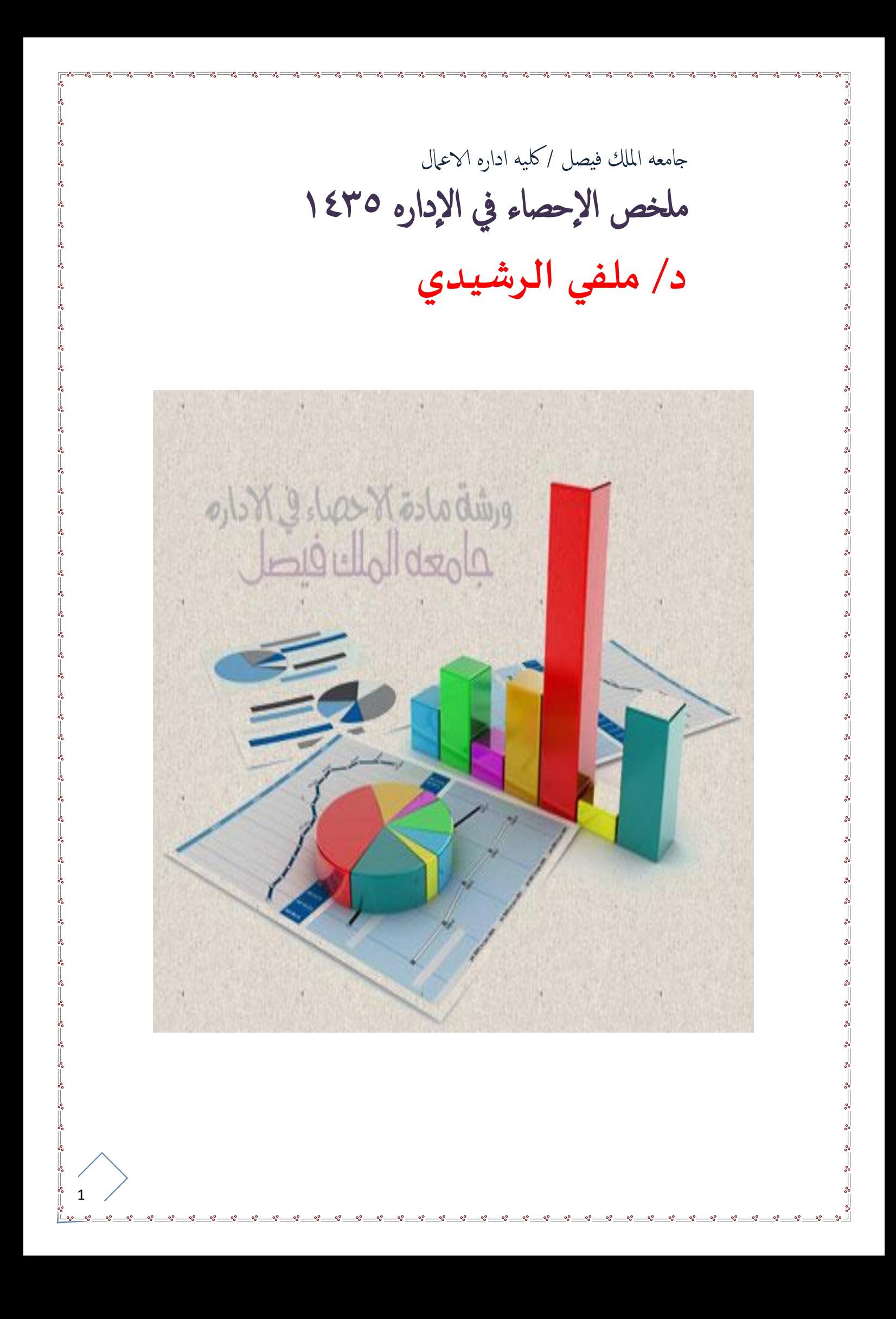

المحاضرة االولى

الدالة :

يعتبر مفهوم الدالة واحد من أهم المفاهيم في الرياضيات ،وكلمة دالة تعبر عن مفهوم أن كمية ما (تعتمد على ) أو (تتوقف على ) أو تتعين بواسطة ) كمية أخرى .

مالحظة -:

إذا كانت f دالة من A إلى B فإن A تسمى مجال الدالة و تسمى B بالمجال المقابل لها كما تسمى مجموعة الصور بالمدى .

حتى تكون f دالة البد وأن يكون لكل عنصر من المجال له صورة واحدة فقط في المجال المقابل والمدى هو مجموعة الصور .

• دالة كثيرة الحدود :

هي الدالة التي على الصورة

 $f(x) = a_n x^n + a_{n-1} x^{n-1} + \dots + a_1 x + a_2$ حيث أن a تشير إلى الاعداد الحقيقية و تسمى معاملات كثير ة الحدود و n عدد طبيعي و تكون درجة كثيرة الحدود بقيمة أعلى أس لـ(x(.

- $f(x) = 3x^3 + 5x^2 + 6x + 12$
- $f(x) = 9x<sup>4</sup> + 4x<sup>3</sup> 3x<sup>2</sup> + 6x + 12$

مثال :

ما هي درجة كل من الدوال كثيرة الحدود التالية -:

 5= (x(f 1-(الدرجة الصفرية تسمى بالدالة الثابتة ( +7 x4) = x(f 2-(الدرجة األولى و تسمى بالدالة الخطية( +5x +7 <sup>2</sup> x8) = x(f 3-( الدرجة الثانية و تسمى الدالة التربيعية ( 4- 4x3- 6x2 +2x -1(الدرجة الثالثة و تسمى بالدالة التكعيبية ) 4- 1x) +9x -2 2 - 7x <sup>3</sup> + 3x <sup>4</sup>) الرابعة الدرجة)5- f(x) = 7x

2

يتم إجراء العمليات على الدوال بهدف الحصول على دالة من دالة أو أكثر من دالة،وتشمل هذه العمليات ، العمليات الثنائية من جمع و طرح و ضرب و قسمة وتركيب و عملية أحادية واحدة هي المعكوس .

1-1.13-2  
\n1- 
$$
(f+g)(x) = f(x) + g(x)
$$
  
\n2-  $(f-g)(x) = f(x) - g(x)$   
\n3-  $(f \times g)(x) = f(x) \times g(x)$ 

 $\frac{3}{10} - \frac{3}{10} = \frac{3}{10}$ 

## مثال :إذا كانت f(x)=3x+5 و g(x)=x<sup>2</sup>+1 فأوجد:

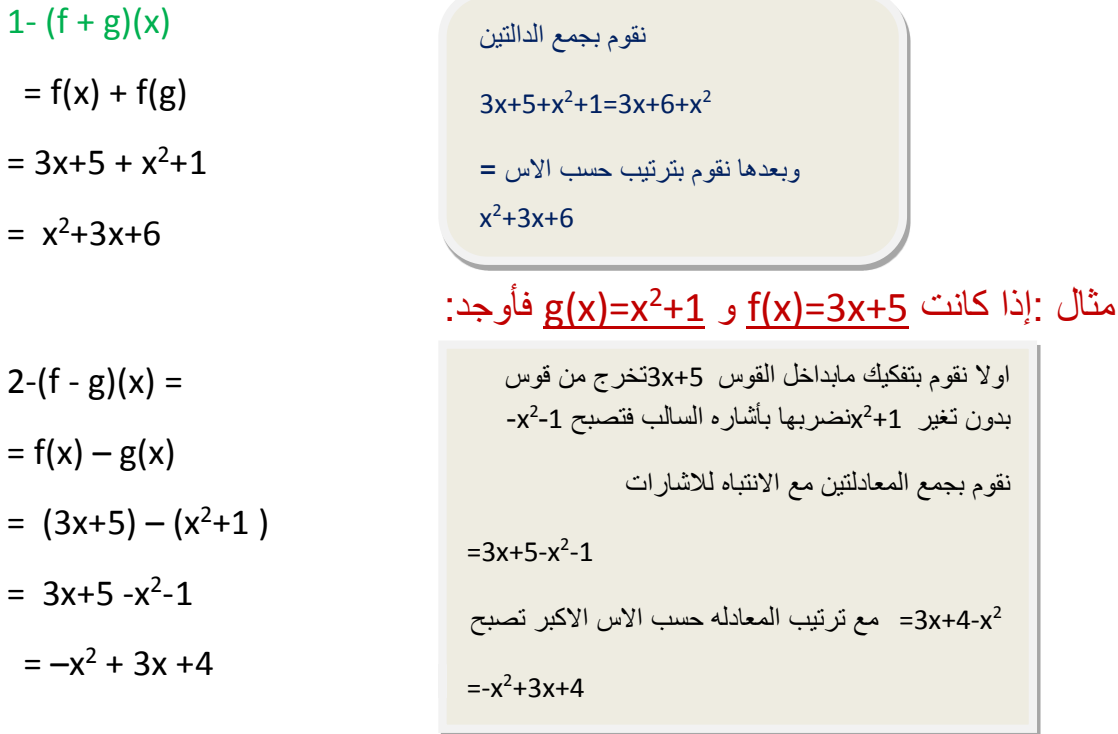

## مثال :إذا كانت f(x)=3x+5 و g(x)=x<sup>2</sup>+1 فأوجد:

عمليه ضرب نضرب مافي االقواس االول بالقوس الثاني

مثال :إذا كانت f(x)=3x+5 و g(x)=x<sup>2</sup>+1 فأوجد

3-  $(f \times g)(x) =$  $= f(x) \times g(x)$  $=$  (3x+5)  $\times$  (x<sup>2</sup>+1)  $= 3x<sup>3</sup> + 3x + 5x<sup>2</sup> + 5$  $= 3x^3 + 5x^2 + 3x +5$ 

$$
4 - \left(\frac{f}{g}\right)(x) = \frac{f(x)}{g(x)} = \frac{3x+5}{x^2+1}
$$

معادلة الخط المستقيم -: ايجاد ميل الخط المستقيم -:  $B(x_1, y_1)$  ميل الخط المستقيم الواصل بين النقطتين  $A(x_1, y_1)$  و ويعرف على أنه النسبة بين التغير في قيم y و التغير في قيم x و نرمز له بالرمز m و هو يساوي :  $m = \frac{y_2 - y_1}{x_2 - x_1}$  $x_2 - x_1$  $x_1x_2 \neq 0$ حيث أن  $\Rightarrow$ مثال -: أوجد ميل الخط المستقيم الواصل بين النقطتين (1,-3)A و (3,7)B . الحل / m =  $\frac{y_2 - y_1}{x_2 - x_1}$  $\frac{y_2 - y_1}{x_2 - x_1} = \frac{7 - 3}{3 - 1}$  $\frac{7-3}{3-1} = \frac{10}{2}$  $\frac{18}{2}$  = 5 مثال -: أوجد ميل الخط المستقيم الواصل بين النقطتين (3,2)A و (5,2)B . الحل / m =  $\frac{y_2 - y_1}{x_2 - x_1}$  $\frac{y_2 - y_1}{x_2 - x_1} = \frac{2 - 2}{5 - 3}$  $\frac{2-2}{5-3} = \frac{0}{2}$  $\frac{0}{2}$  = 0 إذا كان الميل يساوي صفر فإن ذلك يعني أن المستقيم يوازي محور السينات . مثال -: أوجد ميل الخط المستقيم الواصل بين النقطتين (2,3)A و (2,6)B . الحل / m =  $\frac{y_2 - y_1}{x_1 + y_2}$  $\frac{y_2 - y_1}{x_2 - x_1} = \frac{6 - 3}{2 - 2}$  $\frac{6-3}{2-2} = \frac{3}{0}$  $\frac{3}{0}$  =∞ اذا كان الميل يساوي ∞ فإن ذلك يعني أن المستقيم يوازي محور الصادات . ميل الخط المستقيم الذي معادلته على الصورة العامة  $ax + by + c = 0$ حيث أن a و b و c هي ثوابت و a وb ال يساويان الصفر هو -:  $m = \frac{-a}{b}$  $\boldsymbol{b}$ 

4

## مثال -: أوجد ميل الخط المستقيم الذي معادلته -:  $2x + 4y - 8 = 0$ الحل /  $m = \frac{-a}{b}$  $\frac{-a}{b} = \frac{-2}{4}$  $\frac{-2}{4} = \frac{-1}{2}$ 2 مثال -: أوجد ميل الخط المستقيم الذي معادلته -:  $5x = -4y + 10$ الحل /

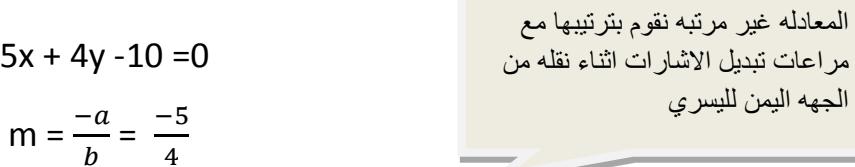

المستقيمات المتوازية -:

 $m_1 = m_2$  يقال أن المستقيمات متوازية إذا كانت

مثال :

هل المستقيمان 0 = 2- y – 4x و 4x +1 = y متوازيان ؟

الحل /  $4x-y-2=0$ ,  $4x-y+1=0$  $\frac{-a}{b} = \frac{-4}{-1} = 4$  $m_1 = \frac{a}{b}$  $\frac{-a}{b} = \frac{-4}{-1} = 4$  $m_2 = \frac{a}{b}$  $m_1 = m_2$ هنا نقوم بترتيب المعادله الثانيه قما قمنا بها بمعادله السابقه واالنتباه لتغير االشاره اثناء نلقها للجهه اليسري

إذا المستقيمان متوازيان

5

المستقيمات المتعامدة -:

 $m_1 \times m_2 = -1$  يقال أن المستقيمان متعامدان إذا كان

مثال -:

هل المستقيمان 0 = -2 x-3 y ، 0 =-15 x + y3 متعامدان ؟ الحل /

$$
m_1 = \frac{-a}{b} = \frac{-(-3)}{1} = 3
$$
  
\n
$$
m_2 = (-a)/b = -1/3
$$
  
\n
$$
m_1 \times m_2 = 3x \frac{-1}{3} = -1
$$

المستقيمان متعامدان

تحديد معادلة الخط المستقيم بمعلومية ميل و نقطة : معادلة الخط المستقيم الذي ميلة m و يمر بالنقطة (1x1,y1 هي : $y - y_1 = m (x - x_1)$ مثال -: أوجد معادلة الخط المستقيم المار بالنقطة (3,-3) و ميله يساوي 2- . الحل /

 $m = -2$ ,  $x_1 = 5$ ,  $y_1 = -3$  $y - (-3) = -2(x-5)$  $Y + 3 = -2(X-5)$  $y = -2x + 7$ 

 $m$ 

 $m$ 

6

## النهايات

مفهوم النهاية -:

يقصد بنهاية الدلة إيجاد قيمة الدالة عندما تقترب قيمة المتغير المستقل من قيمة معينة ، وعادة . a تكتب النهايات على الصيغة  $\displaystyle\lim_{x\to a}f(x)$  وتقرأ نهاية الدالة (r(x) عندما تقترب x من القيمة a .

### مثال -:

إذا كانت 1+ f(x) فإن  $\lim\limits_{x\to 2} f(x)$  يعني إيجاد قيمة الدالة (f(x) عندما تؤول إلى 2 وتكون قيمة النهاية في هذه الحالة تساوي 5 . جبر النهايات : -1 إذا كانت f(x)=c (دالة ثابتة ) حيث c عدد حقيقي فإن lim  $f(x) = c$  كل عدد حقيقي . a . - إذا كانت  $m \times + c$  = (x) = m x + c الأا كانت  $m \times + c$  أفإن  $m \times + c$  - m x + c  $x \rightarrow a$ مثال :-أوجد قيمة كل مما يأتي :lim 30  $x\rightarrow 5$  $\lim_{x\to 2} (1-2x)$  $\lim_{x\to 2} (3x + 4)$  $\lim_{x \to \frac{1}{2}} (8x - 5)$ الحل  $\lim_{x \to 5} 30 = 30$ **بالمحتوي الجواب 5**  $\lim_{x\to 2} (1-2x)=1-(2\times 2)$  = -3 **والصحيح 3-** $\lim_{x\to 2} (3x + 4) = 3 \times 2 + 4 = 6 + 4 = 10$  $lim_{x \to 5}$  (8x - 5)= 8 × 1/2 -5 = 4 - 5 = -1  $x \rightarrow \frac{1}{2}$ 2 مثال :

إذا كانت im  $\lim\limits_{x\to 2}f(x)=\lim\limits_{x\to 2}f(x)=\lim\limits_{x\to 2}f(x)$ و im  $\lim\limits_{x\to 2}f(x)=\frac{1}{x}$ ، فأوجد ما يلبي :-1-  $\lim_{x \to 5} [h(x) - f(x)]$ 

7

$$
= \lim_{x \to 2} h(x) - \lim_{x \to 2} f(x)
$$
  
\n
$$
= 10.5 - 5 = 5.5
$$
  
\n∴ 1  
\n∴ 2  
\n
$$
\lim_{x \to 2} h(x) = 10.5 \lim_{x \to 2} g(x) = -8 \lim_{x \to 2} f(x) = 5
$$
  
\n
$$
= \lim_{x \to 2} [g(x) \times h(x)]
$$
  
\n
$$
= \lim_{x \to 2} g(x) \times \lim_{x \to 2} h(x)
$$
  
\n
$$
= -8 \times 10.5 = -84
$$
  
\n∴ 10.5 = -84  
\n∴ 10.5 = -84  
\n∴ 10.5 = -84  
\n∴ 2  
\n∴ 3 -  $\lim_{x \to 2} f(x) = 5$   
\n
$$
= 8 \times \lim_{x \to 2} f(x) = 8 \times 5 = 40
$$
  
\n∴ 3 -  $\lim_{x \to 2} 8 f(x)$   
\n
$$
= 8 \times \lim_{x \to 2} f(x) = 5 \times 5 = 40
$$
  
\n∴ 10.5  $\lim_{x \to 2} g(x) = -8 \lim_{x \to 2} f(x) = 5$   
\n
$$
= \lim_{x \to 2} \frac{f(x)}{g(x)}
$$
  
\n
$$
= \frac{\lim_{x \to 2} f(x)}{\lim_{x \to 2} g(x)} = \frac{5}{-8} = -\frac{5}{8}
$$
  
\n∴ 11  
\n
$$
= \frac{\lim_{x \to 2} f(x)}{\lim_{x \to 2} g(x)} = \frac{5}{-8} = -\frac{5}{8}
$$
  
\n∴ 2  
\n
$$
\lim_{x \to 2} [f(x)]^n = \lim_{x \to a} f(x)
$$

8

 $\frac{3}{2}-\frac{3}{20}=-\frac{3}{2}$ 

 $\frac{8}{3}$ 

 $-8 - 8$ 

 $\sim$   $\sim$ 

 $-8 - 8 - 8$ 

# 6مثال :  $\lim_{x\to 1} [3x - 1]^6 = [\lim_{x\to 1} 3x - 1]$  $[3x - 1]^{6}$  $= [3 \times 1 - 1]^6 = [3 - 1]^6 = [2]^6 = 64$ أمثلة : أوجد نـهايـة كل من الدوال التاليـة :-<br>1- 1- 1.im(3x<sup>3</sup> + 5x<sup>2</sup> - 7)

 $= 3 \times 2^3 + 5 \times 2^2 - 7$  $= 3 \times 8 + 5 \times 4 - 7 = 37$ أمثلة : أوجد نهاية كل من الدوال التالية :-<br>2- 1im 3x<sup>2</sup>+7<br>5−x 3→3  $=\frac{3 \times 3^2 + 7}{2 \times 3^2}$  $\frac{x3^2+7}{3-5} = \frac{3\times9+7}{-2}$  $\frac{x9+7}{-2} = \frac{34}{-2} = -17$ أمثلة : أوجد نهاية كل من الدوال التالية :−<br>3- 3- 1im 3- أوجد<br>3- 3× 3  $=\frac{2 \times 2 - 1}{5 \times 2 + 2}$  $\frac{2 \times 2 - 1}{5 \times 2 + 3} = \frac{4 - 1}{10 + 3}$  $\frac{4-1}{10+3} = \frac{3}{15}$ 13 4-  $\lim_{x\to 2} e^x$  $=$   $\frac{1}{2}$   $\frac{1}{2}$   $\frac{1}{2}$   $\frac{1}{2}$   $\frac{1}{2}$   $\frac{1}{2}$   $\frac{1}{2}$   $\frac{1}{2}$  $e^2$ أمثلة : أوجد نـهايـة كل من الدوال التاليـة :-<br>1+2x+2 5- *lim e<sup>x2</sup>*<br>1+2x+2

 $= e^{1+2+1} = e^4$ 

 $=$   $-$ 

 $e^{1^2+2\times 1+1}$ 

9

$$
6-\lim_{x\to 2} \log(3x^2 + 5) = \log(3 \times 2^2 + 5)
$$
\n
$$
= \log(3 \times 4 + 5)
$$
\n
$$
= \log(12 + 5) = \log(17)
$$
\n
$$
\frac{1}{2} \cdot \frac{1}{4} \cdot \frac{1}{4} \cdot \
$$

$$
f(x) = \begin{cases} 9x^2, & x < 5 \\ 15x - 2, & x > 5 \end{cases}
$$

وهنا المطلوب هو إيجاد نهاية الدالة و هي معرفة على فترتين فالبد من تحديد ما هو الرقم الذي تؤول له الدالة فإذا كان معرف على مجال الدالة الاولي ( x تؤول إلى ٣ مثلاً ) فيتم التعويض في الدالة الاولى أما إذا كانت معرفة على مجال الدالة الثانية (x تؤول إلى ٧ مثلاً ) فيتم التعويض في الدالة الثانية .

10

 $\frac{3}{6}$   $\frac{3}{6}$   $\frac{3}{2}$ 

 $s_8 = -s_8 = -s_8 = -s_8 = -s_8 = -s_8 = -s_8 = -s_8$ 

مثال :

$$
f(x) = \begin{cases} 3x^2 + 5 & , x < 1 \\ 7x - 2 & , x > 1 \end{cases}
$$

فأوجد :-  
1- 
$$
\lim_{x \to 3} f(x)
$$
  
= 7x -2 = 7 × 3 -2 = 19

## مثال :

$$
f(x) = \begin{cases} 3x^2 + 5, & x < 1 \\ 7x - 2, & x > 1 \end{cases}
$$
  
\n=  $3x^2 + 5 = 3 \times (\frac{1}{2})^2 + 5 = 3 \times \frac{1}{4} + 5 = \frac{3}{4} + 5 = \frac{3}{4} + \frac{20}{4} = \frac{23}{4}$   
\n=  $3x^2 + 5 = 3 \times (\frac{1}{2})^2 + 5 = 3 \times \frac{1}{4} + 5 = \frac{3}{4} + 5 = \frac{3}{4} + \frac{20}{4} = \frac{23}{4}$   
\n=  $\begin{cases} 3x^2 + 5, & x < 1 \\ 7x - 2, & x > 1 \end{cases}$   
\n=  $\begin{cases} 3x^2 + 5, & x < 1 \\ 7x - 2, & x > 1 \end{cases}$   
\n=  $\begin{cases} 3x^2 + 5, & x < 1 \\ 7x - 2, & x > 1 \end{cases}$   
\n=  $\begin{cases} 3x^2 + 5, & x < 1 \\ 7x - 2, & x > 1 \end{cases}$ 

الحل

\n
$$
\lim_{x \to 1} f(x)
$$
\n

\n\n $\lim_{x \to 1^{+}} f(x)$ \n

\n\n $\lim_{x \to 1^{+}} f(x)$ \n

\n\n $\lim_{x \to 1^{+}} f(x)$ \n

\n\n $\lim_{x \to 1^{-}} f(x)$ \n

\n\n $\lim_{x \to 1^{+}} f(x)$ \n

\n\n $\lim_{x \to 1^{+}} f(x)$ \n

\n\n $\lim_{x \to 1^{+}} f(x)$ \n

\n\n $= 7 \times - 2 = 7 \times 1 - 2 = 5$ \n

\n\n $\lim_{x \to 1^{-}} f(x) = 3x^2 + 5 = 3 \times (1)^2 + 5 = 3 + 5 = 8$ \n

\n\n $\lim_{x \to 1^{-}} \lim_{x \to 1^{-}} f(x)$ \n

\n\n $\lim_{x \to 1} \lim_{x \to 1^{-}} f(x)$ \n

\n\n $\lim_{x \to 1^{-}} f(x) \neq \lim_{x \to 1^{-}} f(x)$ \n

 $\overline{11}$ 

 $-8 - 8$ 

 $s^{\circ}_{\circ} = s^{\circ}_{\circ} = s^{\circ}_{\circ} = s^{\circ}_{\circ} = s^{\circ}_{\circ}$ 

Ľ

## مثال :

إذا كانت

$$
f(x) = \begin{cases} 20x^2 + 15 & , x < 5 \\ 6x - 10 & , x > 5 \end{cases}
$$

فأوجد -:

 $\lim_{x\to 5} f(x)$ 

## الحل

| \n $\lim_{x \to 5} f(x)$ \n                                         | \n $\lim_{x \to 5} f(x)$ \n   |
|---------------------------------------------------------------------|-------------------------------|
| \n $\lim_{x \to 5^+} f(x)$ \n                                       | \n $\lim_{x \to 5^-} f(x)$ \n |
| \n $\lim_{x \to 5^+} f(x)$ \n                                       |                               |
| \n $\lim_{x \to 5^+} f(x)$ \n                                       |                               |
| \n $\lim_{x \to 5^+} f(x)$ \n                                       |                               |
| \n $= 6x - 10 = 6 \times 5 - 10 = 20$ \n                            |                               |
| \n $\lim_{x \to 5^-} f(x) =$ \n                                     |                               |
| \n $\lim_{x \to 5^-} f(x) =$ \n                                     |                               |
| \n $= 20 \times (5)^2 + 15 = 20 \times 25 + 15 = 500 + 15 = 515$ \n |                               |
| \n $\lim_{x \to 5^-} f(x) =$ \n                                     |                               |
| \n $\lim_{x \to 5^+} f(x) \neq \lim_{x \to 5^-} f(x)$ \n            |                               |
| \n $\lim_{x \to 5^+} f(x) \neq \lim_{x \to 5^-} f(x)$ \n            |                               |

االتصال

تعريف : يقال للدالة *(x(f* متصلة في النقطة *a* إذا تحققت الشروط التالية -: -1 البد و أن تكون الدالة معرفة عند هذه النقطة أي تنتمي إلى *R*. -2 ال بد وأن تكون النهاية موجودة أي النهاية من اليمين تساوي النهاية من اليسار .

 $\frac{3}{2}-\frac{3}{20}=-\frac{3}{20}=-\frac{3}{20}=-\frac{3}{20}$ 

-3 البد و أن تكون نتيجة الشرط االول مساوي للشرط الثاني أي قيمة الدالة وقيمة النهاية متساويتان . ال تنسى : الدالة نفسها – النهاية من اليمين – النهاية من اليسار مثال -: هل الدالة المعرفة بـ  $f(x) = \{$ 6x ,  $0 < x < 5$  $25 + 2x$ ,  $x \ge 5$ متصلة في *5 = x* ؟ الحـل / f(5) = 25+2x = 25 +2× 5 = 25 +10 = 35  $\lim_{x \to 5^+} f(x) = 25 + 2x = 25 + 2 \times 5 = 25 + 10 = 35$  $\lim_{x \to 5^-} f(x) = 6x = 6 \times 5 = 30$ حيث أن النتائج غير متساوية إذاً فهذه الدالة غير متصلة عند x=5 . مثال -: هل الدالة المعرفة بـ  $f(x) = \{$  $12x^2$ ,  $0 < x < 10$  $20 + 4x$ ,  $x \ge 10$ متصلة في *10 = x* ؟ الحل  $f(10) = 20 + 4x = 20 + 4x + 10 = 20 + 40 = 60$  $\lim_{x\to 10^+} f(x) = 20 + 4x = 20 + 4 \times 10 = 20 + 40 = 60$  $\lim_{x\to 10^-} f(x) = 12x^2 = 12 \times 10^2 = 1200$ حيث أن النتائج غير متساوية إذاً فهذه الدالة غير متصلة عند x=10 .

13

## مثال -:

هل الدالة المعرفة بـ

 $f(x) = \{$  $20x^2$  ,  $x \le 8$  $1160 + 15x$  ,  $x > 8$ 

متصلة في *8 = x* ؟

الحل

 $f(8) = 20 \times 2 = 20 \times (8)^2 = 20 \times 64 = 1280$  $\lim_{x \to 8^+} f(x) = 1160 + 15x = 1160 + 15 \times 8 = 1280$  $\lim_{x\to 8^-} f(x) = 20 \times 2 = 20 \times (8)^2 = 20 \times 64 = 1280$ حيث أ*ن النتائج* متسا*وية إذاً فهذه الدالة متصلة* عند x=8 .

14

 $s_0 = s_0 = s_0 = s_0 = s_0 = s_0 = s_0 = s_0$ 

## المحاضرة الثانية

## التفاضل وتطبيقاته التجارية ،،

مقدمة -:

- يهتم حساب التفاضل بالتحليل الرياضي لمعدل التغير .
- :بحساب معدل التغير في متغير ما بالنسبة لمتغير آخر.
	- معدل التغير :بين أي ظاهرتين (متغيرين) مثلا:

إذا كان الربح مثال يتغير بتغير كمية اإلنتاج و الطلب على سلعة ما يمكن أن يتغير بتغير السعر فقد يكون من المهم أن يحسب معدل التغير للربح بالنسبة لكمية اإلنتاج أو معدل تغير الكمية المطلوبة بالنسبة للسعر .

قواعد التفاضل :

يطلق على عملية التفاضل في بعض االحيان إيجاد المشتقة االولى للدالة .

ودائماً يكون لدينا علاقة بين متغيرين أحدهما متغير تابع و هو y و الاخر متغير مستقل و هو x و يكون المطلوب هو حساب مقدار التغير في المتغير التابع إذا تغير المتغير المستقل بمقدار وحدة واحدة .

المعطى -: دالة أو معادلة 9 + x5= y

 $\frac{dy}{x}$  المطلوب -: المشتقة االولى للدالة  $\frac{dy}{dx}$ =?????

القاعدة االولى تفاضل المقدار الثابت -:

تفاضل القيمة الثابتة تساوي دائماً صفر فمثلاً إذا كنت الدالة على الشكل :-

 $v = 15$ 

فإن الـمتغير ِ التابع y يأخذ قيمة ثابتة دائماً مهما تغير ِ المتغير ِ المستقل x و ِ على ذلك فإن تغير ٍ المتغير التابع y لن يوثر على المتغير المستقل x ومن ثم يمكن صياغة هذه النتيجة رياضياً كما يلي -:

15

 $\frac{dy}{x}$  $\frac{dy}{dx} = 0$ 

 $\mathsf{x}^\mathsf{n}$  القاعدة الثانية : تفاضل

تفاضل المتغير x المرفوعة إلى أس -:

يتم تنزيل االس و الطرح منه واحد فعلى سبيل المثال -:

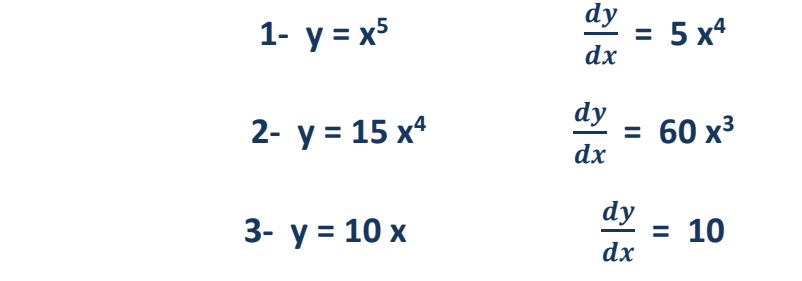

القاعدة الثالثة : الدوال كثيرات الحدود -: وهنا يتم التعامل مع كل حد على حدة باستخدام نفس القاعدة السابقة مثال -: إذا كانت -: 1-  $y = 5x^4 + 6x^3 + 8x^2 + 3x$  $\frac{dy}{dx}$  = 20 x<sup>3</sup> + 18 x<sup>2</sup> + 16 x +3 2-  $y = 20x^5 + 10x^3 - 5x^2 + 15x + 30$  $\frac{dy}{dx}$  = 100 x<sup>4</sup> + 30 x<sup>2</sup>- 10 x + 15 القاعدة الرابعة : مشتقة حاصل ضرب دالتين -: مشتقة حاصل ضرب دالتين =

الدالة االولى كما هي × مشتقة الدالة الثانية + الدالة الثانية كما هي × مشتقة الدالة األولي

16

$$
1 - y = (3x + 1) (x2 - 7x)
$$
  

$$
\frac{dy}{dx} = (3x + 1) (2x - 7) + (x2 - 7x) (3)
$$
  

$$
2 - y = (10x3 - 12) (5x2 + 2x)
$$
  

$$
\frac{dy}{dx} = (10x3 - 12) (10x + 2) + (30x2) (5x2 + 2x)
$$

القاعدة الخامسة : مشتقة حاصل قسمة دالتين -: البسط مشتقة حاصل قسمة دالتين = المقام المقام×البسط مشتقة −البسط×المقام مشتقة (المقام) 2 مثال -: y = 4+2 3 = (3)(4)−(4+2)(3) (3) 2 = 12 −12−6 9 2 = −6 9 2 القاعدة السادسة : مشتقة القوس المرفوع ألس -: مشتقة القوس المرفوع ألس = تفاضل القوس × تفاضل ما بداخله مثال -: <sup>3</sup> 1 – y = (15x2 + 20 ) (30x) <sup>2</sup>+ 20 ) <sup>2</sup> = 3 (15x <sup>5</sup> + 5 ) <sup>2</sup> - 12x <sup>3</sup> 2 – y = (10 x

 $\frac{dy}{dx}$  = 5 (10 x<sup>3</sup> - 12x<sup>2</sup> + 5 )<sup>4</sup> (30x<sup>2</sup> – 24x)

**يوجد خطأ هنا بالقاعده الخامسه بالمحتوي وتم تصحيحه** 

17

 $\frac{1}{20} - \frac{3}{20} = \frac{3}{20} - \frac{3}{20} = \frac{3}{20}$ 

القاعدة السابعة : المشتقات العليا للدالة مثال -: أوجد المشتقة الثالثة للدالة التالية -:  $y = 15 x<sup>4</sup> + 12 x<sup>3</sup> + 20 x<sup>2</sup> - 5 x + 12$ (المشتقة الاولى) $\frac{dy}{dx}$ = 60 x<sup>3</sup> + 36 x<sup>2</sup> + 40 x – 5  $\frac{d^2y}{dx^2} = 180x^2 + 72x + 40$ المشتقة الثانية )  $\frac{a}{dx^2}$  $d^3y$  3 72 + x 360( = المشتقة الثالثة ( تابع التطبيقات االقتصادية واإلدارية للتفاضل -:

-1 المرونة -: **تعرف مرونة الطلب السعرية :على أنها مدى استجابة التغيرات في الكمية المطلوبة من سلعة أو خدمة للتغيرات في سعرها . أما مرونة الطلب الدخلية فتعرف على أنها : مدى استجابة التغيرات في الكمية المطلوبة من سلعة أو خدمة للتغيرات في الدخل .**

> حالات المرونة السعرية (م) : القيمة المطلقة للمرونة = صفر ) طلب عديم المرونة ( القيمة المطلقة للمرونة > 1 ) طلب قليل المرونة أو غير مرن ( القيمة المطلقة للمرونة = 1 ) طلب متكافئ المرونة ( القيمة المطلقة للمرونة < 1 ) طلب مرن ( القيمة المطلقة للمرونة = ما لانهاية ( طلب لانهائي المرونة )

قياس مرونة الطلب : مرونة الطلب باستخدام التفاضل : م = المشتقة الاولى لدالة الطلب × السعر<br>م = المشتقة الاولى لدالة الطلب × المطلوبة الكمية الحظ أن -: المشتقة الأولى لدالة الطلب = معدل تغير الكمية المطلوبة بالنسبة للسعر مثال ( ۱):-إذا كانت دالة الطلب على سلعة ما هي (x6 – 80= D (أوجد معامل المرونة إذ كانت الكمية المطلوبة هي ١٠٠وحدة عند سعر يساوي ١٠ ريال ؟ الحل / أولاً نوجد المشتقة الاولى لدالة الطلب (D/= -6) ثانياً التعويض في القانون :-م = المشتقة الاولى لدالة الطلب × السعر المطلوبة الكمية  $\frac{10}{100}$  × (-6) = م  $-0.6 = \frac{10}{100}$ حيث أن القيمة المطلقة (أي الناتج بصرف النظر عن الاشارة ) لمعامل المرونة أقل من الواحد الصحيح إذا فالطلب في هذه الحالة قليل المرونة أو غير مرن . مثال (٢):-إذا كانت دالة الطلب على سلعة ما هي (x 10 – 200= D (أوجد معامل المرونة إذ كانت الكمية المطلوبة هي ٢٠٠وحدة عند سعر يساوي ٢٠ ربال ؟ الحل / أولاً نوجد المشتقة الاولى لدالة الطلب (10- =/D) ثانياً التعويض في القانون :-م = المشتقة الاولى لدالة الطلب × السعر<br>م = المشتقة الاولى لدالة الطلب × المطلوبة الكمية  $\frac{20}{200}$  × (-10) = م  $-1 = \frac{20}{200}$ 

حيث أن القيمة المطلقة )أي الناتج بصرف النظر عن االشارة ( لمعامل المرونة يساوي الواحد الصحيح إذا فالطلب في هذه الحالة متكافئ المرونة . مثال )3(-: إذا كانت دالة الطلب على سلعة ما هي (-20x15= D (أوجد معامل المرونة إذ كانت الكمية المطلوبة هي 1111وحدة عند سعر يساوي 111 لاير ؟ الحل / أوالً (15 = نوجد المشتقة االولى لدالة الطلب / (D التعويض في القانون : ثانيا - ً السعر م = المشتقة االولى لدالة الطلب × المطلوبة الكمية م = (15) × 100 1000 1.5 = حيث أن القيمة المطلقة )أي الناتج بصرف النظر عن االشارة ( لمعامل المرونة أكبر من الواحد الصحيح إذا فالطلب في هذه الحالة مرن . تابع التطبيقات االقتصادية واإلدارية للتفاضل -: -2 االستهالك واالدخار -: -1 الميل الحدي لالستهالك = المشتقة األولى لدالة االستهالك Kحيث االستهالك دالة في الدخل. قيمة الميل الحدي لالستهالك تكون موجبة ولكنها أقل من الواحد الصحيح ) أي كسر موجب ( -2 الميل الحدي لالدخار= المشتقة األولى لدالة االدخار Sحيث االدخار دالة في الدخل قيمة الميل الحدي لالدخار تكون موجبة ولكنها أقل من الواحد الصحيح ) أي كسر موجب ( كذلك . الميل الحدي لالستهالك + الميل الحدي لالدخار = 1 مثال )1( -: 2 إذا كانت دالة االستهالك هي ( x-0.02 x15+0.6 = K(المطلوب أوجد كل من الميل الحدي لالستهالك و الميل الحدي لالدخار.

20

 $\overline{\varepsilon}$   $\overline{\varepsilon}$   $\overline{\varepsilon}$   $\overline{\varepsilon}$ 

 $-2$ 

 $-8 - 8$ 

 $\sim$   $\sim$ 

 $\sim 20$ 

 $-8 - 8$ 

الحل / -1 الميل الحدي لالستهالك هو المشتقة االولى لدالة االستهالك-:  $K = 0.6 - 0.04 x$ ٢- الميل الحدي للاستهلاك عند دخل يساوي ١ ريال هو :- $K/ = 0.6 - 0.04 \times 1 = 0.6 - 0.04 = 0.56$ ٣-الميل الحدي للادخار عند دخل يساوي ١ ريال هو :- $= 0.44 = 0.56 - 1 = 1$ الميل الحدي للاستهلاك = 1 - 0.56 تابع التطبيقات االقتصادية واإلدارية للتفاضل -: -3 النهايات العظمى و الصغرى -: خطوات إيجاد النهايات العظمى والصغرى : 1 ـ يتم إيجاد المشتقة األولى للدالة . 2 ـ يتم إيجاد المشتقة الثانية . 3 ـ تحديد نوع النهاية ) عظمى – صغرى ( . إذا كانت إشارة المشتقة الثانية سالبة يعني ذلك وجود نهاية عظمى للدالة والعكس صحيح . مثال ( ۱ ) :-إذا كانت دالة الربح الكلي تأخذ الشكل -:  $P = -0.4x^2 + 300x - 2000$ حدد ما إذا كانت هذه الدالة تمثل نهاية عظمي أم صغري ؟ الحل/ -1 المشتقة االولى للدالة -:

- $P' = -0.8x + 300$
- -2 المشتقة الثانية للدالة -:
	- $P$ <sup>//</sup> = -0.8

٣- نجد أن قيمة المشتقة الثانية للدالة سالبة إذاً فهي تحقق نهاية عظمي

 $\cdot$ <sup>1</sup>

مثال (٢) :-إذا كانت دالة الربح الكلي تأخذ الشكل -:  $P = 500 - 0.2x + 0.1x^2$ حدد ما إذا كانت هذه الدالة تمثل نهاية عظمي أم صغري ؟ الحل / -1 المشتقة االولى للدالة -:  $P' = -0.2 + 0.2x$ -2 المشتقة الثانية للدالة -:  $P$ <sup>//</sup> = 0.2 ٣- نجد أن قيمة المشتقة الثانية للدالة موجبة إذاً فهي تحقق نهاية صغرى .

تابع التطبيقات االقتصادية واإلدارية للتفاضل -: -4 الربح الحدي -: -1 االيراد الكلي = عدد الوحدات المباعة × سعر بيع الوحدة -2 الربح الكلي = االيراد الكلي – التكلفة الكلية -3 االيراد الحدي = المشتقة االولى لدالة االيراد الكلي . -4 التكلفة الحدية = المشتقة االولى لدالة التكلفة الكلية . -5 الربح الحدي = المشتقة االولى لدالة الربح الكلي . -6 = االيراد الحدي – التكلفة الحدية . مثال )1( -: إذا علمت أن دالة االيراد الكلي إلحدى الشركات تعتمد على العالقة التالية -: - 10x +30 <sup>2</sup> + 20x <sup>3</sup> R = 12x أوجد االيراد الحدي عند إنتاج وبيع 11 وحدات ؟

### الحل /

االيراد الحدي = المشتقة االولى لدالة االيراد الكلي  $R' = 36x^2 + 40x - 10$ حيث أن عدد الوحدات المنتجة والمباعة هو 11 وحدات إذاً 10=x ربال  $R/ = 36x^2 + 40x - 10 = 36 \times 10^2 + 40 \times 10 - 10 = 3990$ مثال (٢) :-إذا كانت الدالة المعبرة عن سعر بيع الوحدة في إحدى الشركات تعتمد على العالقة التالية -:  $= 4x^2 + 6x + 5$ (سعر بيع الوحدة) حيث أن x تشير إلى عدد الوحدات المباعة المطلوب -: إيجادااليراد الحدي عند إنتاج وبيع 15 وحدة ؟ الحل / -1 االيراد الكلي = عدد الوحدات المباعة × سعر بيع الوحدة X x)دالة سعر بيع الوحدة(=R  $R = (4x^2 + 6x + 5) \times X = 4x^3 + 6x^2 + 5x$ -2 االيراد الحدي = المشتقة االولى لدالة االيراد الكلي .  $R' = 12x^2 + 12x + 5$ حيث أن عدد الوحدات المنتجة والمباعة هو 15 وحدات إذاً 15=x + 12×15 +5=2885 <sup>2</sup> + 12x +5 = 12×15 <sup>2</sup> = 12x / لاير R مثال (٣) :-في إحدي شركات االستثمار وجد أن سعر بيع الوحدة يتبع العالقة التالية -:  $10x^3 - 11x^2 + 5x - 20 = (i$ سعر بيع الوحدة)<br/>Selling price حيث أن x تشير إلى عدد الوحدات المباعة

المطلوب -: إيجاد االيراد الحدي عند إنتاج وبيع 5 وحدات ؟ الحل / -1 االيراد الكلي = عدد الوحدات المباعة × سعر بيع الوحدة X X(دالة سعر بيع الوحدة ( =R  $R = (10x^3 - 11x^2 + 5x - 20)$  x  $X = 10x^4 - 11x^3 + 5x^2 - 20x$ -2 االيراد الحدي = المشتقة االولى لدالة االيراد الكلي .  $R' = 40x^3 - 33x^2 + 10x - 20$ حيث أن عدد الوحدات المنتجة والمباعة هو 5 وحدات إذاً 5=x  $R^{7} = 40x^{3} - 33x^{2} + 10x - 20$  $= 40 \times 5^3 - 33 \times 5^2 + 10 \times 5 - 20 = 4205$  لايال مثال (٤) :-إذا علمت أن دالة التكاليف الكلية تأخذ الشكل -:  $C = 10x^2 - 12x + 15$ المطلوب -: إيجاد التكاليف الحدية عند إنتاج وبيع 11وحدات ؟ الحل / التكلفة الحدية = المشتقة االولى لدالة التكلفة الكلية . - 12x + 15 <sup>2</sup> x10 = C(التكاليف الكلية ( = 20x -12 / C(التكاليف الحدية ( حيث أن عدد الوحدات المنتجة والمباعة هو 11 وحدات إذاً 10=x  $C$ /= 20x -12 = 20 × 10 - 12 =188 (ریابل

**المطلوب االيراد الحدي وليس الربح الحدي** 

25 مثال )6( -: إذا علمت أن دالة االيراد الكلي إلحدى الشركات هي -: + 10x -15 <sup>2</sup> - 6x <sup>3</sup> R = 2x ودالة التكاليف الكلية تأخذ الشكل -: + 9x -17 <sup>2</sup> C = 15x المطلوب -: أوجد حجم االرباح الحدية عند إنتاج وبيع 31 وحدة ؟ الحل / الربح الكلي = االيراد الكلي – التكلفة الكلية P = R – C + 9x -17) <sup>2</sup> + 10x -15)- (15x <sup>2</sup> - 6x <sup>3</sup> =(2x + x + 2 <sup>2</sup> - 21x <sup>3</sup> = 2x الربح الحدي = المشتقة االولى لدالة الربح الكلي . + x + 2 <sup>2</sup> - 21x <sup>3</sup> P = 2x - 42x + 1 <sup>2</sup> = 6x / P حيث أن عدد الوحدات المنتجة والمباعة هو 31 وحدة إذاً 30=x P / = 6x<sup>2</sup> - 42x + 1 = 6×30<sup>2</sup> لاير 4141 = 1 + 30×42 - مثال )7( -: إذا علمت أن دالة االيراد الكلي إلحدى الشركات هي -: - 2x +100 <sup>2</sup> +5x <sup>3</sup> R = 12x ودالة التكاليف الكلية تأخذ الشكل -: + 3x +20 <sup>2</sup> C = 10x المطلوب -: أوجد حجم االرباح الحدية عند إنتاج وبيع 25 وحدة ؟ **يوجد غلط بالمحتوي االشتقاق غلط وتم تعديله** 

 $-2$ 

 $\frac{5}{6}$ 

 $-8 - 8$ 

 $\sim$   $\sim$ 

 $\frac{1}{2}$ 

 $-8 - 8 - 8$ 

 $-8 - 8$ 

 $\frac{3}{2} - \frac{3}{2} = \frac{3}{2} = \frac{3}{2}$ 

## الحل / الربح الكلي = االيراد الكلي – التكلفة الكلية  $P = R - C$  $=( 12x^3 + 5x^2 - 2x + 100) - (10x^2 + 3x + 20)$  $= 12x^3 - 5x^2 - 5x + 80$ الربح الحدي = المشتقة االولى لدالة الربح الكلي .  $P = 12x^3 - 5x^2 - 5x + 80$  $P' = 36x^2 - 10x - 5$ حيث أن عدد الوحدات المنتجة والمباعة هو 25 وحدة إذاً 25=x **يوجد خطأ هنا بالمحتوي وتم تعديله**   $5x^2 - 10x^2 = -5x^2$

 $P' = 36x^2 + 30x - 5 = 36 \times 25^2 - 10 \times 25 - 5 = 22245$  ریال

# **تمرين شامل )1(**

تعتمد إحدى الشركات على مجموعة من الدوال لتحديد كل من التكاليف الكلية و االيرادات الكلية و تأخذ هذه الدوال الشكل التالي-:

26

 $R = 30 x<sup>4</sup> + 12x<sup>2</sup> - 6x + 15$  $C = 13 x<sup>3</sup> - 5x<sup>2</sup> + 3x - 20$ المطلوب -: -1 حجم االيراد الحدي عند إنتاج وبيع 11 وحدات . -2 حجم التكاليف الحدية عند إنتاج وبيع 12 وحدة . -3 دالة الربح الكلي . -4 حجم الربح الحدي عند إنتاج وبيع 5 وحدات . الحل / -1 حجم االيراد الحدي عند إنتاج وبيع 11 وحدات -:  $R = 30 x<sup>4</sup> + 12x<sup>2</sup> - 6x + 15$ 

 $R' = 120 x^3 + 24x - 6$ 

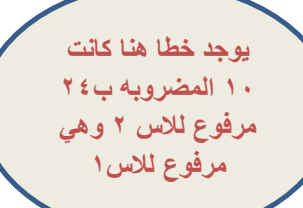

حيث أن عدد الوحدات المنتجة والمباعة هو 11 وحدة إذاً 10=x  $R^{/}$  =120 $\times$ لايال 120234 = 6 - 10 $\times$ 103 + 103 $\,$ الحل -2 حجم التكاليف الحدية عند إنتاج وبيع 12 وحدة -:  $C = 13 x<sup>3</sup> - 5x<sup>2</sup> + 3x - 20$  $C' = 39x^2 - 10x + 3$ حيث أن عدد الوحدات المنتجة والمباعة هو 12 وحدة إذاً 12=x  $C'$  = 39×12<sup>2</sup> - 10×12 + 3 = 5499 لايال الحل -3 دالة الربح الكلي -:  $R = 30 x<sup>4</sup> + 12x<sup>2</sup> - 6x + 15$  $C = 13 x<sup>3</sup> - 5x<sup>2</sup> + 3x - 20$  $P = R - C = 30 x<sup>4</sup> - 13 x<sup>3</sup> + 17x<sup>2</sup> - 9 x + 35$ الحل -4 حجم الربح الحدي عند إنتاج وبيع 5 وحدات -:  $P = 30 x<sup>4</sup> - 13 x<sup>3</sup> + 17x<sup>2</sup> - 9x + 35$  $P' = 120 x^3 - 39x^2 + 34x - 9$ حيث أن عدد الوحدات المنتجة والمباعة هو 12 وحدة إذاً 12=x P / = 120 ×12<sup>3</sup> لاير 202143 = 9 – 12×+34 12<sup>2</sup>×39 -

# **تمرين شامل )2(**

إلعتبارت المنافسة الحادة في االسواق العربية قامت شركة الفرسان بتحديد الدوال الممثلة لكل من سعر بيع الوحدة و التكاليف الكلية و وجدت انها على الشكل التالي -:

= 3x² +25x -18 اسعر بيع الوحدة)(Selling price)

 $C = 10 x^2 + 2x -5$ 

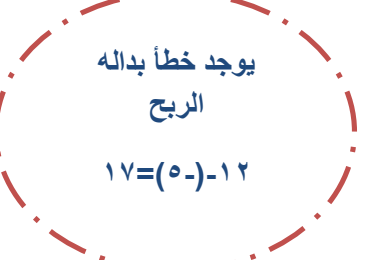

27

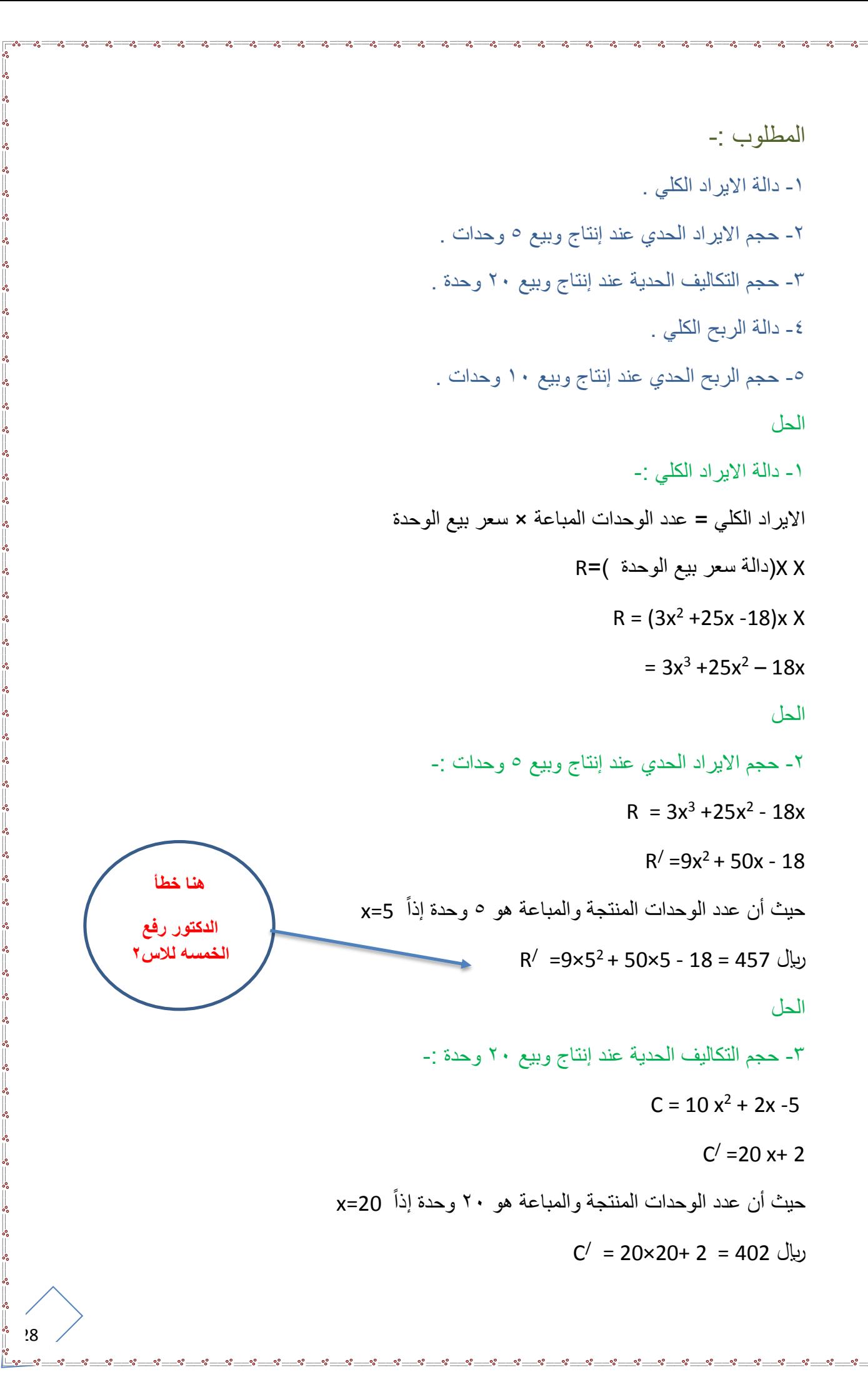

# الحل -4 دالة الربح الكلي -:  $R = 3x^3 + 25x^2 - 18x$  $C = 10 x^2 + 2x -5$  $P = R - C = 3x^3 + 15x^2 - 20x + 5$ الحل -4 حجم الربح الحدي عند إنتاج وبيع 11 وحدات -:  $P = 3x^3 + 15x^2 - 20x +5$  $P' = 9x^2 + 30x - 20$ حيث أن عدد الوحدات المنتجة والمباعة هو 11 وحدة إذاً 10=x P لاير 1180 = 20 - 10×30 + 10<sup>2</sup>× 9 = /

### تمرين الواجب

إذا كانت دالة الطلب هي (+20 x1.5 = D (أحسب مرونة الطلب إذا علمت الكمية المطلوبه هي 611 وحدة عند سعر 211 لاير ؟

29

أولاً نوجد المشتقة الإولى لدالة الطلب  
تفاضل D = 1.5  
20= D/ = 1.5  
م = المشتقة الإولى لدالة الطاب x السعر / المطلوبة الكمية  
م = المشتقة الإولى لدالة الطاب x السعر / المطلوبة الكمية  
م = 200  
م = 500 
$$
\frac{200}{600}
$$

**= 0.5**

**اذا الناتج اقل من واحد اذا الطلب قليل المرونه او غير مرن** 

المحاضرة (٣) التكامل وتطبيقاته التجارية

# التكامل -:

بعتبر التكامل عملية عكسبة للتفاضل ، حيث يتم إيجاد قيمة γ إذا علمت  $\frac{dy}{dx}$  وللتعبير عن عملية التكامل نستخدم الرمز ∫ و هو رمز التكامل و على ذلك فإذا كانت هناك دالة على الشكل (f(x و نرغب في إجراء عملية التكامل على هذه الدالة فسوف نكتب  $\int f(x) dx$ أي تكامل الدالة بالنسبة للمتغير x

قواحد التکامل  :–

\ni. 
$$
n \cup \infty
$$

\ni.  $n \cup \infty$ 

\ni.  $n \cup \infty$ 

\nj.  $x \cup x \cup x$ 

\nj.  $x \cup x \cup x$ 

\nj.  $x^n \cdot dx = \frac{1}{n+1} \cdot x^{n+1} + C$ 

**مثال** 

 $\int x^6$ .dx

6 نسوي تكامل لـ X بضافه واحد لالس 6 وتصبح سبعه ونقسمها على االس الجديد 7 وتصبح 7  $\frac{1}{1}$  لو طبقنا القانون راح يطلع نفس الناتج **X**<sup>11</sup> +C لو طبقنا القانون راح 1  $\int X_n$  **.dx=**  $\frac{1}{n+1}$ 

$$
\frac{1}{6+1}X^{6+1}+C
$$

 $+C$ 7  $X^7$ 

القاعده الثانيه :

 $\int K dx = kx+c$ 

تكامل أي عدد ثابت يسوي العدد الثابت مع االكس

مثال /

 $\int 5. dx = 5x + c$ 

**القاعدة الثالثه /**

 $\int$ 

.dx=x+c

**و Cهذا ثابت التكامل ... والتكامل هو عكس التفاضل**

**عشان نعرف C ليه نكتبه بتكامل وتكون ثابته بمعادالت التكامل**

**نرجع للتفاضل ونعرف التفاضل عكس التكامل**

**لو اجيب مثال للتفاضل**

 $Y = X^4 + 5$ 

**ووتفاضل الخمسه بصفر**

**طيب راح نعمل لمعادله الي نتجت لنا تكامل**

$$
X^4 \xrightarrow{\text{g.s.}} \int \frac{4X^4}{4} = X^4
$$

**4 طلع لنا الناتج X ما رجعت لنا معادله التفاضل الي هي +5 4 X**

**وحنا قلنا التفاضل عكس التكامل لم عملت للمعادله تفاضل كان تفاضل الخمسه صفر**

**X4`=Y <sup>3</sup> وطلع لنا الناتج** 

**4 وعملنا تكامل للمعادله وطلع لنا X = وين الخمسه قلنا حنا عمليه عكسيه**

**لهذا نضيف C ثابت التكامل**

**+c فتصبح X<sup>4</sup> يعني c قيمه التفاضل المجهوله النه غير معلومه....)) هذه اضافه ((**

$$
1 - \int x^3 dx = \frac{1}{4}x^4 + c
$$
  
\n
$$
2 - \int x^5 dx = \frac{1}{6}x^6 + c
$$
  
\n
$$
3 - \int 6 dx = 6x + c
$$
  
\n
$$
4 - \int 3x^4 dx = \frac{3}{5}x^5 + c
$$
  
\n
$$
\int x^5 + 4x^3 - 2x^2 + 3x + 8 dx
$$
  
\n
$$
\int x^5 + 4x^3 - 2x^2 + 3x + 8 dx
$$
  
\n
$$
\int x^5 + 4x^3 - 2x^2 + 3x + 8 dx
$$
  
\n
$$
\int x^5 + 4x^3 - 2x^2 + 3x + 8 dx
$$
  
\n
$$
\int x^5 + 4x^3 - 2x^2 + 3x + 8 dx
$$
  
\n
$$
\int x^5 + 4x^3 - 2x^2 + 3x + 8 dx
$$
  
\n
$$
\int x^5 + 4x^3 - 2x^2 + 3x + 8 dx
$$
  
\n
$$
\int x^5 + 4x^3 - 2x^2 + 3x + 8 dx
$$
  
\n
$$
\int x^5 + 4x^3 - 2x^2 + 3x + 8 dx
$$
  
\n
$$
\int x^5 + 4x^3 - 2x^2 + 3x + 8 dx
$$
  
\n
$$
\int x^5 + 4x^3 - 2x^2 + 3x + 8 dx
$$
  
\n
$$
\int x^5 + 4x^3 - 2x^2 + 3x + 8 dx
$$
  
\n
$$
\int x^5 + 4x^3 - 2x^2 + 3x + 8 dx
$$
  
\n
$$
\int x^5 + 4x^3 - 2x^2 + 3x + 8 dx
$$
  
\n
$$
\int x^5 + 4x^3 - 2x^2 + 3x + 8 dx
$$
  
\n
$$
\int x^5 + 4x^3 - 2x^2 + 3x + 8 dx
$$
  
\n
$$
\int x^5 + 4x^3 - 2x^2 + 3x + 8 dx
$$
  
\n
$$
\int x^5 + 4x^3 - 2x^2 + 3x +
$$

31

 $-8 - 8 - 8 - 8 - 8$ 

[07] | 19] | 19] | 19] | 19] | 19] | 19] | 19] | 19] | 19] | 19] | 19] | 19] | 19] | 19] | 19] | 19] | 19] | 19] | 19] | 19] | 19] | 19] | 19] | 19] | 19] | 19] | 19] | 19] | 19] | 19] | 19] | 19] | 19] | 19] | 19] | 19] |

$$
\int e^x dx = e^x + c
$$
\n
$$
\int e^x dx = e^x + c
$$
\n
$$
\therefore \frac{1}{x} \angle \angle \angle \sqrt{1 - \frac{1}{x}}
$$

$$
\int \frac{1}{x} dx = \ln x + c
$$

$$
\int 9x^2-10x+15\,dx
$$

أوجد قيمة c إذا علمت أن المنحنى يمر بالنقطة (4,1)؟

$$
y = \frac{1}{3}x^{3} - \frac{1}{2}x^{2} + 15x + c
$$
  
\n
$$
y = 3x^{3} - 5x^{2} + 15x + c
$$
  
\n
$$
1 = 3(4)^{3} - 5(4)^{2} + 15x4 + c
$$
  
\n
$$
1 = 3 \times 64 - 5 \times 16 + 60 + c
$$
  
\n
$$
1 = 172 + c
$$

 $10$ 

32

حيث أن قيمة a = x و قيمة 1 = y فإن :-

 $c = -171$ 

## **التطبيقات التجارية للتكامل**  -1 االيراد الكلي = تكامل دالة االيراد الحدي . -2 التكاليف الكلية = تكامل دالة التكاليف الحدية . -3 الربح الكلي = تكامل دالة الربح الحدي . -4 الربح الكلي = االيراد الكلي – التكاليف الكلية .

مثال :-إذا علمت أن دالة الايراد الحدي تأخذ الشكل :-

المطلوب :-

أوجد حجم الايراد الكلي عند حجم إنتاج وبيع ٥ وحدات ؟

١ ـ إيجاد دالـة الايراد الكلـي عن طريق إجراء عمليـة التكامل علـي دالـة الايراد الـحدي :-

 $R = \frac{3}{3}x^3 + \frac{6}{2}x^2 - 10x$  $R = x^3 + 3x^2 - 10x$ ٢ ـ حجم الايراد الكلي عند حجم إنتاج وبيع ٥ وحدات أي أن x=5 يتحدد عن طريق التعويض عن قيمة x في دالة الايراد الكلى كما يأتي :-

$$
\begin{array}{l} \text{\sf R} = \, x^3 + 3 x^2 \, - 10 x \\ \text{\sf L} = \, (5)^3 + 3 \times (5)^2 - 10 \times 5 = 150 \, \text{J} \, \text{L} \, \end{array}
$$

مثال :-اذا علمت أن دالة التكاليف الحدية تأخذ الشكل :-

$$
C' = 12x^3 - 60x^2 + 8x - 40
$$

 $R' = 3x^2 + 6x - 10$ 

أوجد حجم التكاليف الكلية عند حجم إنتاج وبيع ١٠ وحدات ؟ الحل

١ - إيجاد دالة التكاليف الكلية عن طريق إجراء عملية التكامل على دالة التكاليف الحدية :-

\n
$$
C = \frac{12}{4}x^4 - \frac{60}{3}x^3 + \frac{8}{2}x^2 - 40x
$$
\n

\n\n $C = 3x^4 - 20x^3 + 4x^2 - 40x$ \n

\n\n $C = 3x^4 - 20x^3 + 4x^2 - 40x$ \n

\n\n $\dot{C} = 3x^4 - 20x^3 + 4x^2 - 40x$ \n

\n\n $\dot{C} = 3 \times (10)^4 - 20 \times (10)^3 + 4 \times (10)^2 - 40 \times (10)$ \n

ريال 10000 = 1000 + 10000  $-20000 + 400 - 400 = 10000$  (يال

### **تمرين شامل )1(**

المطلوب :-

مثال :-إذا علمت أن دالة الايراد الحدى تأخذ الشكل التالي :-

ودالة التكاليف الحدية تأخذ الشكل التالي :-

 $C' = 36x^2 + 40x - 10$ 

 $R' = 8x^3 + 24x^2 - 12x + 20$ 

المطلوب :-١ ـ حجم الايراد الكلي عند إنتاج وبيع ٢٠ وحدة . ٢ - حجم التكاليف الكلية عند انتاج وبيع ٢٥ وحدة . ٣- دالة الربح الحدي . ٤ ـ دالـة الربح الكلي بطريقتين مختلفتين . ٥- حجم الربح الكلي عند انتاج وبيع ١٠ وحدات .

1. 
$$
-\frac{1}{2}
$$
  
\nR' =  $8x^3 + 24x^2 - 12x + 20$   
\nR' =  $8x^3 + 24x^2 - 12x + 20$   
\nR' =  $8x^4 + \frac{24}{3}x^3 - \frac{12}{2}x^2 + 20x$   
\nR =  $\frac{2}{4}x^4 + \frac{24}{3}x^3 - \frac{12}{2}x^2 + 20x$   
\nR =  $2x^4 + 8x^3 - 6x^2 + 20x$   
\nR =  $2x^4 + 8x^3 - 6x^2 + 20x$   
\nR =  $2x^4 + 8x^3 - 6x^2 + 20x$   
\nR =  $2 \times (20)^4 + 8 \times (20)^3 - 6 \times (20)^2 + 20 \times (20)$   
\n=  $320000 + 64000 - 2400 + 400 = 382000$ 

 $-5 - 5 = -5$  ,  $-5 - 5 = -5$ 34

 $\frac{3}{20} - \frac{3}{20} - \frac{3}{20} = \frac{3}{20}$ 

 $= 8x$ 

3

- 12x

2

- 52x +30

٤- دالة الربح الكلي :-الربح الكلي = تكامل دالة الربح الحدي -:

 $P^{\prime} = 8x^3 - 12x^2 - 52x + 30$  $P = 2x^{4} - 4x^{3} - 26x^{2} + 30x^{3}$ 

35

 $-30 - 30 - 50 = -50$ 

حل أخر -: الربح الكلي = االيراد الكلي – التكاليف الكلية

$$
P = R - C
$$
  
=  $(2x^4 + 8x^3 - 6x^2 + 20x) - (12x^3 + 20x^2 - 10x)$   
=  $2x^4 - 4x^3 - 26x^2 + 30x$ 

-5 حجم الربح الكلي عند إنتاج وبيع 11 وحدات -: دالة الربح الكلي هي -:

P = 2x 4 - 4x 3 - 26x 2 + 30x وللوصول إلى حجم الربح الكلي يتم التعويض عن قيمة 10=x في المعادلة السابقة كما يأتي -: P = 2×(10) 4 - 4×(10) 3 – 26×(10) 2 + 30×(10) لاير 13700 = 300 + 2600 - 4000 - 20000 =

### **المحاضرة الرابعه**

### **االحتماالت**

### **نظرية االحتماالت -:**

**االحتمال هو كسر موجب أي تتراوح قيمته بين الصفر والواحد الصحيح . احتمال تحقيق الحدث A نشير له بالرمز (A(P وحدود هذا االحتمال هي -:**

**0 ≤ A ≤ 1** 

ا**حتمال تحقق حدث =** عدد حالات تحقق الحدث <u>A</u><br>عدد الحالات الكلية

### **مثال -:**

**صندوق به مجموعة من الكرات مقسمة كما يلي -:**

**21 كرة بيضاء**

**31 كرة حمراء**

**51 كرة سوداء** 

**فإذا سحبنا كرة واحدة عشوائياً من الصندوق احسب احتمال أن تكون هذه الكرة -:**

**.1 حمراء** 

**.2 بيضاء**

**.3 سوداء**

**.2 حمراء أو سوداء**

**.5 حمراء أو سوداء أو بيضاء**

### **الحل**

**-1 أحتمال أن تكون حمراء =**  عدد الكرات الحمراء **<sup>=</sup>**العدد الكلي **30%** 0,3  $\frac{30}{100}$ **-2 أحتمال أن تكون بيضاء =**  عدد الكرات بيضاء **<sup>=</sup>**العدد الكلي  $20\%$  0,2  $\frac{20}{100}$ **-3 أحتمال أن تكون سوداء =**  عدد الكرات سوداء **<sup>=</sup>**العدد الكلي  $50\%$  0,5  $\frac{30}{100}$ 

نقوم بتطبيق القانون العدد المعطي من الكرات المراد حسب احتمال ظهورها بعدد الكلي من عدد الكرات

مالحظه لمعرفه النسبه المئويه نضرب الناتج ب111
**-4 أحتمال أن تكون حمراء أو سوداء =**   $\frac{80}{100} = \frac{50}{100} + \frac{30}{100}$  $80\%$  0,8  $\frac{80}{100}$ 

**-5 أحتمال أن تكون حمراء أو سوداء أو بيضاء =**   $\frac{100}{100} = \frac{20}{100} + \frac{50}{100} + \frac{30}{100}$  $1 = \frac{100}{100}$ 

# **مثال -:**

**تقدم إلى إختبار مقرر االحصاء في االدارة و التحليل االحصائي 11111 طالب نجح منهم 0111 طالب في مقرر االحصاء في االدارة كما نجح 0111 طالب في مقرر التحليل االحصائي المطلوب-:**

- **1( حساب احتمال نجاح الطالب في مقرر االحصاء في االدارة .**
- **2( حساب احتمال رسوب الطالب في مقرر االحصاء في االدارة .**
	- **3( حساب احتمال نجاح الطالب في مقرر التحليل االحصائي .**
- **4( حساب احتمال رسوب الطالب في مقرر التحليل االحصائي .**
	- **5( حساب احتمال نجاح الطالب في المقررين معاً .**
	- **6( حساب احتمال رسوب الطالب في المقررين معاً .**
	- **7( حساب احتمال نجاح الطالب في احد المقررين فقط .**

**الحل** 

**-1 حساب احتمال نجاح الطالب في مقرر االحصاء في االدارة = . % 01 = -2 حساب احتمال رسوب الطالب في مقرر االحصاء في االدارة = . % 11 = -3 حساب احتمال نجاح الطالب في مقرر التحليل االحصائي = . % 01 = -4 حساب احتمال رسوب الطالب في مقرر التحليل االحصائي = . % 21 = -5 حساب احتمال نجاح الطالب في المقررين معاً = × .% 72 = 1772 = -6 حساب احتمال رسوب الطالب في المقررين معاً = × .%2 =1712 = -7 حساب احتمال نجاح الطالب في احد المقررين فقط == × + × 0.26 = 0.1 ×0.8 + 0.2 ×0.9 =**  بمثال 5 و6 اذا طلب احتمال النجاح بمقررين معا او رسوب معا نقوم بضرب احتمال نجاحه بمقرر االحصاء في احتمال نجاحه بمقرر التحليل والرسوب بمثل **بمثال هذا طلب النجاح فقط بمقرر واحد ...نضرب احتمال نجاحه بمقرر االول مع احتمال رسوبه بمقرر الثاني ثم نجمع مع احتمال نجاحه بمقرر الثاني مع احتمال رسوبه بالمقرر ااالول** .. **هنا كان خطأ مني بالملخص السابق وتم تعديله** 

## **مثال -:**

- **في دراسة لتخصص مجموعة من الطالب تبين التالي -:**
	- **61 طالب يدرسون محاسبة .**
		- **31 طالب يدرسون تسويق .**
			- **11 طالب يدرسون مالية .**
- **إذا تم اختيار طالب بطريقة عشوائية أحسب االحتماالت التالية -:**
	- **1( إحتمال أن يكون تخصص محاسبة .**
	- **2( إحتمال أن يكون تخصص تسويق .**
		- **3( إحتمال أن يكون تخصص مالية .**
	- **4( إحتمال أن يكون تخصص محاسبة أو تسويق .**
	- **5( إحتمال أن يكون تخصص محاسبة أو تسويق أو مالية .**

**الحل** 

$$
\% \mathbf{1} \cdot \cdot \cdot \mathbf{1} = \frac{60}{100} = \mathbf{2} \cdot \mathbf{2} \cdot \mathbf{3} \cdot \mathbf{4}
$$
\n
$$
\mathbf{1} \cdot \mathbf{1} = \frac{60}{100} = \frac{30}{100} = \mathbf{3} \cdot \mathbf{4} \cdot \mathbf{5}
$$
\n
$$
\mathbf{1} \cdot \mathbf{1} = \frac{30}{100} = \mathbf{3} \cdot \mathbf{5}
$$

**3( إحتمال أن يكون تخصص مالية = %11 1,1 =** 

$$
\frac{90}{100} = \frac{30}{100} + \frac{60}{100} = \frac{30}{100} + \frac{60}{100} = \frac{30}{100}
$$

1 = 
$$
\frac{10}{100} + \frac{30}{100} + \frac{60}{100} = \frac{1}{100}
$$
 و سويق أو مالية 100

**نظرية -:**

**إذا كان احتمال تحقق حادث واحد على األقل من حادثين A أو B هو أن يتحقق أحدهما أو أن يتحقق االثنين معاً ويسمي االتحاد و يرمز له بالرمز -:**

 $P(A \cup B) = P(A) + P(B) - P(A \cap B)$ 

## **حيث أن -:**

- **(A(P هو إحتمال تحقق الحدث A .**
- **(B(P هو إحتمال تحقق الحدث B .**

**(B**∩**A(P : التقاطع و يشير إلى إحتمال تحقق الحدثين معاً )الحدث األول و الحدث الثاني (.**

**(B**∪**A(P : االتحاد ويشير إلى إحتمال تحقق أحد الحدثين على االقل ) الحدث االول أو الثاني (**

## **مثال -:**

**إذا تقدم إلختبار المحاسبة و االقتصاد 51 طالب نجح في المحاسبة 31 طالب و نجح في االقتصاد 41 طالب فإذا علمت أن هناك 25 طالب قد نجحوا في االثنين معاً فاحسب احتمال النجاح في أحد المقررين على االقل ؟**

## **الحل -:**

- **-1 نرمز إلى إحتمال النجاح في المحاسبة بالرمز (A(P =**  $0.60 = \frac{50}{50}$
- **-2 نرمز إلى إحتمال النجاح في االقتصاد بالرمز (B(P =**  $0.80 = \frac{40}{50}$

**-3 احتمال النجاح في المادتين معاً يشير إلى إحتمال النجاح في المادة االولى و إحتمال النجاح في المادة الثانية و هو ما يعني التقاطع =** 

 **= P(A**∩**B) = 0.50 هنا التقاطع عدد نجاح الطالب بمقررين معا وهو معطي بالمثال 25**

**-4 المطلوب هو إحتمال النجاح في مادة واحدة على االقل وهو ما يعني النجاح في المادة االولى أو النجاح في المادة الثانية و ذلك ما نطلق عليه االتحاد = (B**∪**A(P =**

 $P(A \cup B) = P(A) + P(B) - P(A \cap B) = 0.60 + 0.80 - 0.50 = 0.90$ 

## **مثال -:**

**في دراسة لبيان المستوى الثقافي في المملكة العربية السعودية تم إختيار عينة عشوائية مكونة من 111 شخص وجد من بينهم 51 شخص يتصفحوا جريدة الرياض و61 شخص يتصفحون جريدة المال و 31 شخص يتصفحون الجريدتين معاً,ً فاحسب احتمال تصفح أحد الجريدتين على االقل ؟**

#### **الحل**

1 - نرمز إلى إحتمال تصفح جريدة الرياض بالرمز (0.50 = 
$$
\frac{50}{100}
$$
 = $P(A)$ )  
\n1 - نرمز إلى إحتمال تصفح جريدة المال بالرمز (0.60 =  $\frac{60}{100}$  =  $P(B)$ 

**-3 احتمال تصفح الجريدتين معاً يشير إلى تصفح الجريدة االولى والجريدة الثانية و هو ما يعني التقاطع =**

$$
0.30 = \frac{30}{100} = P(A \cap B)
$$

**-4 المطلوب هو إحتمال تصفح جريده واحده على االقل وهو ما يعني تصفح الجريده االولى أو تصفح الجريده الثانية و ذلك ما نطلق عليه االتحاد = (B**∪**A(P=**

39

 $P(A \cup B) = P(A) + P(B) - P(A \cap B) = 0.50 + 0.60 - 0.30 = 0.80$ 

**أنواع االحداث A و B -:**

**-1 أحداث متنافية )متعارضة ( :وهي االحداث التي ال يمكن أن تقع معاً أي أن حدوث أحدهما يمنع حدوث األخر فعلى سبيل المثال فاحتمال تواجدك في الرياض و في مكة في نفس الوقت هو احتمال مستحيل و في هذه الحالة فإن إحتمال تحقق الحدثين معاً يساوي -:**

 **0 = (B**∩**A(P( هنا المتعارضه قيمته صفر فأذا ذكر بسؤال انها متعارضه احتمال تحققه يساوي صفر (**

**-2 أحداث مستقلة : أي أن حدوث أحدهما ال يؤثر على حدوث االخر فعلى سبيل المثال شراء جريدة الرياض قد ال يتعارض مع شراء جريدة المال وفي هذه الحالة فإن أحتمال تحقق الحدثين معاً يساوي -:**

 $P(A \cap B) = P(A) \times P(B)$ 

**-3 أحداث غير مستقلة :وهي االحداث التي يؤثر تحقق أحدهما على تحقق االخر وكمثال على ذلك زيادة عدد ساعات مذاكرة مادة االحصاء في االدارة يؤثر على تخفيض عدد ساعات مذاكرة مادة المحاسبة و من ثم فإن إحتمال تحقق الحدثين معاً -:**

 $P(A \cap B) \neq P(A) \times P(B)$ 

**مثال -:**

**إذا كان [0.12=(B**∩**A(P , 0.4)= B(P , 0.3)= A(P [ هل كل من الحدثين A و B مستقلة ؟**

**الحل** 

**إذا كانت هذه االحداث مستقلة فإن -:**

 **الشرط P(A**∩**B) = P(A) × P(B)** 

- $P(A) \times P(B) = 0.3 \times 0.4 = 0.12$  (1)
	- $P(A \cap B) = 0.12$  (<sup>γ</sup>
	- $P(A \cap B) = P(A) \times P(B)$  (\*
		- **4( إذا هذه االحداث مستقلة .**

## **مثال -:**

**مستقلة؟ B و A الحدثين من كل هل ] P(A)= 0.5 , P(B)= 0.3 , P(A**∩**B)=0.2] كان إذا**

40

**الحل** 

**إذا كانت هذه االحداث مستقلة فإن -:**

 **الشرط P(A**∩**B) = P(A) × P(B)** 

- $P(A) \times P(B) = 0.5 \times 0.3 = 0.15$  (1)
	- $P(A∩B) = 0.2$  (<sup>†</sup>
	- $P(A \cap B) \neq P(A) \times P(B)$  (\*
		- **4( إذا هذه االحداث غير مستقلة**

#### **مثال**

**إذا علمت أن 0.2=(A(P و 0.4=(B(P و أن هذه االحداث هي أحداث متنافية فأحسب كل من االحتماالت التالية -:**

- $P(A \cap B)$  (<sup>1</sup>
- **P(A**∪**B) )2**
	- $P(\overline{A})$  (\*
	- $P(\overline{B})$  ( $\sharp$

#### **الحل**

- **-1 حيث أن هذه االحداث هي أحداث متنافية إذاً فإن إحتمال تحققهما معاً يساوي -:**  $P(A \cap B) = 0$
- **-2 و من ثم فإن إحتمال تحقق أحد الحدثين على االقل أو ما يعرف باالتحاد يساوي :**  $P(A \cup B) = P(A) + P(B) - P(A \cap B) = 0.2 + 0.4 - 0 = 0.6$
- **-3 إحتمال(**̅**)P هو االحتمال المكمل إلحتمال تحقق الحدث A و حيث أن مجموع االحتماالت تساوي واحد فإن -: (A(P - 1) =** ̅**(P هنا قانون المكمل** 
	- $= 1 0.2 = 0.8$ 
		- $P(\overline{B}) = 1 P(B)$ 
			- $= 1 0.4 = 0.6$
		- **االحتمال الشرطي -:**

**هو أحتمال تحقق حدث معين وليكن A و لكن بشرط حدوث الحدث B أوالً و نرمز له بالرمز (B│A(P و كمثال على ذلك إذا تم تقدير إحتمال نجاحك في مقرر االحصاء في االدارة بفرض إحتمال نجاحك في مقرر سابق وليكن مقرر المحاسبة 1 , ويمكن تقدير االحتمال الشرطي كما يلي -:**

 $|1$ 

 $P(A | B) = \frac{P(A \cap B)}{P(B)}$ 

## **الحظ الحاالت التالية -:**

1. 
$$
\frac{1}{2}
$$
 =  $\frac{P(A \cap B)}{P(B)}$  =  $\frac{P(A \cap B)}{P(B)}$  =  $\frac{0}{P(B)}$  = 0  
\n  
\n $\frac{1}{2}$  =  $\frac{P(A \cap B)}{P(B)}$  =  $\frac{P(A \times P(B)}{P(B)}$  =  $\frac{P(A)}{P(B)}$  =  $\frac{P(A) \times P(B)}{P(B)}$  =  $P(A)$   
\n  
\n $\frac{1}{2}$  =  $\frac{1}{2}$  =  $\frac{P(A \cap B)}{P(B)}$  =  $\frac{P(A \cap B)}{P(B)}$   
\n  
\n $\frac{1}{2}$  =  $\frac{P(A \cap B)}{P(B)}$   
\n  
\n $\frac{1}{2}$  =  $\frac{1}{2}$  =  $\frac{$ 

**إذا كان -:**

- **P(A) = 0.6 , P(B)= 0.8 , P(A**∩**B)= 0.5**
	- **هل كل من الحدثين A و B أحداث مستقلة وأوجد -:**
- $P(A \cup B)$ ,  $P(A | B)$ ,  $P(B | A)$ ,  $P(\overline{A})$ ,  $P(\overline{B})$

**الحل** 

**لبيان ما إذا كانت هذه االحداث مستقلة أم ال يمكن إتباع الخطوات التالية -:**

- $P(A \cap B) = P(A) \times P(B)$  (<sup>1</sup>
- $P(A) \times P(B) = 0.6 \times 0.8 = 0.48$  (<sup>y</sup>
- **3( 0.5 = (B**∩**A(P معطي بالمثال هل قيمه التقاطع تساوي قيمه ضرب احتمال A في B**

42

 $-\frac{3}{6} - \frac{3}{6} - \frac{3}{6} - \frac{3}{6} - \frac{3}{6} - \frac{3}{6} - \frac{3}{6} - \frac{3}{6}$ 

**مستقلة غير االحداث هذه إذاP(A**∩**B) ≠ P(A) × P(B)** 

**ومن ثم يمكن الوصول إلى مطلوبات السؤال كما يلي -:**

- $P(A \cup B) = P(A) + P(B) P(A \cap B) = 0.6 + 0.8 0.5 = 0.9$  (1
	- $P(A | B) = {P(A \cap B) \over P(B)} = {0.5 \over 0.9} = 0.625$  (  $\frac{(A \cap B)}{P(B)} = \frac{0.5}{0.8}$  $\frac{0.5}{0.8} = 0.625$
	- $P(B|A) = \frac{P(A \cap B)}{P(A)} = \frac{0.5}{0.5} = 0.833$  (\*  $\frac{(A \cap B)}{P(A)} = \frac{0.5}{0.6}$  $\frac{0.5}{0.6} = 0.833$
	- $P(\overline{A}) = 1 P(A) = 1 0.6 = 0.4$  (\*
	- $P(\overline{B}) = 1 P(B) = 1 0.8 = 0.2$  ( $\circ$

## **مثال -:**

## **إذا كان -:**

**P(A) = 0.7 , P(B)= 0.4 , P(A**∩**B)= 0.28**

**هل كل من الحدثين A و B أحداث مستقلة وأوجد -:**

 $P(A \cup B)$ ,  $P(A | B)$ ,  $P(B | A)$ ,  $P(\overline{A})$ ,  $P(\overline{B})$ 

#### **الحل**

**لبيان ما إذا كانت هذه االحداث مستقلة أم ال يمكن إتباع الخطوات التالية -:**

- $P(A \cap B) = P(A) \times P(B)$  (<sup>1</sup>
- $P(A) \times P(B) = 0.7 \times 0.4 = 0.28$  (<sup>y</sup>
	- $P(A \cap B) = 0.28$  (\*
	- $P(A \cap B) = P(A) \times P(B)$  (<sup>2</sup>

**إذا هذه االحداث مستقلة** 

**ومن ثم يمكن الوصول إلى مطلوبات السؤال كما يلي -:**

 $P(A \cup B) = P(A) + P(B) - P(A \cap B) = 0.7 + 0.4 - 0.28 = 0.82$  (1)

43

- $P(A | B) = {P(A \cap B) \over P(B)} = {0.28 \over 0.4} = 0.7$  (  $\frac{(A \cap B)}{P(B)} = \frac{0.28}{0.4}$  $\frac{0.28}{0.4} = 0.7$
- $P(B|A) = \frac{P(A \cap B)}{P(A)} = \frac{0.28}{0.7} = 0.4$  (\*  $\frac{(A \cap B)}{P(A)} = \frac{0.28}{0.7}$  $\frac{0.28}{0.7} = 0.4$
- $P(\overline{A}) = 1 P(A) = 1 0.7 = 0.3$  (<sup>2</sup>)
- $P(\overline{B}) = 1 P(B) = 1 0.4 = 0.6$  ( $\circ$

## **المحاضرة الخامسة**

**تابع نظرية االحتماالت**

## **مثال -:**

**في دراسة لتخصصات 411 طالب وطالبة من خريجي جامعة الملك فيصل كانت النتائج كالتالي -:**

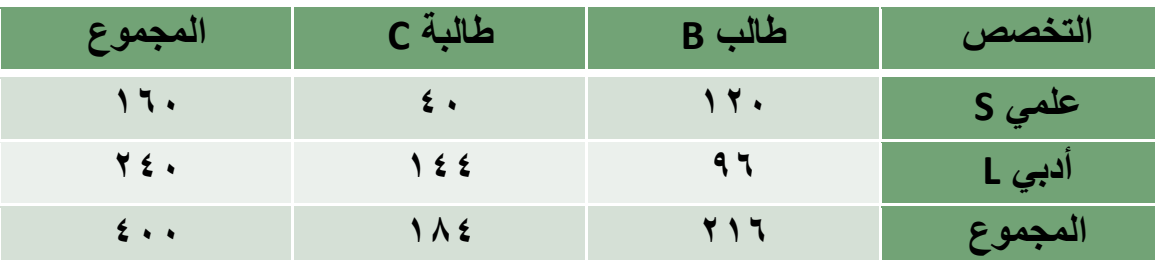

**من خالل الجدول السابق المطلوب -:**

**حساب إحتمال أن يكون الشخص طالب أو علمي ؟**

 $P(B\cup S) = P(B) + P(S) - P(B\cap S)$ 

 $=\frac{216}{100}$  $\frac{216}{400} + \frac{160}{400}$  $\frac{160}{400}$  -  $\frac{120}{400}$  $\frac{120}{400} = \frac{256}{400}$  $\frac{256}{400}$  = 0.64

**حساب إحتمال أن يكون الشخص طالبة و تخصص أدبي -:**

 $P(C \cap L) = \frac{144}{400} = 0.36$ 

**إذا علمت أن الشخص المختار طالبة أحسب احتمال أن يكون تخصصها أدبي -:**

$$
P(L | C) = \frac{P(L \cap C)}{P(C)} = \frac{\frac{144}{400}}{\frac{184}{400}} = \frac{144}{184} = 0.7826
$$
ه و التريب الرمز بالقاتون من بعد كلمه أحسب يكون هو ون
$$
\frac{\text{Milb}}{\text{Lilb}} = \frac{144}{184} = 0.7826
$$

**الجدول التالي يوضح توزيع مجموعة من االشخاص تبعاً للنوع و المستوى التعليمي -:**

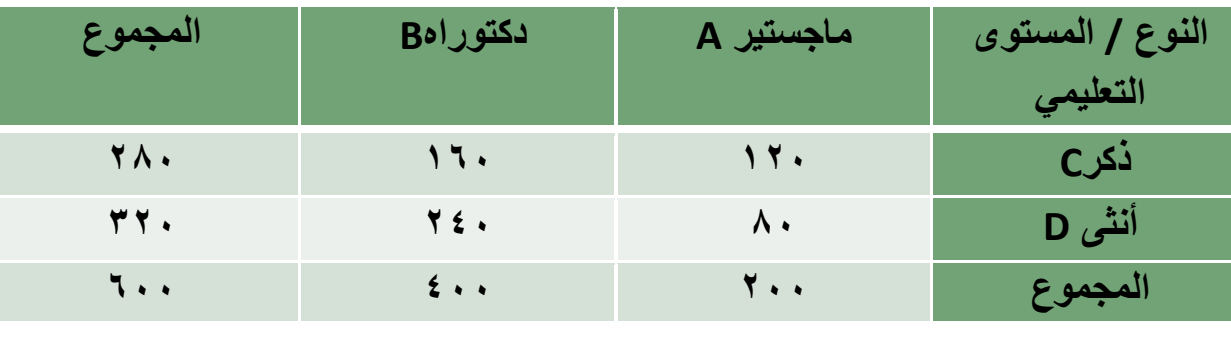

**هنا اذا قال أو يريد االتحاد ونعوض بالقانون واذا قال و يريد التقاطع**

**حساب إحتمال أن يكون الشخص ذكر أو حاصل على ماجستير -:**

$$
P(C \cup A) = P(C) + P(A) - P(C \cap A)
$$

$$
= \frac{280}{600} + \frac{200}{600} - \frac{120}{600} = \frac{360}{600} = 0.6
$$

**حساب إحتمال أن يكون الشخص أنثى و حاصلة على ماجستير -:**

$$
P(D \cap A) = \frac{80}{600} = 0.1333
$$

**إذا علمت أن الشخص المختار حاصل على ماجستير أحسب احتمال أن يكون ذكر -:**

$$
P(C \mid A) = \frac{P(C \cap A)}{P(A)} = \frac{\frac{120}{600}}{\frac{200}{600}} = \frac{120}{200} = 0.6
$$

## **مثال -:**

**إذا كان احتمال نجاح الطالب في مقرر الرياضيات هو 0.6 واحتمال نجاحه في مقرر االقتصاد هو 0.7 أحسب االحتماالت التالية إذا علمت أن هذه االحداث مستقلة -:**

**-1 إحتمال النجاح في المقررين معاً ؟**

**الحل** 

**0.6 = (A(P(احتمال النجاح في مقرر الرياضيات ( 0.7 = (B(P(احتمال النجاح في مقرر االقتصاد ( احتمال النجاح في المقررين معاً يساوي -:**

$$
P(A \cap B) = P(A) \times P(B) = 0.6 \times 0.7 = 0.42
$$

**2 – إحتمال الرسوب في المقررين معاً ؟**

**الحل** 

(اڌمال النجاح في مقرر الرياضيات )  
\n
$$
P(A) = 0.6
$$
  
\n $P(\overline{A}) = 1 - P(A) = 1 - 0.6 = 0.4$   
\n $P(B) = 0.7$   
\n $P(B) = 0.7 = 0.7$   
\n $P(\overline{B}) = 1 - P(B) = 1 - 0.7 = 0.3$   
\n $P(\overline{A}) \times P(\overline{B}) = 0.4 \times 0.3 = 0.12$ 

#### **-3 احتمال نجاح الطالب في مقرر واحد فقط ؟**

#### **الحل**

(4) = 0.6 (ختمال النجاح في مقرر الرياضيات )  
\n
$$
P(A) = 0.6 = 0.4
$$
\n
$$
P(\overline{A}) = 1 - P(A) = 1 - 0.6 = 0.4
$$
\n
$$
P(B) = 0.7
$$
\n
$$
P(B) = 0.7 = 0.3
$$
\n
$$
P(B) = 0.6 \times 0.3 + 0.7 \times 0.4 = 0.18 + 0.28 = 0.46
$$
\n
$$
P = 0.6 \times 0.3 + 0.7 \times 0.4 = 0.18 + 0.28 = 0.46
$$
\n
$$
P = 0.6 \times 0.3 + 0.7 \times 0.4 = 0.18 + 0.28 = 0.46
$$

#### **الحل**

**0.6 = (A(P(احتمال النجاح في مقرر الرياضيات ( 0.7 = (B(P(احتمال النجاح في مقرر االقتصاد ( P(A**∩**B)= 0.42 احتمال النجاح في مقرر واحد على االقل يقصد بذلك االتحاد -:**  $P(A \cup B) = P(A) + P(B) - P(A \cap B) = 0.6 + 0.7 - 0.42 = 0.88$ 

**المتغير العشوائي هو الذي يأخذ قيما حقيقية مختلفة تعبر عن نتائج فراغ العينة, ومن ثم مجال هذا المتغير, يشمل كل القيم الممكنة له, ويكون لكل قيمة من القيم التي يأخذها المتغير احتمال معين, وينقسم المتغير العشوائي إلى قسمين هما:**

**-1 المتغيرات العشوائية المنفصلة**

#### **Discrete Random Variables**

**-2 المتغيرات العشوائية المتصلة)المستمرة(**

#### **Continuous Random Variables**

**-1 المتغير العشوائي المنفصل -:**

**هو المتغير العشوائي الذي يأخذ قيماً حقيقية مختلفة )وبمعنى أخر فهو يشمل جميع القيم الصحيحة دون القيم الكسرية مثل عدد الطالب في فصل دراسي ....,1,2,3,4,5ال يمكن أن يأخذ صورة كسرية (.**

**-2 المتغير العشوائي المتصل -:**

**ويطلق علية المتغير العشوائي المستمر فذلك المتغير يأخذ عدد ال نهائي من القيم المتصلة )ومن ثم فإنه يأخذ القيم الصحيحة و جميع القيم الكسرية التي تقع بين هذه القيم و كمثال على هذه المتغيرات درجات الحرارة 3577أو أطوال الطالب أو المعدالت التراكمية للطالب (** 

# **مثال -:**

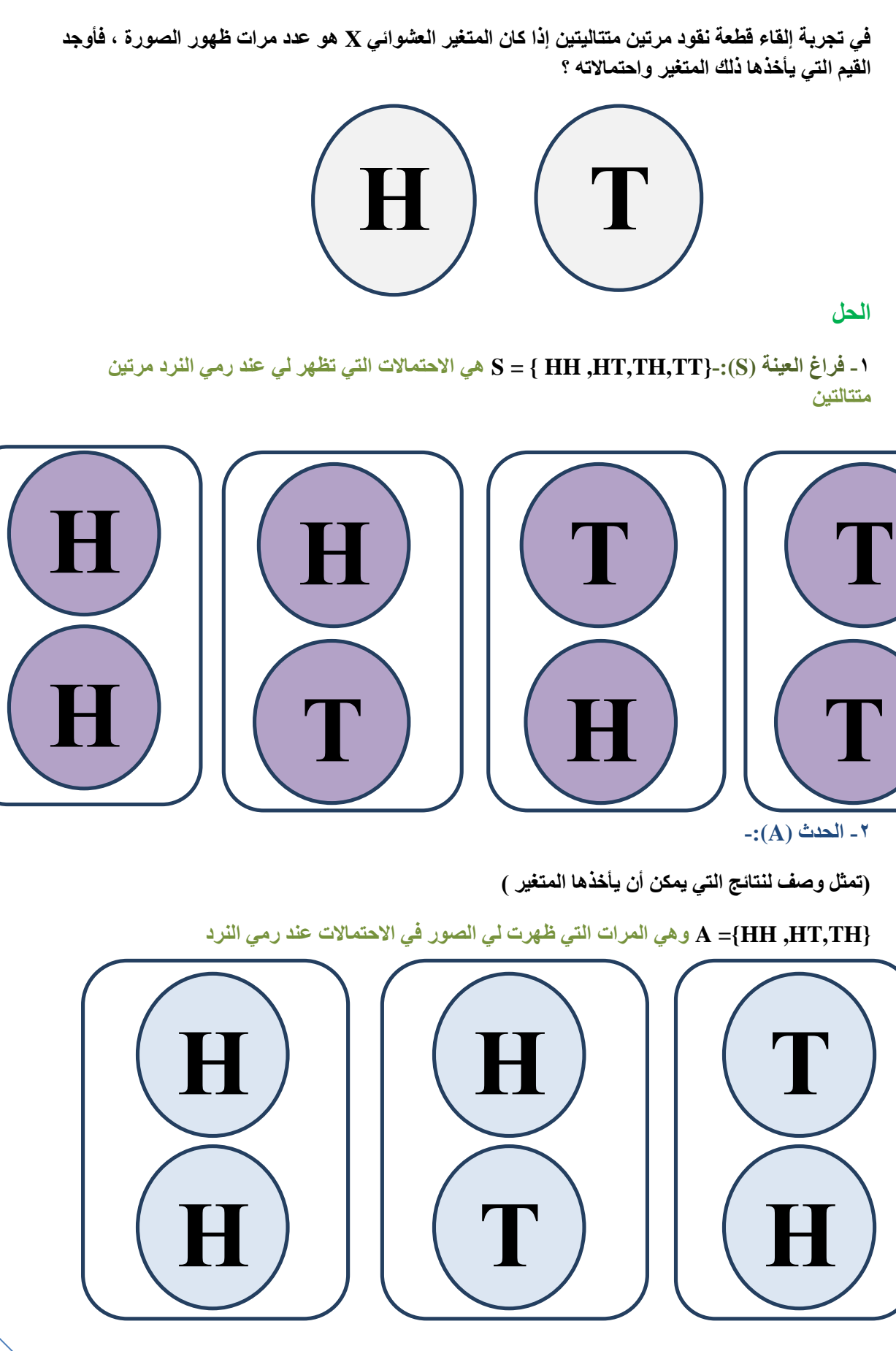

47

 $\sim$   $\sim$   $\sim$   $\sim$   $\sim$   $\sim$   $\sim$ 

**-3 المتغير العشوائي (X(-:**

**)وصف رقمي لعدد مرات ظهور الصورة ( { 0 , 1 , 2} = X**

**-4 احتمال تحقق القيم المختلفة للمتغير (x(p-:**

 $P(x=0) = \frac{1}{4}$  where (TT)

 $P(x=1) = 2/4 = 1/2$  where (HT, TH)

 $P(x=2) = \frac{1}{4}$  where (**HH**)

**الحظ أن مجموع االحتماالت دائماً تساوي واحد -:**

 $P(x=0) + P(x=1) + P(x=2) = \frac{1}{4} + \frac{1}{2} + \frac{1}{4} = 1$ 

#### **مثال -:**

**في تجربة إلقاء حجر نرد مرتين متتاليتين إذا كان المتغير العشوائي X هو مجموع العددين الظاهرين فأوجدي القيم التي يأخذها المتغير X وأوجدي احتمال الحصول على كل من هذه القيم ؟**

**الحل**

**-1 فراغ العينة (S(-: S={ (1,1), (1,2) , (1,3) , (1,4) , (1,5) ,(1,6) ,**  $(2,1)$ ,  $(2,2)$ ,  $(2,3)$ ,  $(2,4)$ ,  $(2,5)$ ,  $(2,6)$ ,  $(3,1)$ ,  $(3,2)$ ,  $(3,3)$ ,  $(3,4)$ ,  $(3,5)$ ,  $(3,6)$ ,  **(4, 1) , (4, 2) , (4, 3) , (4, 4) , (4, 5) , (4, 6) ,**   $(5, 1)$ ,  $(5, 2)$ ,  $(5, 3)$ ,  $(5, 4)$ ,  $(5, 5)$ ,  $(5, 6)$ ,  **(6, 1) , (6, 2) , (6, 3) , (6, 4) , (6, 5) , (6, 6) } -2 المتغير العشوائي (X(-: )وصف رقمي لمجموع العددين الظاهرين (**

 $X = \{2, 3, 4, 5, 6, 7, 8, 9, 10, 11, 12\}$ 

**-3 احتمال تحقق القيم المختلفة للمتغير (x(p-:**

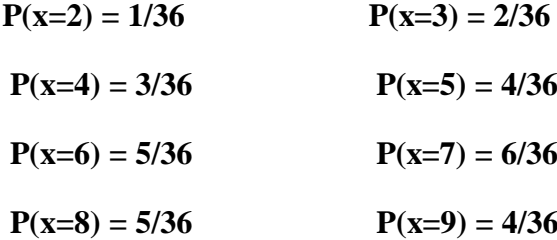

48

$$
P(x=10) = 3/36 \qquad P(x=11) = 2/36
$$

 $P(x=12) = 1/36$ 

**الحظ أن مجموع االحتماالت دائماً تساوي واحد -:**

 $P(x=0) + P(x=1) + P(x=2)$  ……  $+P(x=12) = 1$ 

**تمارين واجب -:**

**مثال -:**

**إذا أعطيت الجدول التالي -:**

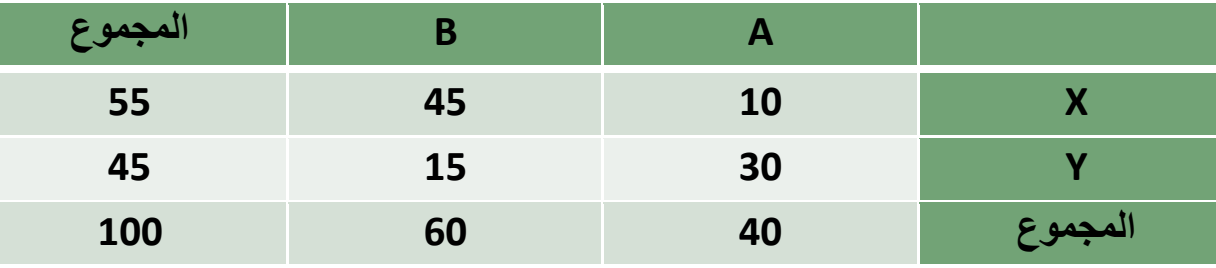

**المطلوب حساب االحتماالت التالية -:**

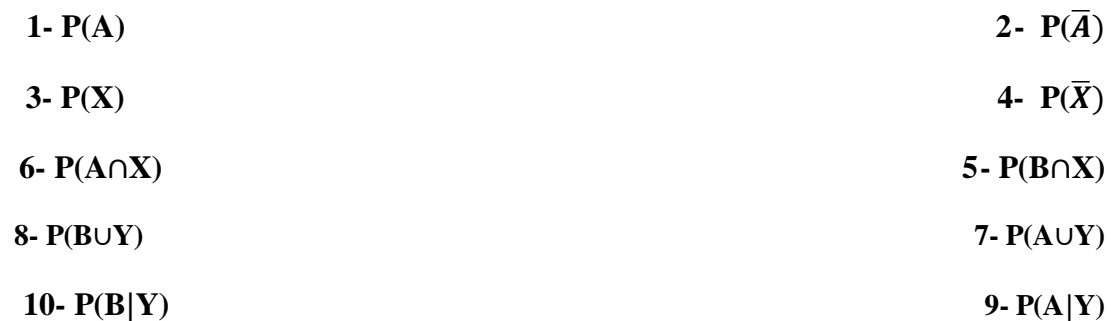

0,4 100 **1- P(A)**  $=\frac{40}{100}$  $\overline{A}$ ) =1 –  $\frac{40}{100}$  = 0,6 100 **2- P**( $\overline{A}$ ) =**1** -  $\frac{40}{100}$  =

3. **P(X)** 
$$
=\frac{55}{100} = 0,55
$$

**4.** 
$$
P(\overline{X}) = 1 - \frac{55}{100} = 0,45
$$

$$
5. \; P(B \cap X) = \frac{45}{100} = 0.45
$$

**6.** 
$$
P(B \cup Y) = P(B) + P(Y) \cdot (B \cap Y) = \frac{60}{100} + \frac{45}{100} - \frac{15}{100} = 0.9
$$

 $30 - 30 - 3 - 3 = 5$  ,  $30 - 3 - 3 = 5$  ,  $30 - 3 - 3 = 5$  ,  $30 - 3 = 5$  ,  $30 - 3 = 5$ 

7. 
$$
P(A \cup Y) = P(A) + P(Y) \cdot (A \cap Y) = \frac{40}{100} + \frac{45}{100} - \frac{30}{100} = 0,55
$$

$$
8 = P(A \cap X) = \frac{10}{100} = 0,1
$$

50

 $\frac{3}{6}$   $\frac{3}{6}$   $\frac{3}{6}$ 

**9.** 
$$
P(A|Y) = \frac{P(A \cap Y)}{P(Y)} = \frac{\frac{30}{100}}{\frac{45}{100}} = \frac{30}{45} = \frac{2}{3}
$$

**10- P(B|Y)** = 
$$
\frac{P(B \cap Y)}{P(Y)} = \frac{\frac{15}{100}}{\frac{45}{100}} = \frac{15}{45} = \frac{1}{3}
$$

**الجدول التالي يوضح توزيع مجموعة من االشخاص تبعاً للنوع و تقديرات التخرج -:**

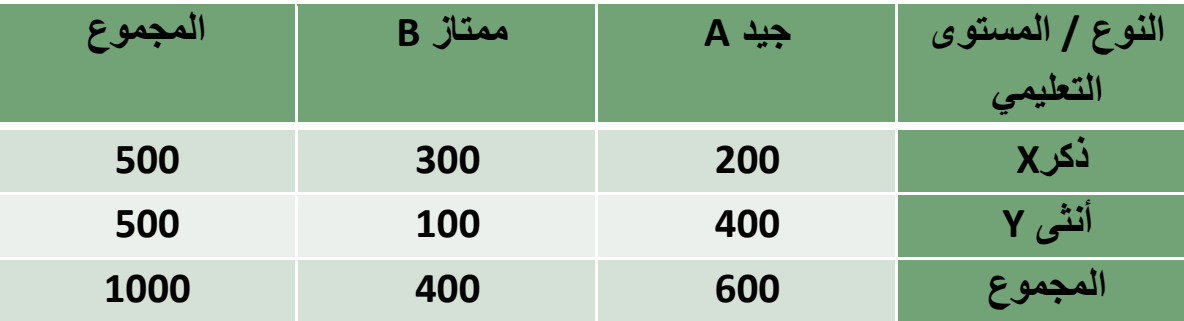

**من خالل الجدول السابق المطلوب -:**

**-1 أحسب إحتمال أن يكون ذكر أو حاصل على تقدير جيد ؟ قال او يعني نعوض بقانون االتحاد**

$$
P(X \cup A) = P(X) + P(A) - (X \cap A)
$$

$$
P(X \cup A) = \frac{500}{1000} + \frac{600}{1000} - \frac{200}{1000} = 0.9
$$

**-2 أحسب أحتمال أن تكون أنثى و حاصلة على تقدير ممتاز ؟ قال و يعني تقاطع**

$$
P(Y \cap B) = \frac{100}{1000} = 0,1
$$

**-3 إذا علمت أنها أنثى فما هو أحتمال أن تكون حاصلة على تقدير جيد ؟**

هنا يبي االحتمال الشرطي

$$
-P(A|Y) = \frac{P(A \cap Y)}{P(Y)} = \frac{\frac{400}{1000}}{\frac{500}{1000}} = \frac{400}{500} = 0.8
$$

**المحاضرة السادسه**

**تابع نظرية االحتماالت**

تابع االحتماالت -: **مثال -:**

**الجدول التالي يوضح توزيع مجموعة من االشخاص -:**

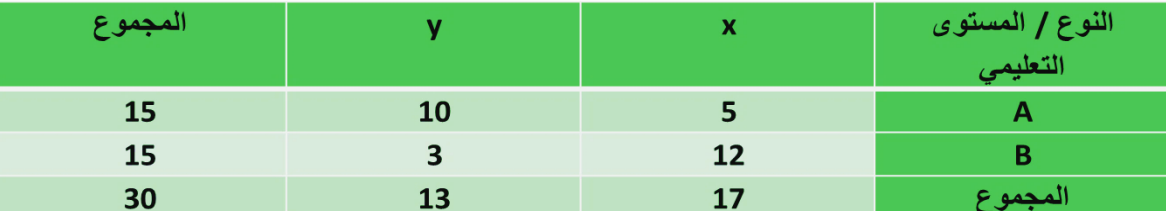

**من خالل الجدول السابق المطلوب حساب االحتماالت التالية -:** ))لم اكتب القوانين تعويض مباشر((

6 5 30 3 30 13 30  $P(B\cup y) = \frac{15}{20} + \frac{13}{20} - \frac{3}{20} = \frac{5}{7} =$ 

0,43 30 0,83 **P(y)**= $\frac{13}{20}$ =

0,166 **P(** $\overline{B}$ **)=**1- $\frac{15}{20}$  =  $\frac{1}{2}$  = 30 **P(x∩A)**= $\frac{5}{20}$ =

51

0,705 17 12 30 17 30 12 0,769 **P(B**  $\mathbf{X}$ )= $\frac{30}{17} = \frac{12}{17}$ 13 10 30 13 30 10  $P(A|y) = \frac{30}{12} = \frac{10}{12} =$ 

**تمرين -:**

0,5

2 1

30

مصنع يستخدم ثلاث آلات في الانتاج فإذا كانت الالة الاولى تنتج ٣٠% من إنتاج المصنع و االلة الثانية تنتج %51 من االنتاج و الباقي لأللة الثالثة فإذا كانت نسبة االنتاج المعيب لألألت الثلاثة على التوالي هي %0 و 1% و 7% ،وإذا تم سحب وحدة عشوائياً من إنتاج المصنع إحسب -:

**-1 احتمال أن تكون معيبة -:**

 $P = 0.30*0.05 + 0.50*0.01 + 0.20*0.02 = 0.024$ **اذا االلة االولى تنتج %31 يعني 0,30 االنتاج المعيب %5 0,05 وااللة الثانية تنتج %51 0,50 االنتاج المعيب %1 0,01 االلة الثالثة تنتج %21** )-111 31-51 = %21(**0,20 المعيب%2 0,02**

**-2 اذا علمت ان هذه الوحدة معيبة فما هو احتمال أن تكون من إنتاج االلة الثالثة -:**  $P = \frac{0.004}{0.024} = \frac{1}{6}$ **انتاج االله الثالثه xفي معيب االله الثالثه =0,02X0,20 =0,004**

**كل المعيب = 0,024**

6

# **تمرين -:**

تطبع ثلاث سكر تير ات جميع مر اسلات مكتب ما، فإذا كانت السكر تير ة A تطبع 40% من المراسالت، و تطبع B 30% و تطبع C 30% الباقية ، إذا كان احتمال أن A تخطئ في الطباعة هو 0.02 و احتمال الخطأ في عند B هو 0.03 و احتماله عند C هو .0.04

سحبت ورقة من المراسالت فوجد فيها خطأ ، أوجد احتمال أن تكون السكرتيرة B هي التي طبعتها؟

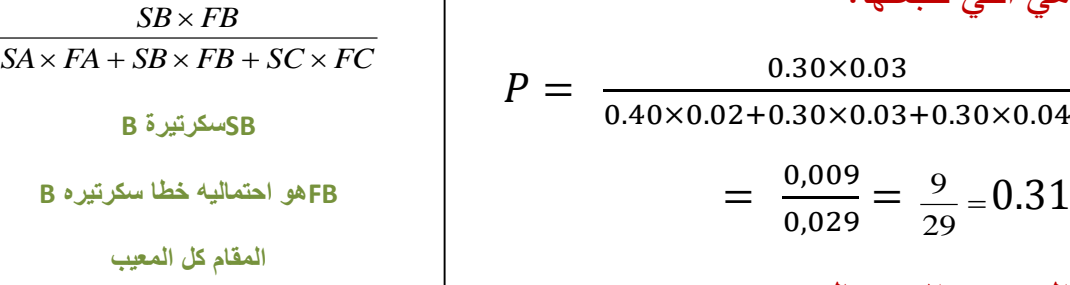

# **التوزيع االحتمالي -:**

التوزيع الاحتمالي، هو الذي يبين احتمالات حدوث القيم التي يمكن أن يأخذها المتغير، والتي ترتبط باحتماالت النتائج الممكنة في فراغ العينة، وبمعنى آخر هو التكراري النسبي للقيم التي يمكن أن يأخذها المتغير،وهو جدول مكون من صفين ، األول به القيم الممكنة للمتغير ، والثاني به القيم االحتمالية لهذا المتغير.

# **مثال -:**

كون جدول التوزيع االحتمال للمتغير العشوائي x المعبر عن عدد مرات ظهور الصورة عند إلقاء عملة معدنية مرتين متتاليتين ؟

 $P(x=0) = \frac{1}{4}$  where (TT)  $P(x=1) = 2/4 = 1/2$  where (HT, TH)  $P(x=2) = 1/4$  where (HH)

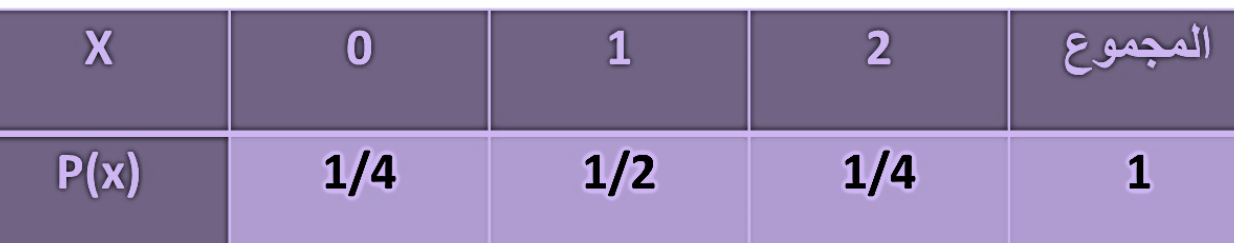

**التوقع الرياضي -:**

**هو الوسط الحسابي أو القيمة المتوقعة للمتغير العشوائي ويرمز له بالرمز µ أو (x(E ويتم حسابه باستخدام القانون التالي-:**

 $\mu = E(x) = \sum (x \times P(x))$ 

**بمعنى أن التوقع يساوي حاصل جمع كل قيمة من قيم المتغير العشوائي مضروبة في احتمالها و الجدول التالي يوضح كيفية الوصول إلى قيمة التوقع الرياضي -:**

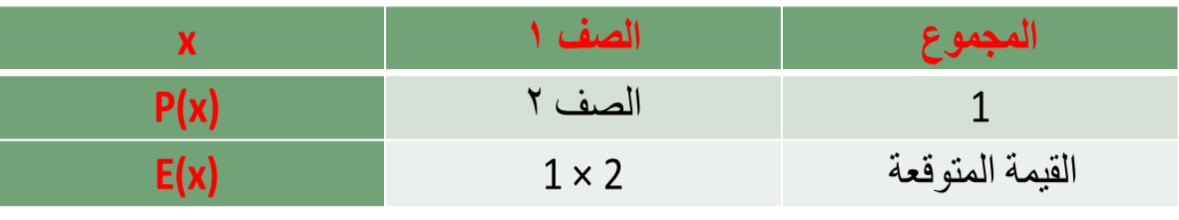

**التوقع الرياضي**

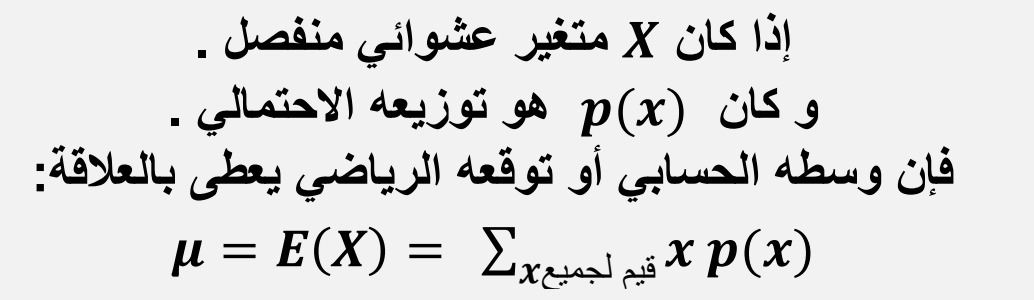

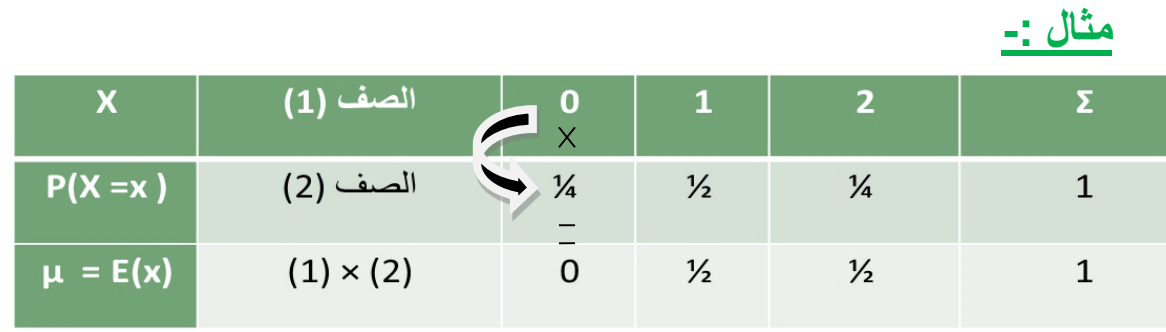

# **مثال :**

**إذا كان التوزيع االحتمالي لعدد األعطال اليومية لجهاز الحاسب كما يلي , فأوجد معدل العطل اليومي للجهاز؟**

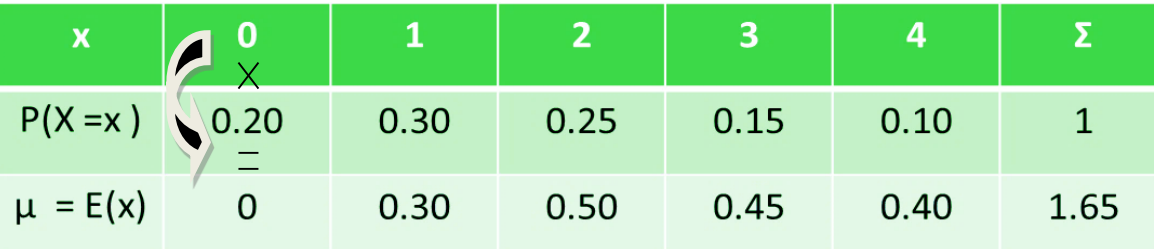

 $\mu = E(X) = \sum x \cdot p(x) =$ **1.65**

**التباين واالنحراف المعياري -:**

التباين للمتغير العشوائي x الذي له قيمة متوقعة تساوي (x(E هو -:

$$
\text{Var}(x) = \sigma^2 = \sum E(x^2) - (E(x))^2
$$
\n
$$
= \sum E(x^2) - (E(x))^2
$$

$$
\sigma = \sqrt{\sigma^2}
$$

54

**و للوصول إلى قيمة التباين و االنحراف المعياري يتم إتباع الخطوات التالية -:**

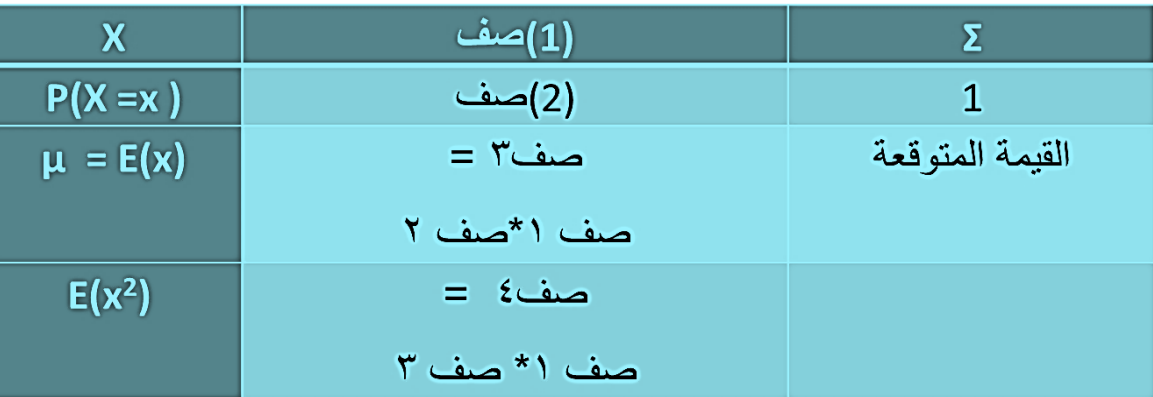

**2 التباين = ناتج صف 2 – )ناتج صف 3(**

# **تمرين -:**

**أوجد القيمة المتوقعة واالنحراف المعياري والتباين للتوزيع االحتمالي التالي-:**

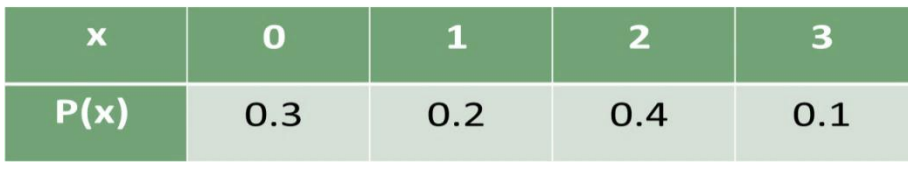

**الحل -:**

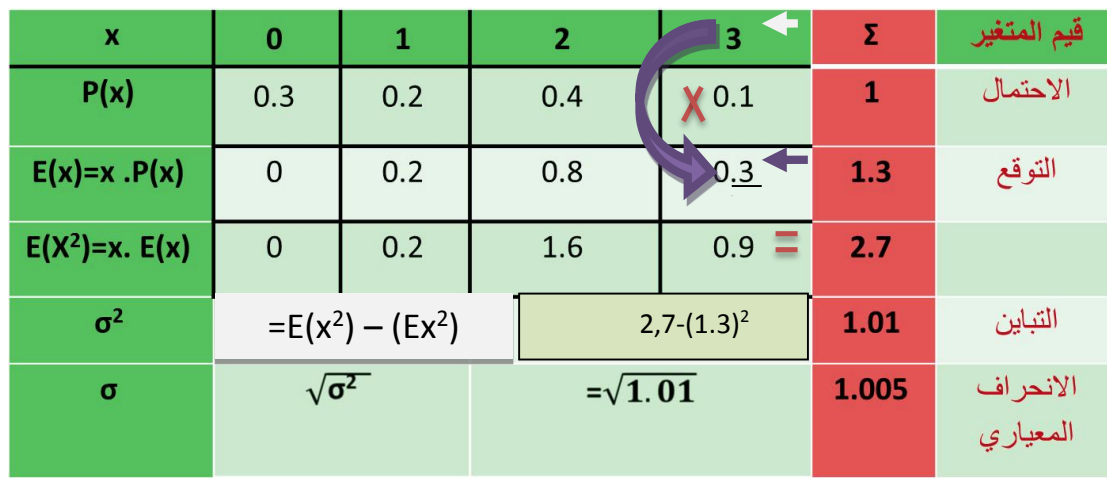

# **تمرين -:**

**إذا أعطيت الجدول االحتمالي التالي -:**

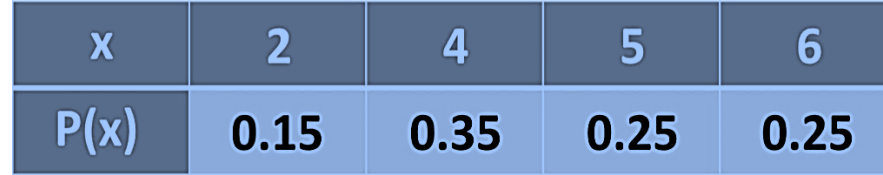

55

**المطلوب -:**

1(**الوسط الحسابي .** 2(**التباين .**

3(**االنحراف المعياري .**

**. P(x≥4)**( $\frac{2}{3}$ 

**P(2≤x≤5)**( $\circ$ 

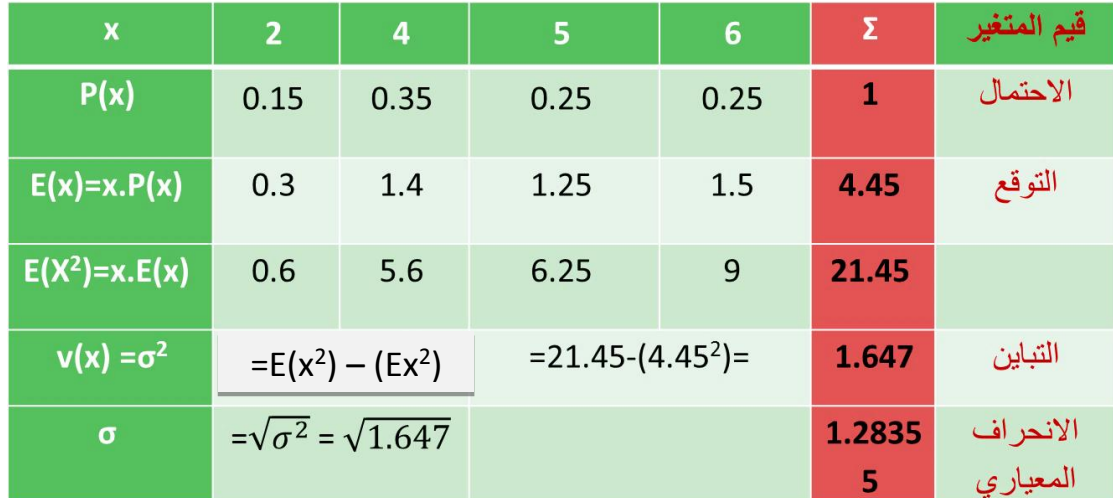

**.1 الوسط الحسابي = التوقع الرياضي = 4.45**

**.2التباين = 1.647**

**.3االنحراف المعياري = 1.2835**

**P(x≥4) = P(4) + P(5) + P(6)= 0.35 + 0.25+ 0.25 =0.85**

**= 1 - P(2) = 1 – 0.15 = 0.85**

 $5.P(2 \le x < 5) = P(2) + P(4) = 0.15 + 0.35 = 0.5$ 

**تمرين -:**

**إذا أعطيت الجدول االحتمالي التالي -:**

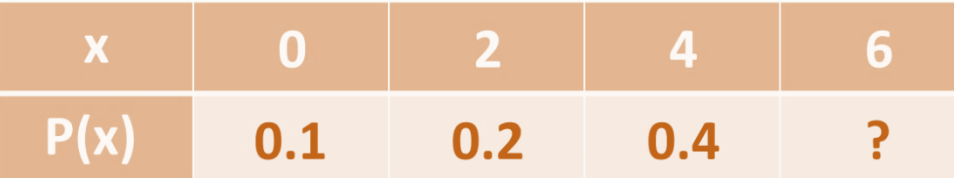

# **المطلوب -:**

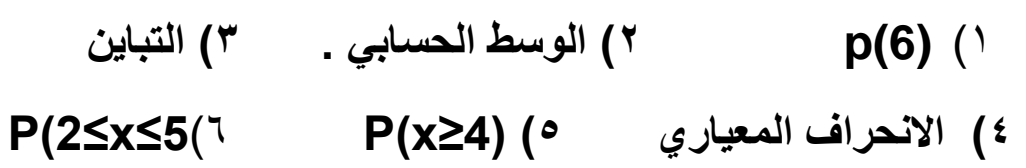

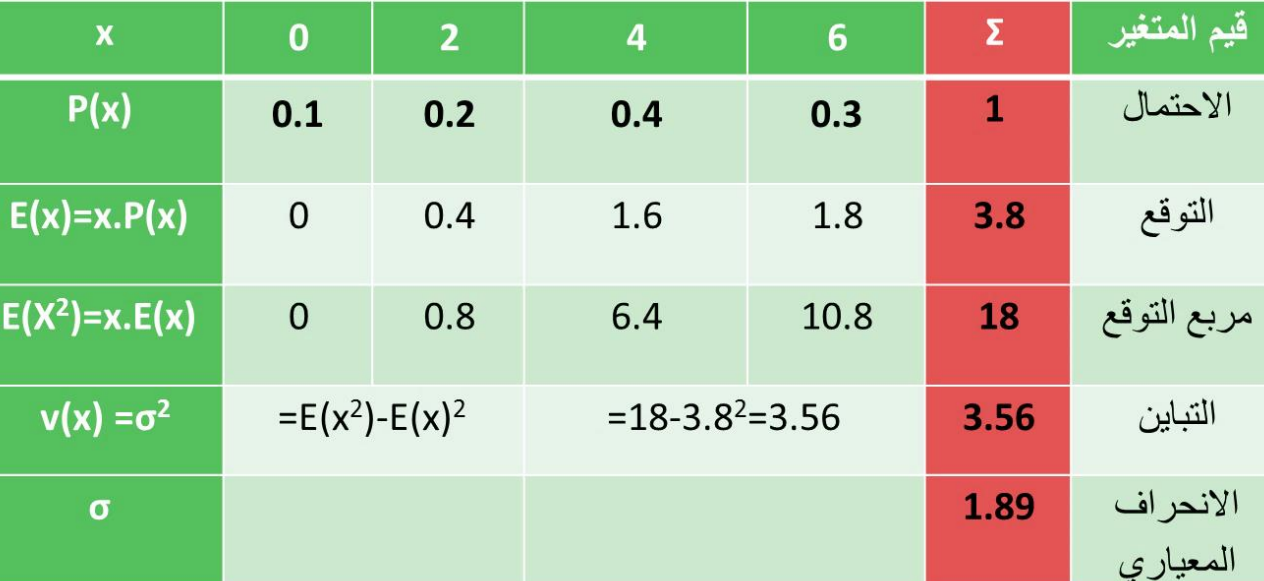

 $P(6) = 0.3$  $P(x \ge 4) = P(4) + P(6) = 0.4 + 0.3 = 0.7$ 

 $\frac{3}{6}-\frac{3}{6}-\frac{3}{6}-\frac{3}{6}-\frac{3}{6}-\frac{3}{6}-\frac{3}{6}-\frac{3}{6}-\frac{3}{6}-\frac{3}{6}-\frac{3}{6}-\frac{3}{6}-\frac{3}{6}-\frac{3}{6}-\frac{3}{6}$ 

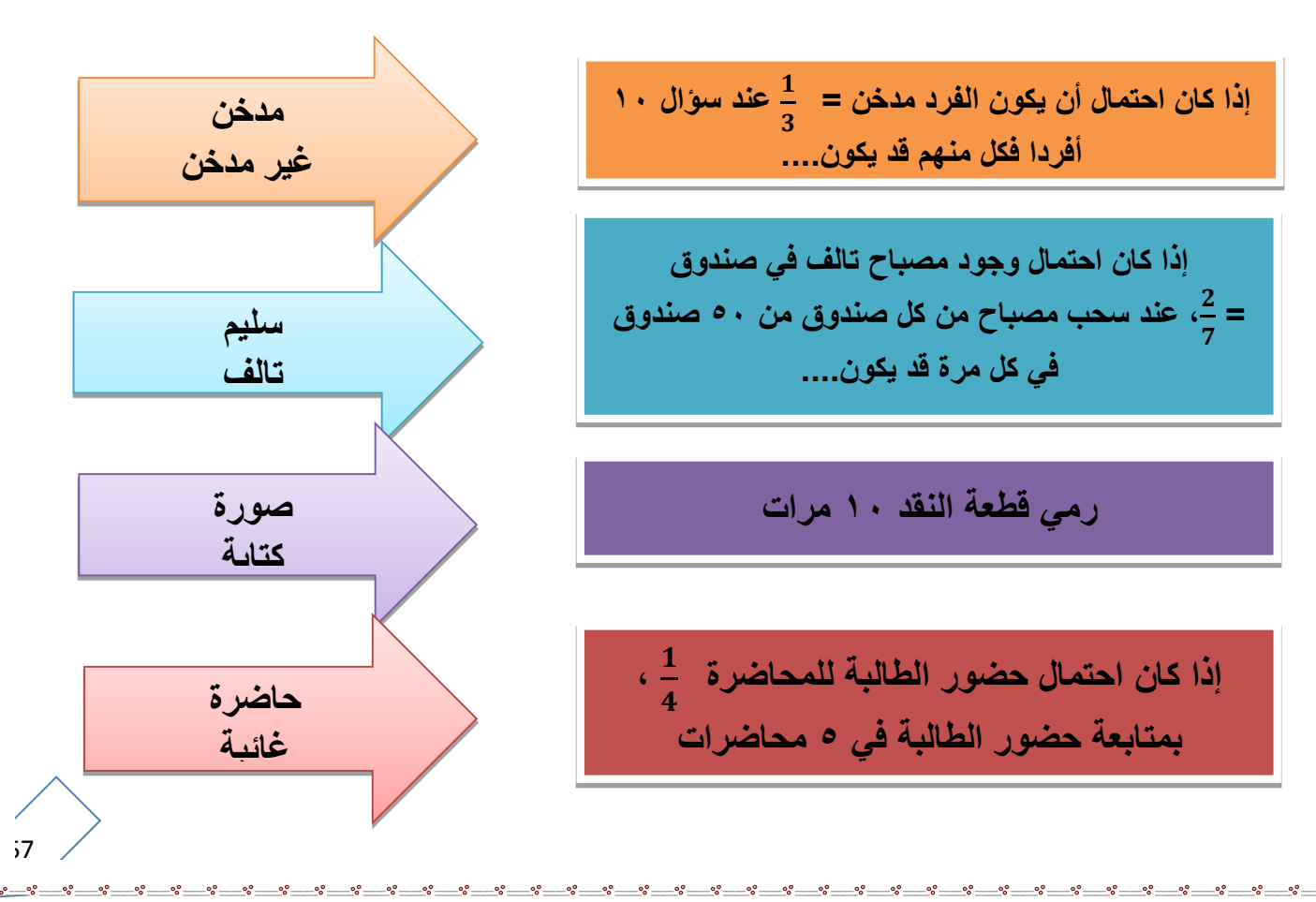

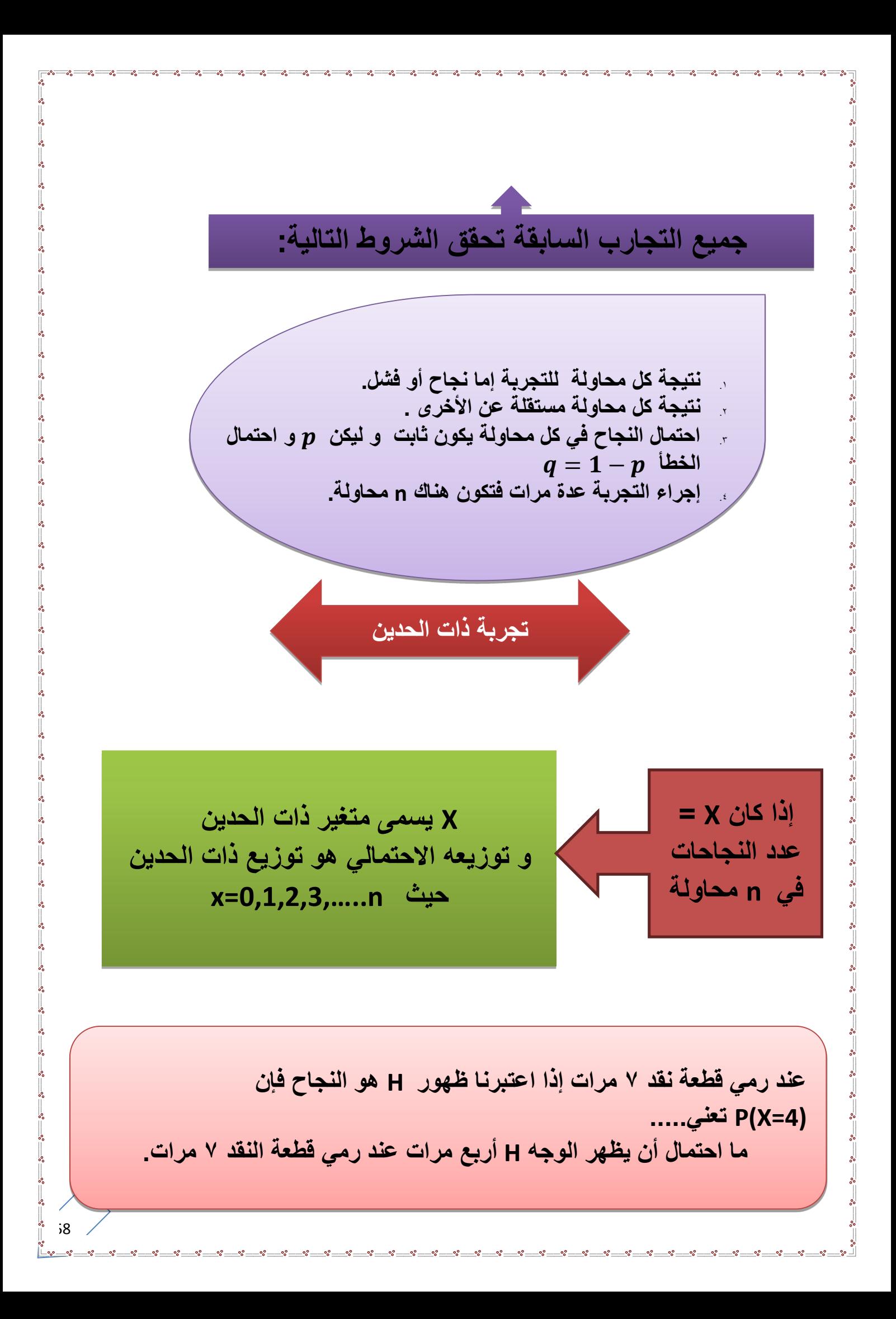

**مراجعة على التوافيق -: تمرين -:**

 **عند اجراء تجربة ذات الحدين 5 مرات , نفترض أن x متغير ذات الحدين . احتمال النجاح = p , احتمال الفشل = p1-=q فإن احتمالةتحقق هذه الظاهرة ثالث مرات**

$$
p(X=3) = {5 \choose 3} p^3 q^{5-3}
$$

lنتوزیع الاحتمالي لمتغیر ذات الحدین X عند اجراء التجرية n مرة :  
\n
$$
p(X = x) = b(x; n, p) = \binom{n}{x} p^x q^{n-x}
$$
\n
$$
q = 1 - p
$$
\n
$$
q = 0.1, 2, 3, \dots, n
$$

# **تمرين -:**

**رميت قطعة نقود متزنة 2 مرات , أوجد التوزيع االحتمالي لعدد H الظاهر فيها.**

lize the x-axis with a point of the x-axis.

\nlize the x-axis with a point of the y-axis.

\n
$$
n = 4, p = \frac{1}{2}, q = 1 - \frac{1}{2} = \frac{1}{2}
$$
\n
$$
b\left(x, 4, \frac{1}{2}\right) = \binom{4}{x} \left(\frac{1}{2}\right)^{x} \left(\frac{1}{2}\right)^{4-x}, x = 0, 1, 2, 3, 4
$$
\n
$$
= \binom{4}{x} \left(\frac{1}{2}\right)^{4}
$$

## **تمرين -:**

**عند رمي حجر النرد 4 مرات, ما احتمال عدم ظهور الوجه6؟ ما احتمال ظهور 6 مرتين ؟**

**فراغ العينة =** , , , , , **إذا فرضنا أن النجاح هو ظهور العدد 6 . احتمال النجاح p = , احتمال الفشل q = n=4 ,**  , , = − = , , , , , , = (ظهور عدم) = − = 

**إذا كان X متغير ذات الحدين**  , **فإن :**

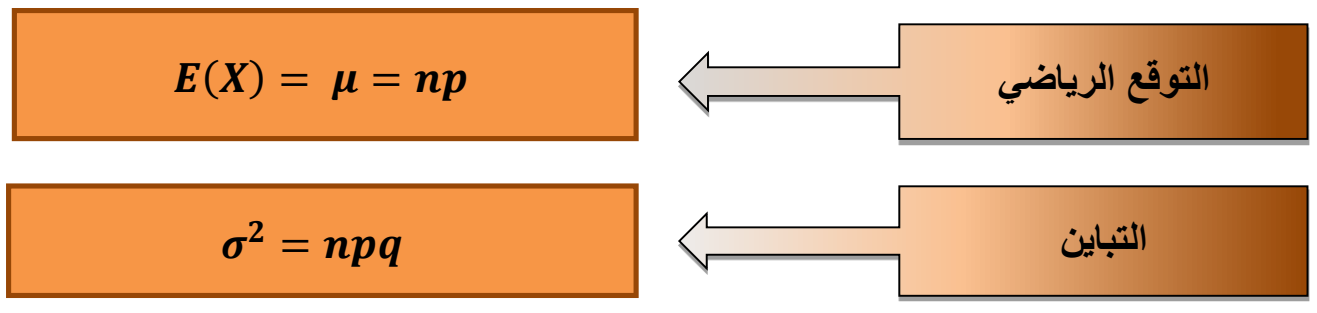

# **تمرين -:**

في تجربة إلقاء قطعة نقود خمس مرات أوجد احتمال ظهور الوجه H ثالث مرات و أحسب التوقع و التباين

الحل

 $\frac{1}{2}$ <sup>2</sup>  $(\frac{1}{2})^3$   $(\frac{1}{2})$  $p(X = 3) = {5 \choose 3} p^3 q^{5-3} = {5 \choose 3} (\frac{1}{2})$ 3  $\binom{1}{2} p^3 q^{5-3} = \binom{5}{3}$ 3 1-  $p(X = 3) = {3 \choose 2} p^3 q^{5-3} = {3 \choose 2}$ 2- $E(X) = \mu = np = 5 \times \frac{1}{2} = \frac{5}{2}$  $\overline{\mathbf{c}}$  $3 - \sigma^2 = npq = 5 \times \frac{1}{2} \times \frac{1}{2}$  $\frac{1}{2}$  =  $\frac{5}{4}$ 4

60

# **تمارين الواجب**

**إذا أعطيت الجدول االحتمالي التالي -:**

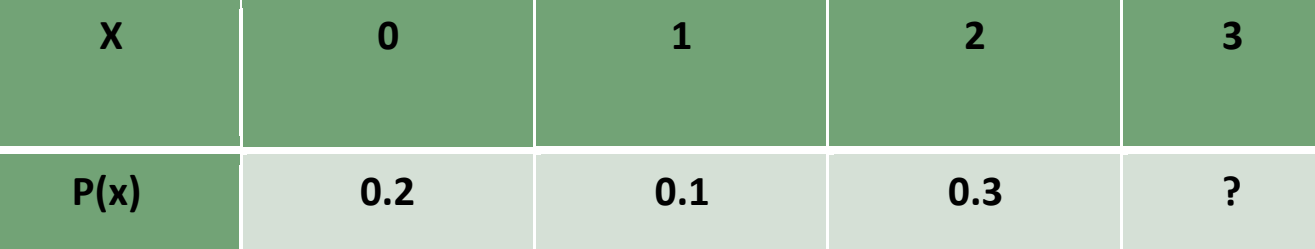

**المطلوب -:**

- **p(3)**  $($
- 2( **الوسط الحسابي .**
	- 3( **التباين .**
- 4( **االنحراف المعياري .**
- $P(2) + P(3) = 0.3 + 0.4 = 0.7 =$ **.**  $P(x \ge 2)$  ( $\circ$

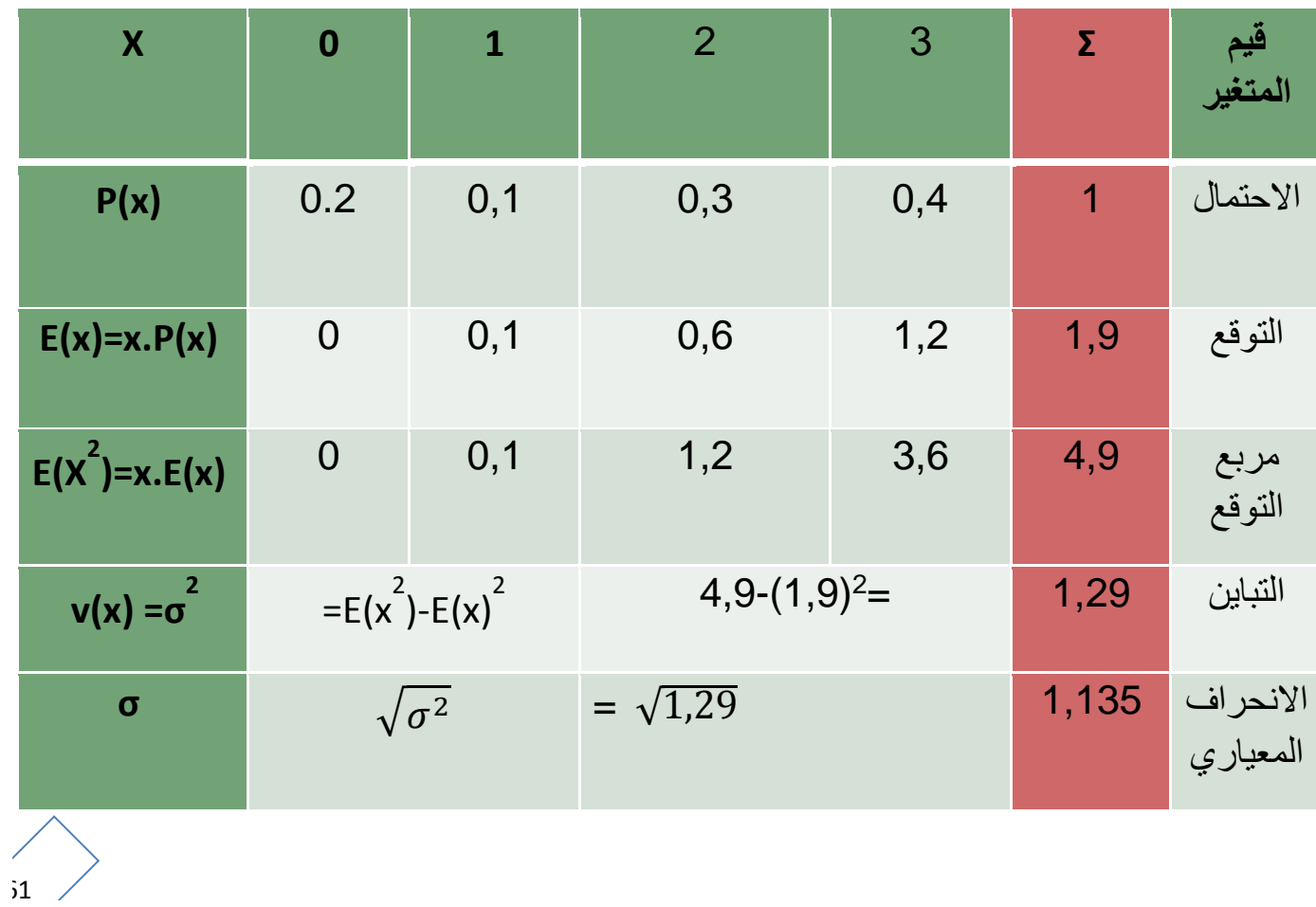

 $-\frac{48}{-48}-\frac{48}{-48}-$ 

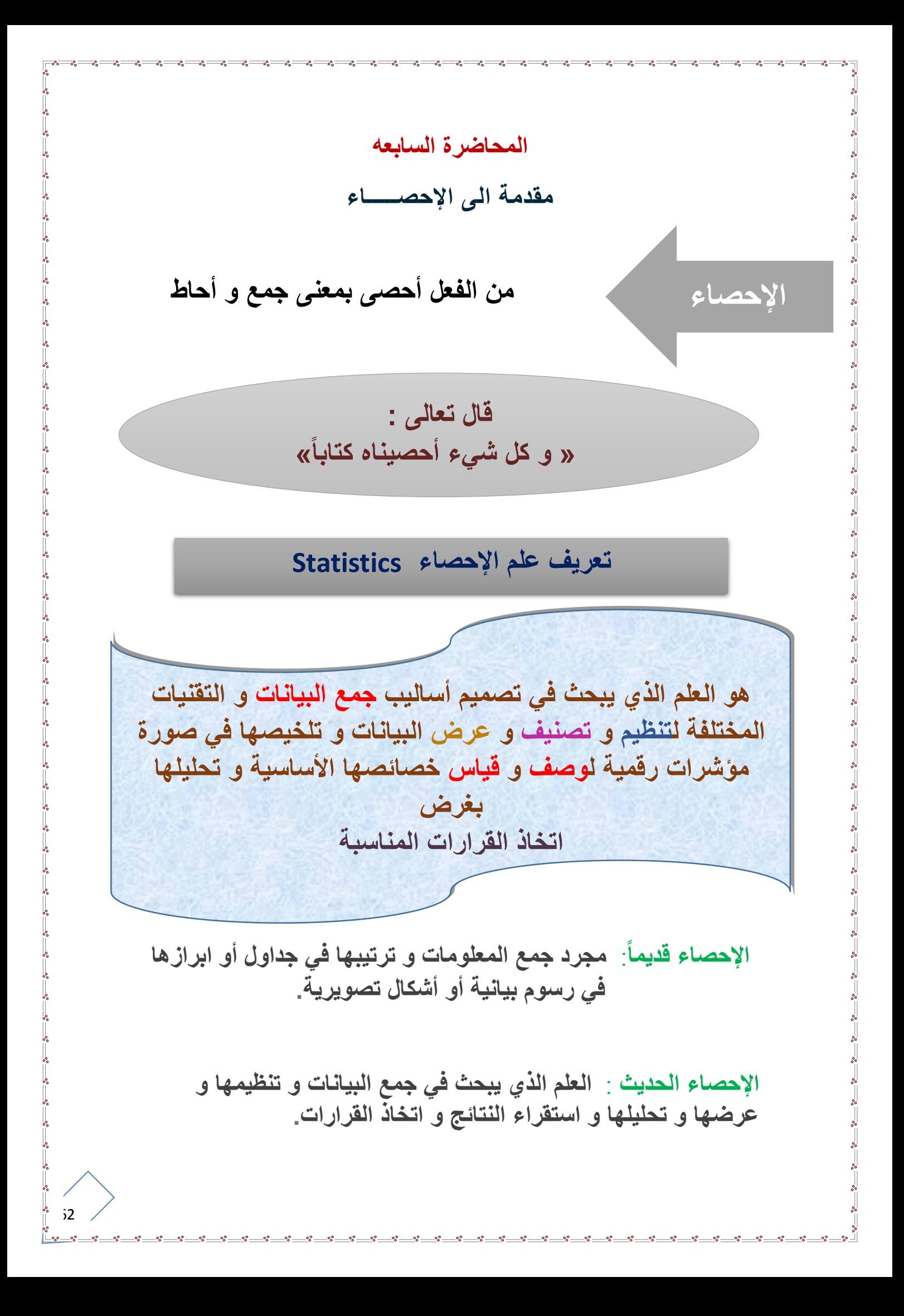

**الخطوات المنهجية للتحليل اإلحصائي في البحث العلمي : جمع البيانات تنظيم و عرض البيانات تحليل البيانات استقراء النتائج واتخاذ القرارات جمع البيانات** : **عمليةالحصول على المعلومات أو قيم المشاهدات أو القياسات للتجارب التي يجريها اإلحصائي . تنظيم و عرض المعلومات** : **عملية وضع المعلومات في جداول منسقة و عرضها بطرق مناسبة كاألشكال الهندسية و الرسوم البيانية و غيرها. تحليل البيانات** : **عملية إيجاد قيم لمقاييس و اقترانات معينة تحدد قيمها من البيانات موضع الدراسة. االستقراء و اتخاذ القرارات : االستنتاجات التي يصل إليها الباحث و تكون على شكل تقديرات أو تنبؤات أو تعميمات أو قرار برفض أو قبول الفرضيات اإلحصائية.** • **ينقسم علم اإلحصاء :** • **إحصاء وصفي Descriptive** : **جمع و تبويب البيانات** • **إحصاء استقرائي Inferential** : **استقراء النتائج و اتخاذ القرارات بيانات نوعية )وصفية(** : **البيانات التي يمكن حصرها في عدة أوجه وصفية و ال يمكن إجراء العمليات الحسابية عليها كالجمع و الطرح** البيانات )Data) **مجموعة القيم التي يتم جمعها من مفردات المجتمع أو العينة لخاصية معينة )متغير(. ما هو المتغير ? What is variable?** أنواع البيانات **تنقسم البيانات إلى قسمين:**

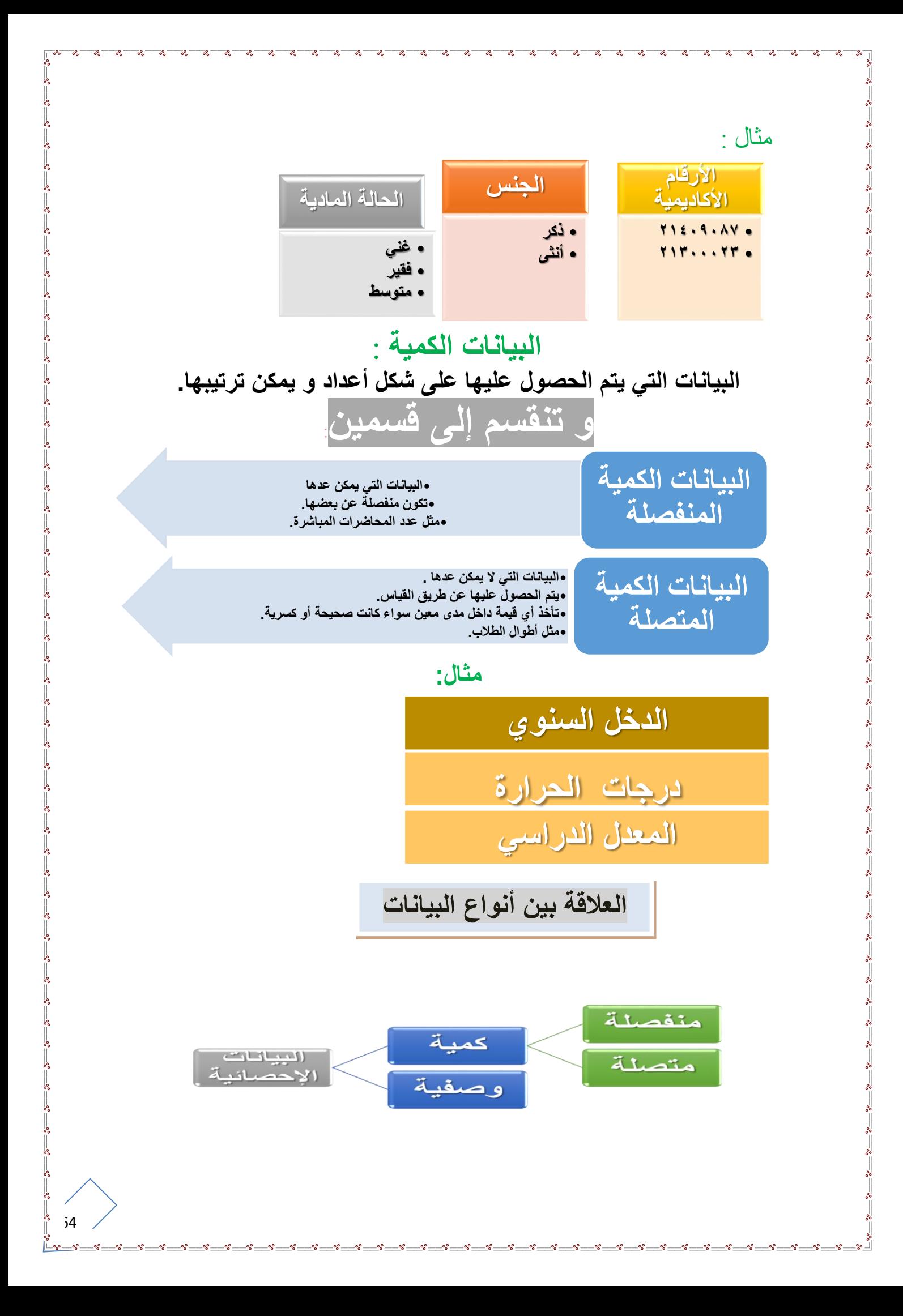

# قياس البيانات

تقاس البيانات من المجتمع او العينة بأحدى المقايسس التالية :

- **المقياس االسمي )التصنيفي(**
- **المقياس الترتيبي )التفضيلي(**
- **المقياس الفتري )الفئوي- الفترة(**
	- **المقياس النسبي )النسبة(**

المقياس الأسم*ى*:

- مجموعة من األوجه أو الصفات التي يأخذها المتغير الوصفي (تحتوى على الأسماء ، العناوين أو الأصناف فقط).
- يمكن أن تعطى الصفات أرقام تعكس مدلول الصفة و لكن ليس لها معنى رياضي في مفهوم أكبر أو أصغر ( لا يمكن ترتيبها).

# **األمثلة:**

- **تصنيف األفالم حسب النوع** : **كوميدي – أكشن – رومانسي – تاريخي....**
	- **التصنيف حسب نوع الجنس**: **ذكر- أنثى**
	- **التصنيف حسب الجنسية** : **سعودي – مصري – كويتي...**

# **المقياس الترتيبي :**

- **مجموعة من األوجه أو الصفات التي يأخذها المتغير الوصفي مع إمكانية ترتيبها.**
- **يمكن أن تعطى الصفات أرقام تعكس مدلول الصفة ولها معنى رياضي في مفهوم أكبر أو أصغر.**

• **ال تعكس معنى حقيقي للفروق ) ال يمكن تحديدها أو ال معنى لها( األمثلة:**

- **الحالة االقتصادية فقير – متوسط – غني –** • **مستوى الذكاء منخفض – متوسط – مرتفع..** • **الرتب الوظيفية الرتبة األولى- الثانية - الثالثة... المقياس الفتري :**
	- **مجموعة من القيم أو األعداد التي يأخذها المتغير الكمي.**
- **يمكن أن تعطى الصفات أرقام تعكس مدلول الصفة ولها معنى رياضي في مفهوم أكبر أو أصغر)يمكن ترتيبها(.**

• **الصفر ليس له معنى حقيقي ) ال يعني انعدام الصفة(فال توجد نقطة بداية حقيقية بل تكون افتراضية أو اختيارية.** • **تعكس معنى حقيقي للفروق. األمثلة:** • **درجة الحرارة** -11 -22 -1 1 **)هل يعني ال توجد حرارة؟؟( هل يمكن القول بأن درجة الحرارة 81 هي ضعف 21؟** • **درجة اختبار الذكاء هل الدرجة صفر تعني انعدام الذكاء؟؟**

**المقياس النسبي :**

- **مجموعة من القيم أو األعداد التي يأخذها المتغير الكمي.** • **يمكن أن تعطى الصفات أرقام تعكس مدلول الصفة ولها معنى رياضي في مفهوم أكبر أو**
- **أصغر)يمكن ترتيبها(.**
	- **الصفر له معنى حقيقي )يعني انعدام الصفة(.**
		- **تعكس معنى حقيقي للفروق.** •

**األمثلة:**

المسافات التي تقطها السيارة - أوزان المولودين

- **يمكن ترتيبها.**
- **يمكن حساب الفروق بينها**
- **توجد نقطة بداية أي أن الصفر له معنى حقيقي**

**مصادر جمع البيانات**

**مصادر مباشرة )ميدانية/أولية( :جمع البيانات عند جمع البيانات عند ظاهرة أثناء حدوثها في ميدان العمل مثل )المشاهدة ,المالحظة , والتسجيل ,االتصال الهاتفي, المقابلة الشخصية, االستبيان(.**

**مصادر غير مباشرة )تاريخية/ثانوية(: جمع** 

**جمع البيانات من خالل سجالت سبق نشرها وتكون معده مسبقا عن ظاهرة ما ويستطيع الباحث الرجوع اليها واخذ المعلومات المطلوبه من مصادر رسميه مثل )دائرة االحصاءات العامة ,االحوال المدنية ,هيئات دولية**

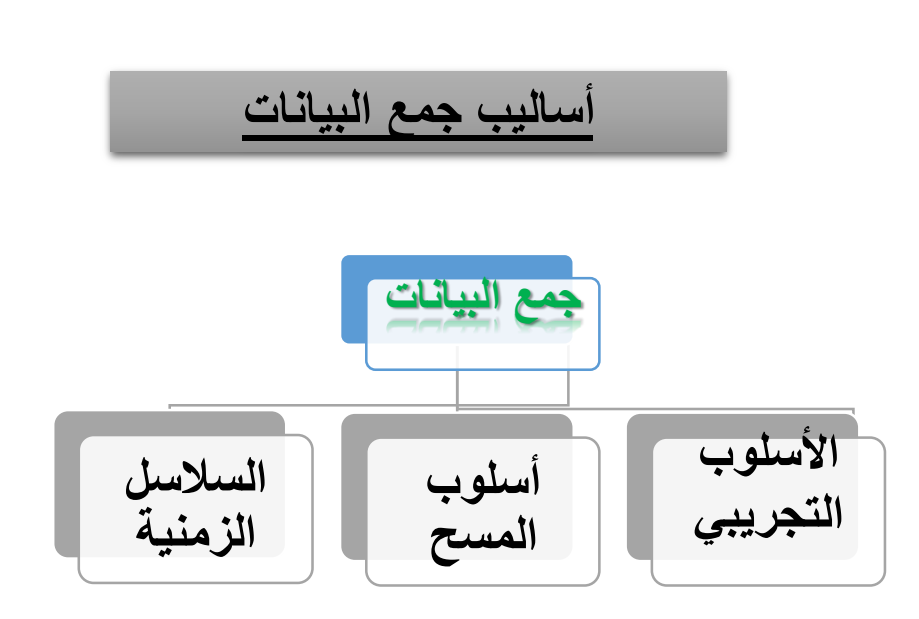

**-1األسلوب التجريبي:**

**يتم الحصول على البيانات عن طريق تصميم تجربة يتم فيها قياس تأثير العامل موضع الدراسة مع تثبيت العوامل األخرى يتم الحصول على البيانات عن طريق المشاهدة األمثلة:** 

- **تطبيق عدة طرق إعالنية لتسويق منتج جديد**
	- **اختيار طريقة التدريس المناسبة**
- **تطبيق أسلوبين لزيادة درجة اإليجابية عند األفرا**

**-2 أسلوب المسح: نحصل على البيانات عن طريق السجالت, التقارير, قواعد البيانات, االنترنت, االستبيانات و المقابالت الشخصية. اإلستبيان:**

**أسئلة موجهة لفئة معينة مختارة من الناس حسب عوامل معينة و محاور الدراسة الستطالع و استقصاء أراءهم.** ا<mark>لمجتمع الأحصائ*ي*:</mark> **المجموعة الكلية لمفردات الدراسة سواء كانت أفراد أو أشياء العينة: مجموعة جزئية من مفردات المجتمع يتم اختيارها بحيث تكون ممثلة للمجتمع تمثيل صحيح**

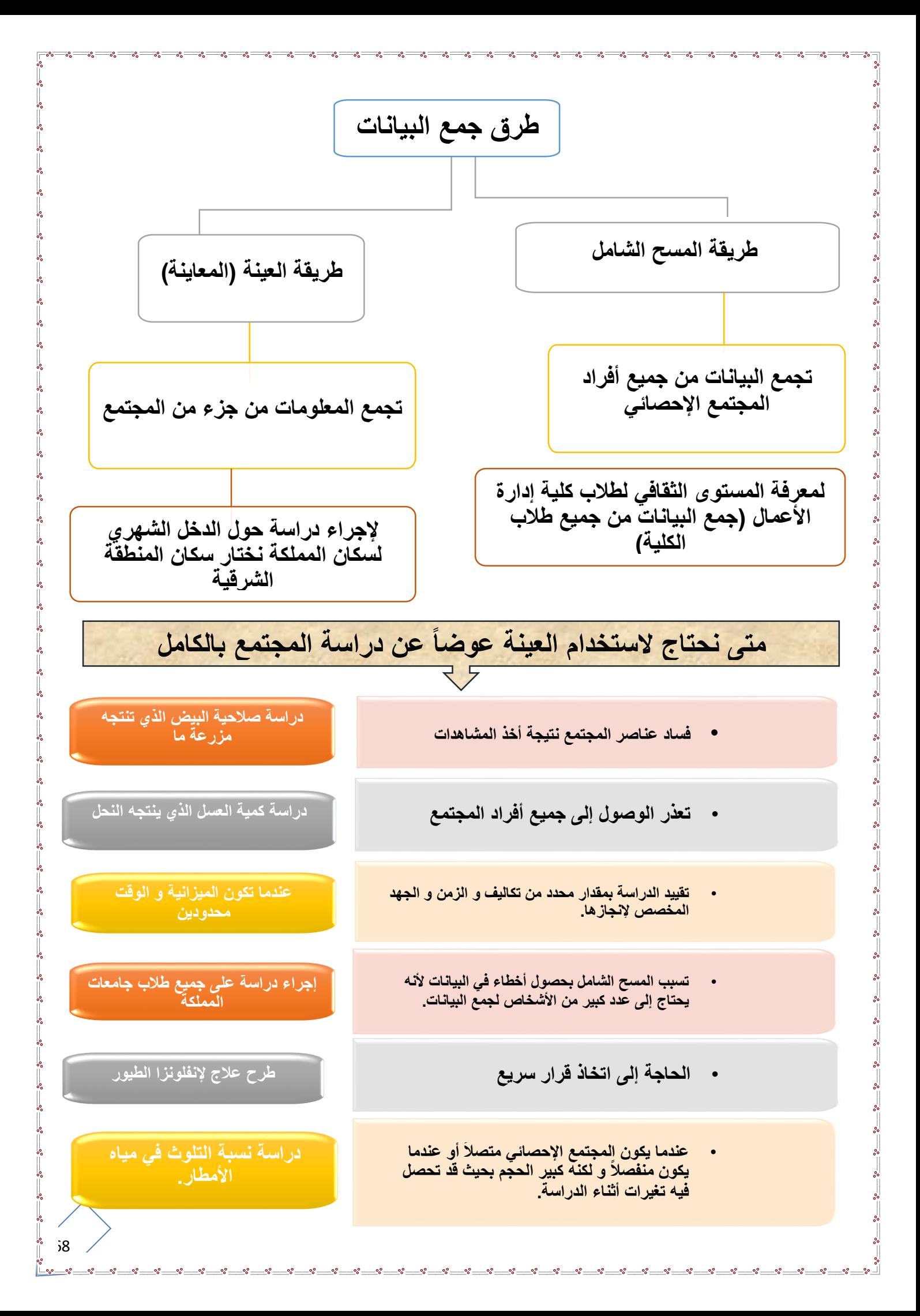

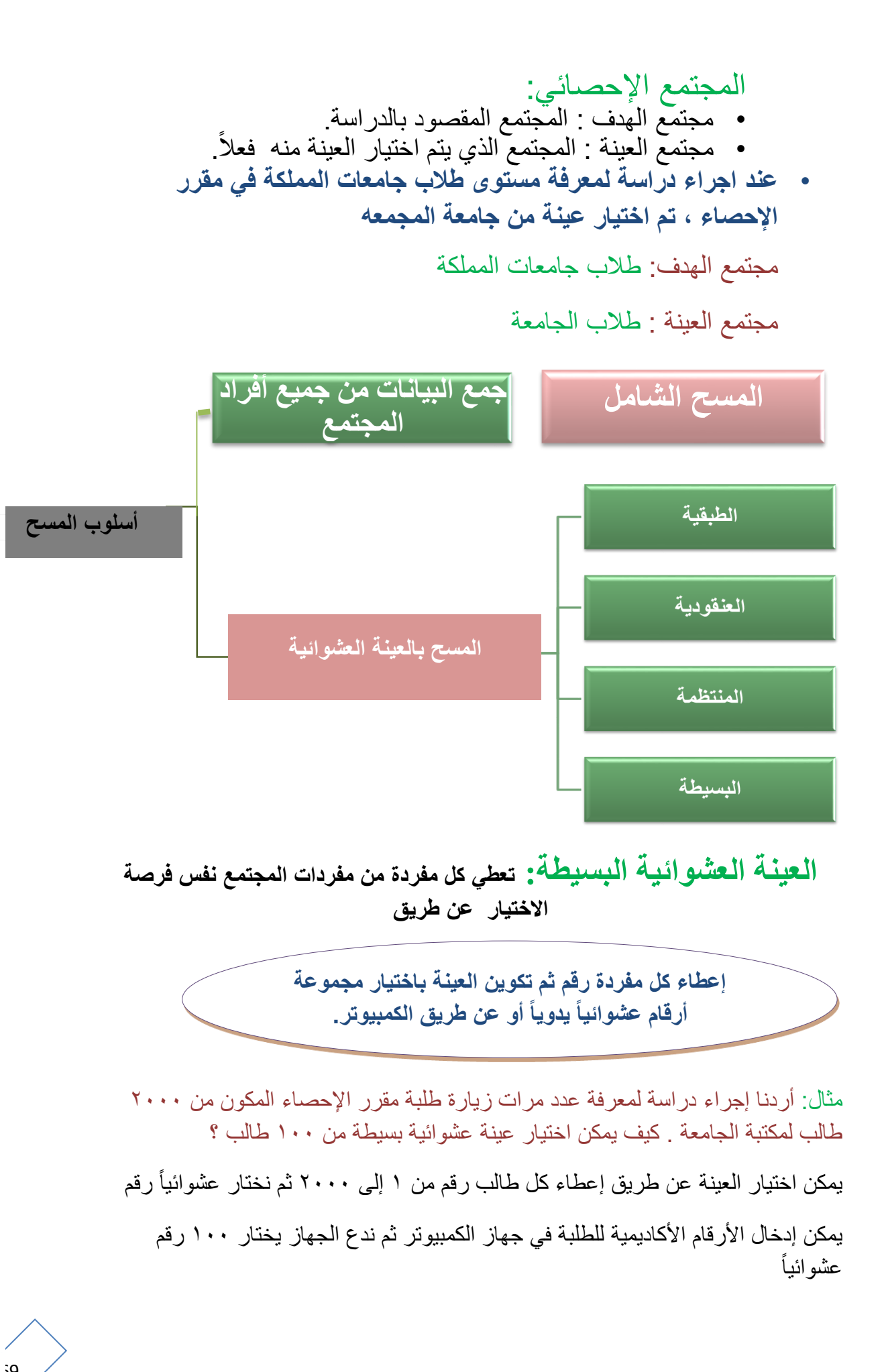

العينة العشوائية الطبقية:

**يتم تقسيم المجتمع إلى مجموعات متجانسة و غير متداخلة تسمى الطبقات ثم نختار عينة عشوائية بسيطة من كل طبقة.**

> **يجب أن يتناسب حجم العينة المختارة من كل طبقة مع حجم الطبقة باستخدام القانون حجم العينه ×) حجم الطبقه ÷ حجم المجتمع(**

مثال: عند إجراء دراسة لمعرفة المستوى الثقافي لطالبات الجامعة أردنا إختيار عينة طبقية حجمها 511

**نجزئ المجتمع ) الجامعة( إلى كليات و نختار من كل كلية عينة عشوائية بسيطة تتناسب و عدد طالباتها و يكون مجموع جميع هذه العينات 511**

**نحدد حجم عينة كل طبقة من القانون السابق**

حجم العينة × )حجم الطبقة ÷ حجم المجتمع) **الجامعة كلية العلوم )211( كلية الصيدلة )151( كلية الهندسة)151( كلية اآلداب )211( كلية الطب )111(**

- **حجم المجتمع = 151+151+211+111+211=1111 طالب**
	- **حجم العينة المطلوبة = 511**
		- **حجم عينة كلية العلوم :**
	- $n_1 = 500 \times \frac{200}{1000} = 100$ 
		- **حجم عينة كلية الطب:**

•

•

$$
n_2 = 500 \times \frac{100}{1000} = 50
$$

**• حجم عينة كلية اآلداب:**

$$
n_3 = 500 \times \frac{400}{1000} = 200
$$

**حجم العينه معطي 511 نضربها في حجم الكليه المطلوبه تقسيم على جحم المجتمع 1111**

- **حجم عينة كلية الهندسة:**
- $n_4 = 500 \times \frac{150}{1000} = 75$ •
	- **حجم عينة كلية الصيدلة:**
- $n_5 = 500 \times \frac{150}{1000} = 75$ •
- **العينة**  $(0 \cdot \cdot)$ **كلية العلوم )111( كلية الصيدلة)15( كلية الهندسة)15( كلية اآلداب )211( كلية الطب )51(** • **الحظ أن مجموع هذه العينات يعطي حجم العينة المطلوبة**

**العينة العشوائية المنظمة :**

**يتم تقسيم المجتمع إلى مجموعات عددها مساوي لعدد مفردات العينة ثم نختار من المجموعة األولى عشوائياً و نختار من باقي المجموعات المفردة التي لها نفس الترتيب**

> **إذا كانت المفردة المختارة من المجموعة األولى هي الرابعة فنختار من كل مجموعات الباقية المفردة الرابعة لنكون العينة.**

مثال: ينتج مصنع 111 قطعة أثاث في اليوم ، أردنا اختبار جودة المنتج فكيف نختار عينة منظمة من 11 قطع إلختبارها

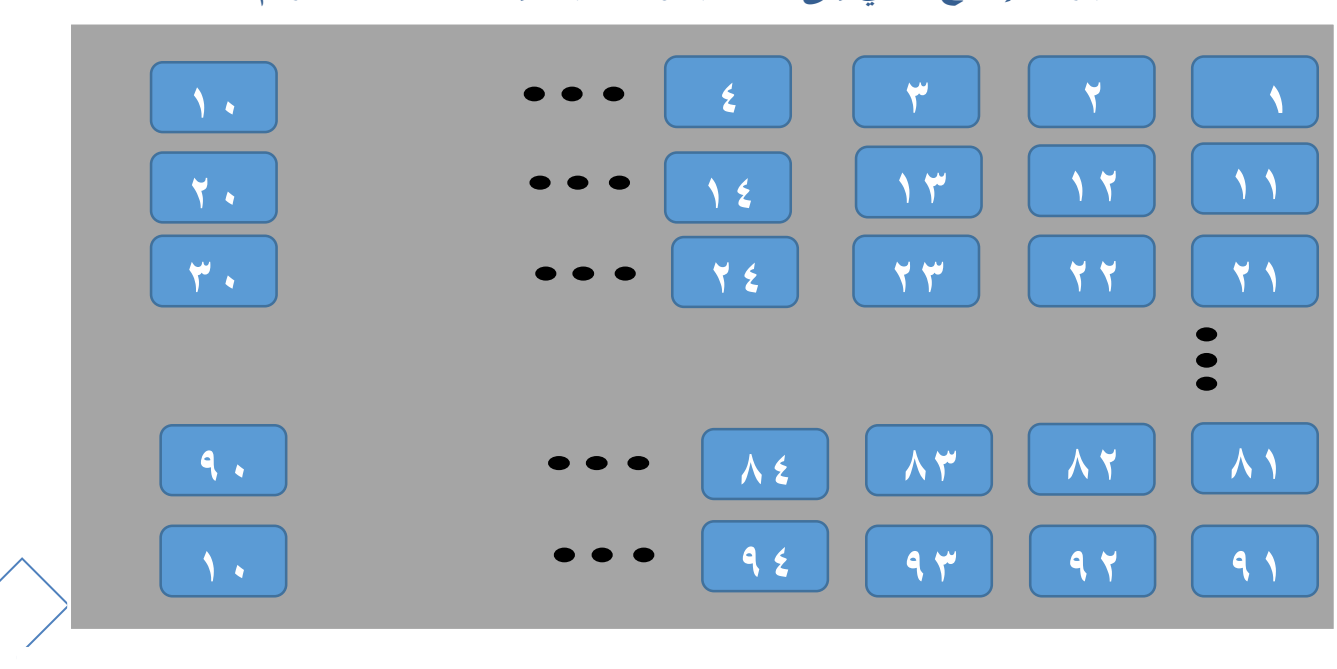

71

 **نجزئ اإلنتاج الكلي إلى 11 مجموعات بعد إعطاء كل قطعة رقم.**

**نفرض أنا اخترنا عشوائياً من المجموعة األولى فكان العدد هو 3 فنختار من كل مجموعة المفردة الثالثة. 11 1 11 21 2 3 2 12 13 91 81 12**  $\Lambda$ ۳ **92 AY 22 23 22 93 82 11 91 31 21 92**

> **إذن العينة مكونة من القطع التي تحمل األرقام 3,13,23,33,23,53,63,13,83,93 العينة العشوائية العنقودية :**

**يكون فيها المجتمع مقسماً إلى تجمعات أو عناقيد كل منها تحتوي مجموعة من المفردات فيتم اختيار بعض هذه العناقيد عشوائياً ثم نقوم بدراسة جميع مفردات العناقيد المختارة**

**تسمى هذه العينة بالعينة العنقودية ذات المرحلة الواحدة.**

**مثال : أجريت دراسة لمعرفة مستوى أداء مستشفيات المملكة نكون عينة عنقودية**

نقسم المملكة على حسب المناطق كل منطقة تمثل عنقود.

المملكة الجنوبية الشمالبة الشر قبة الوسطى الغربية
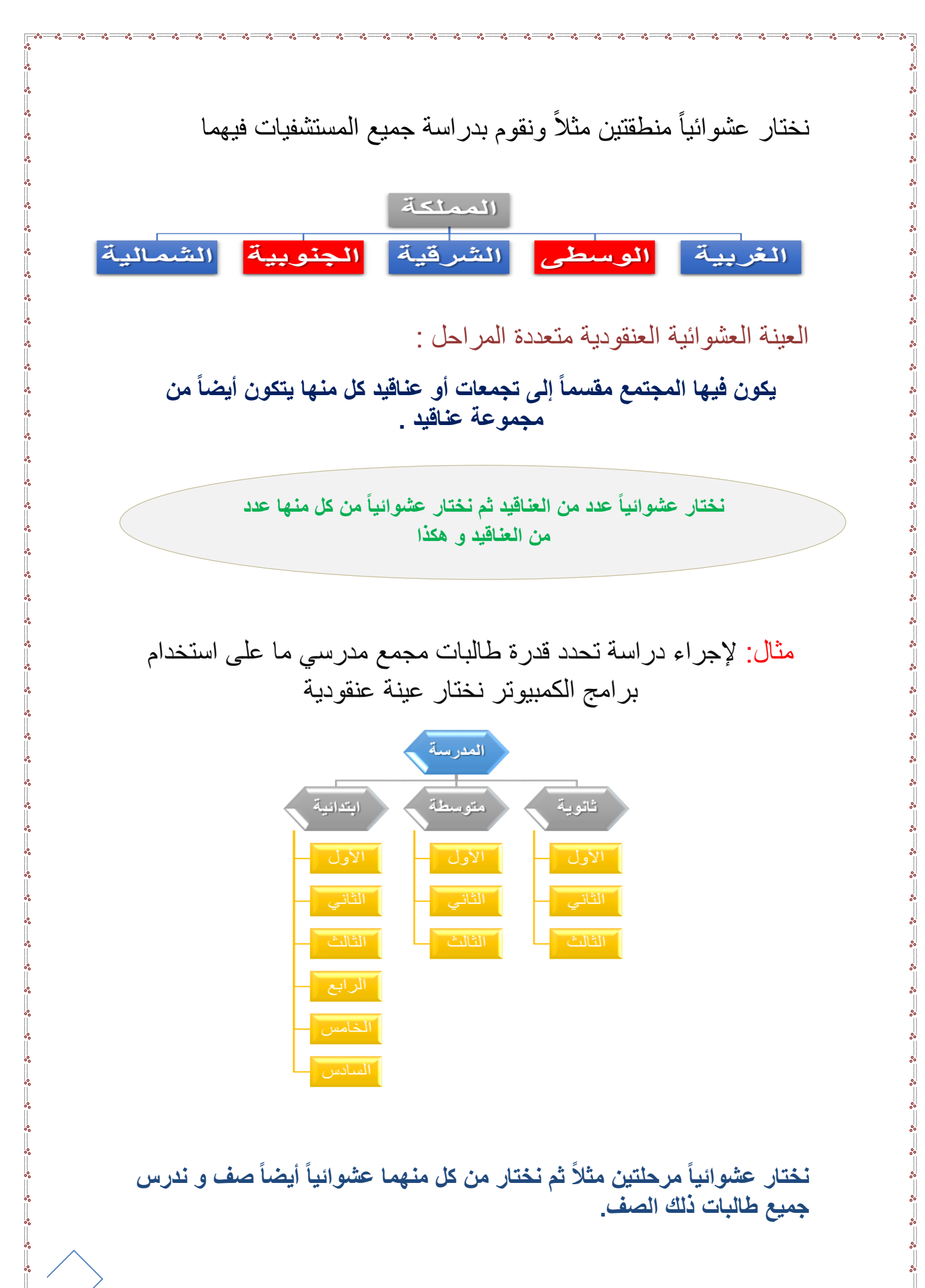

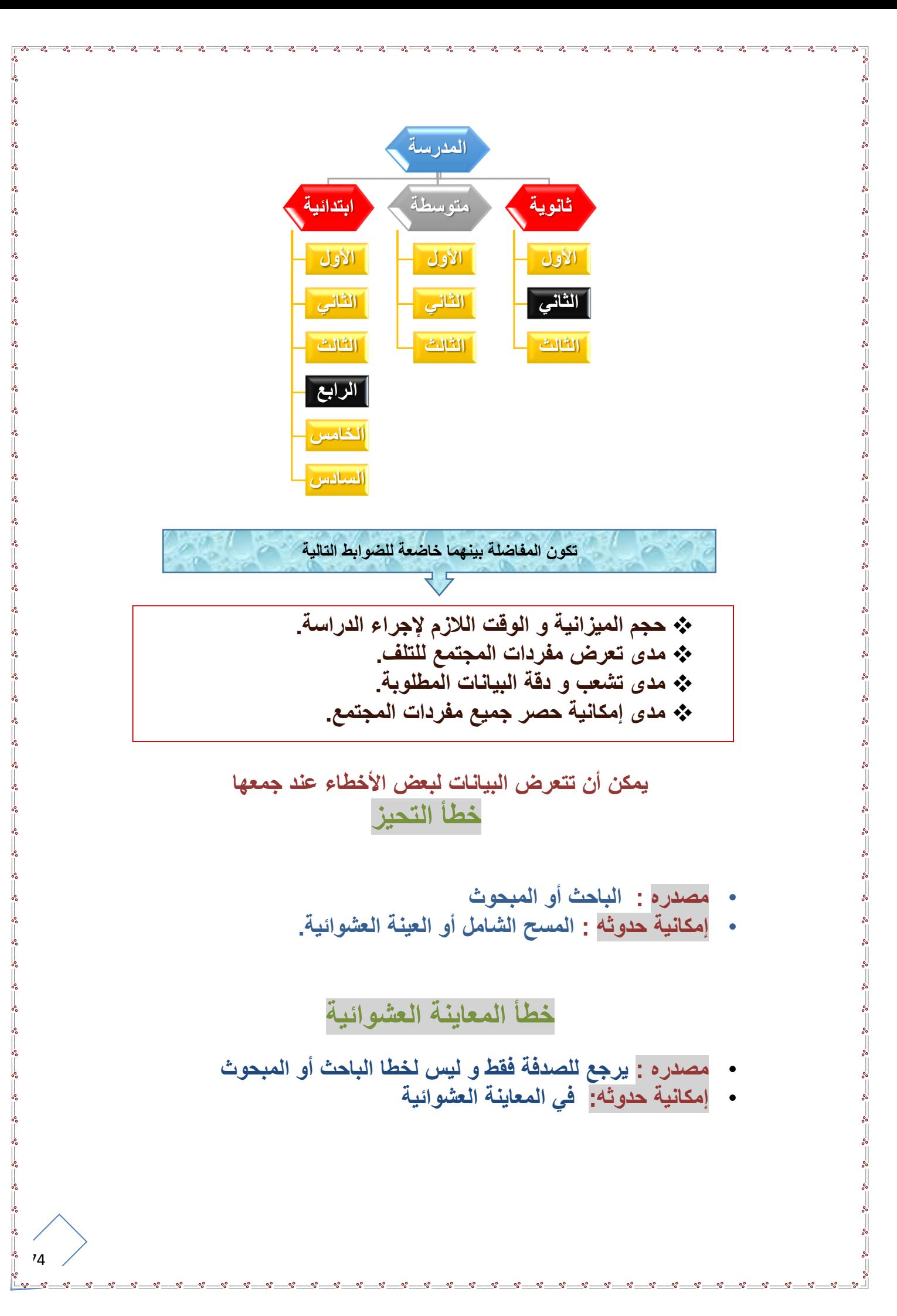

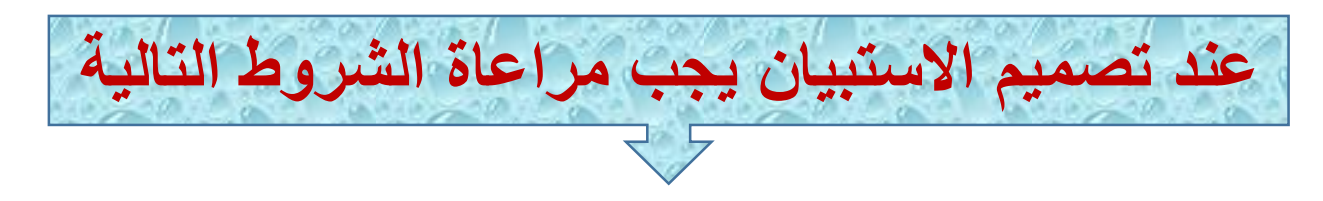

**أن تكون األسئلة محددة وواضحة الصياغة مع مراعاة الترتيب المنطقي لألسئلة. تحديد اختيارات لإلجابة عن أسئلة االستبيان من خاللها. تجنب األسئلة التي تعتمد على الذاكرة لفترة زمنية طويلة. التقليل من األسئلة المقالية المفتوحة.**

#### **المحاضرة الثامنه**

**جمع البيانات و ترميزها وعرضها الخطوات المنهجية للتحليل اإلحصائي في البحث العلمي :**

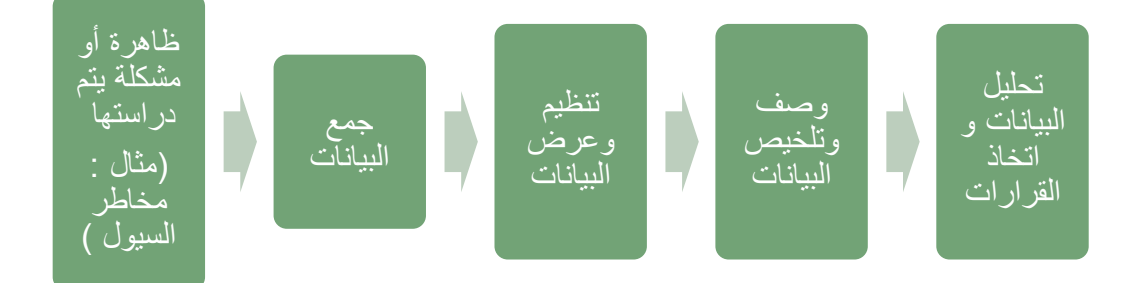

#### **أهمية االحصاء في مجال االقتصاد واالدارة -:**

**.1 يعتبر االسلوب االحصائي الوسيلة االساسية في دراسة الظواهر االقتصادية وقياس العالقات بينها .**

**.2تستخدم االساليب االحصائية في ادارة جودة االنتاج والمقارنة بين السياسات التسويقية واالدارية** .

**تنظيم وعرض البيانات -:**

**.1 طريقة الجدول -:**

**مثال :** عدد الطالب الحاصلين على تقدير معين في مقرر االحصاء في االدارة -:

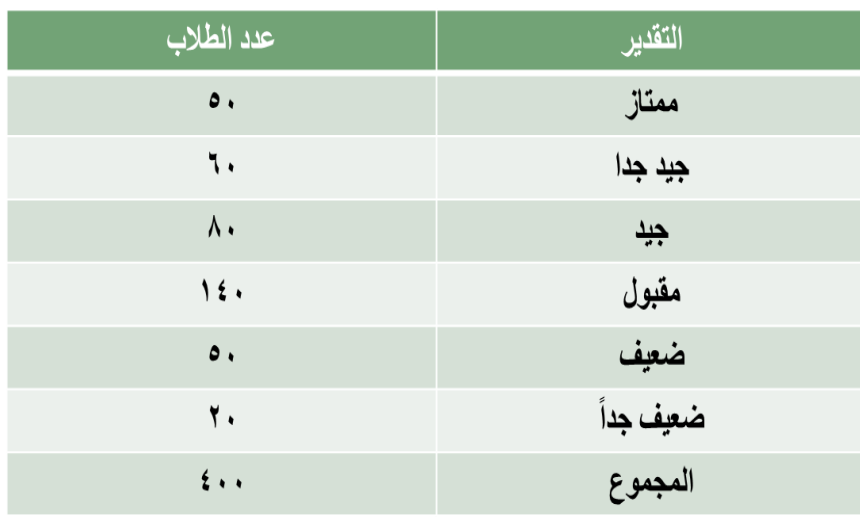

76

 $\frac{3}{6} - \frac{3}{6} - \frac{3}{6} - \frac{3}{6} - \frac{3}{6} - \frac{3}{6}$ 

### **.2 طريقة األعمدة أو المستطيالت**

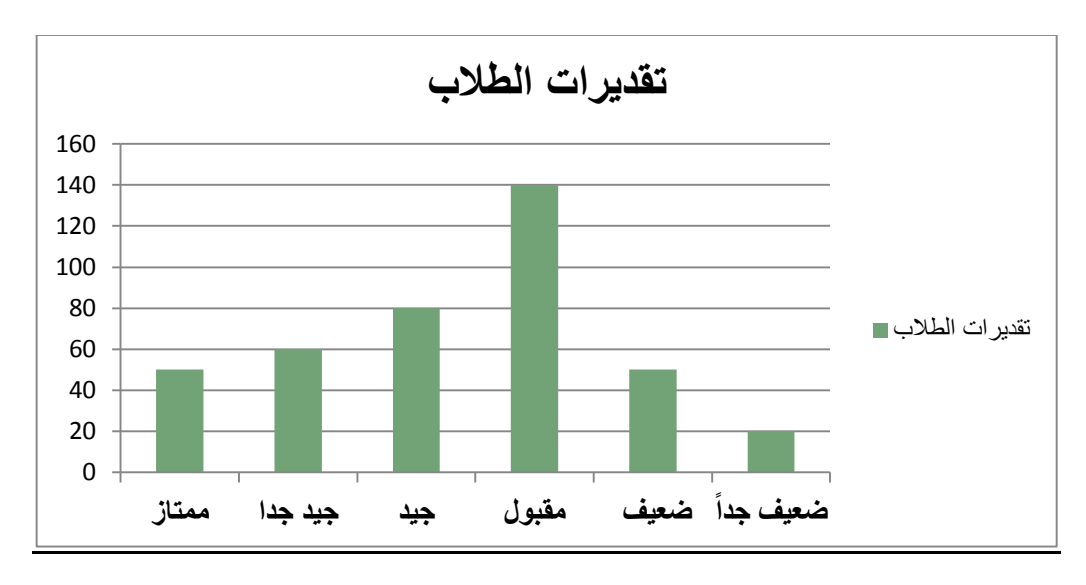

#### **-3 طريقة الخطوط المستقيمة -:**

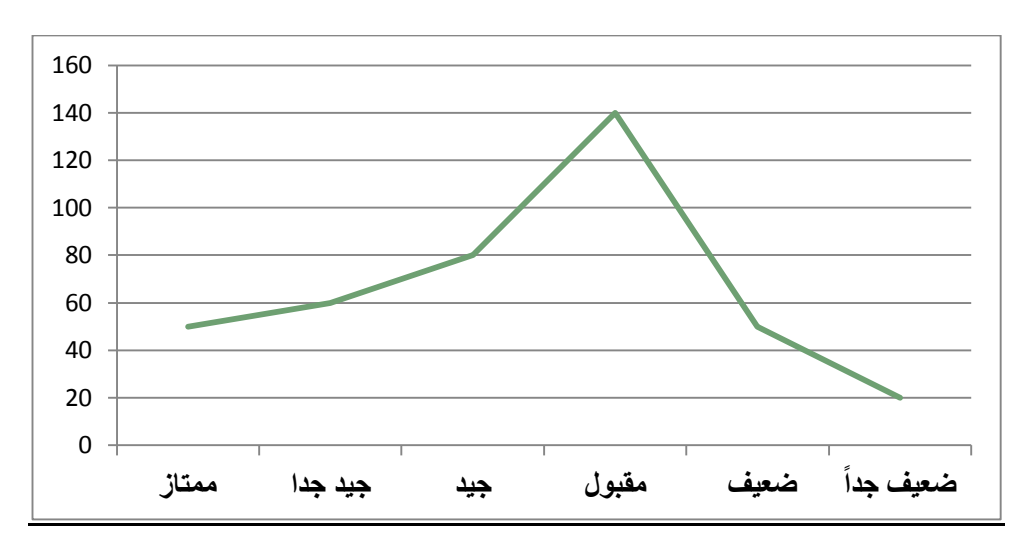

### **-2طريقة الخط المنحني -:**

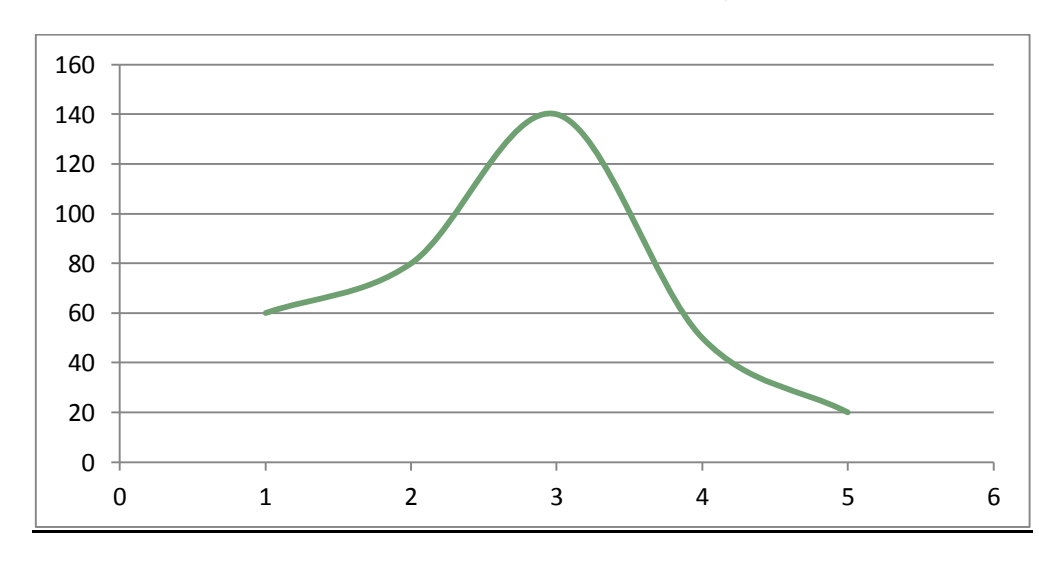

Ľ

 $\frac{5}{1}$  % - % - % - % - %

**عند إجراء أية دراسة إحصائية نبدأ بجمع المعلومات و تسمى البيانات الخام -:**

-1 **المجتمع اإلحصائي -:**

**المجموعة الكلية لمفردات الدراسة سواء كانت أفراد أو أشياء .**

-2**العينة -:**

**مجموعة جزئية من مفردات المجتمع يتم اختيارها بحيث تكون ممثلة للمجتمع تمثيل صحيح**

**وصف البيانات-:**

**المقاييس اإلحصائية الوصفية**

**مقاييس النزعة المركزية.**

- **مقاييس التشتت.**
- **معامالت االلتواء.**
	- **و غيرها.....**

### **-<sup>2</sup> مقاييس النزعة المركزية**

**القيم التي تقترب منها أو تتركز حولها أو تتوزع بالقرب منها معظم البيانات**

- + الوسط الحسابي . الوسيط . معالمنوال **أوالً : الوسط الحسابي ) المتوسط ( -:**
	- أ- **البيانات غير المبوبة -:**
- $\alpha_1, \alpha_2, ... \, x_N$  إذا كانت  $x_1, x_2, ... \, x_N$ تمثل بيانات عينة من المجتمع

**الوسط الحسابي يعطى بالعالقة:**

$$
\bar{\mathbf{x}} = \frac{\sum x}{N} = \frac{x_1 + x_2 + \dots x_N}{N}
$$

78

القيم مجموع **الوسط الحسابي =** عددها

**البيانات التالية تمثل درجات أحد الطالب في الفصل الدراسي االول-:**

$$
8, 5, 7, 6, 10, 5, 7, 11
$$

**المطلوب : حساب الوسط الحسابي لدرجات الطالب ؟**

$$
\overline{\mathbf{x}} = \frac{\sum x}{N} = \frac{x_1 + x_2 + \dots x_N}{N}
$$
\nFigure 1.1

\nFigure 2.1

+++++++ **درجه = = 6.25**

**ب – البيانات المبوبة -:**

أوالً مركز الفئات ثم نضرب التكرار x مركز الفئات -1نوجد -2نجمع ناتج الضرب ثم نقسمه على مجموع التكرار

**تأخذ البيانات المبوبة في العادة الشكل التالي -:**

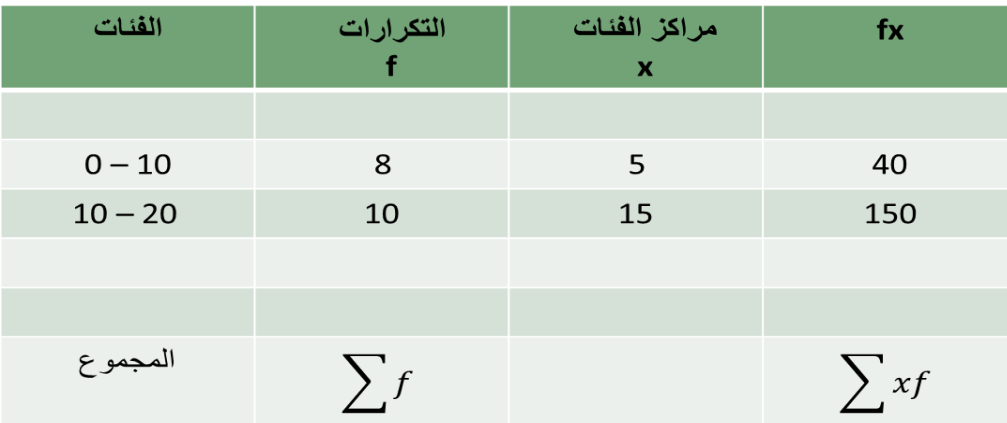

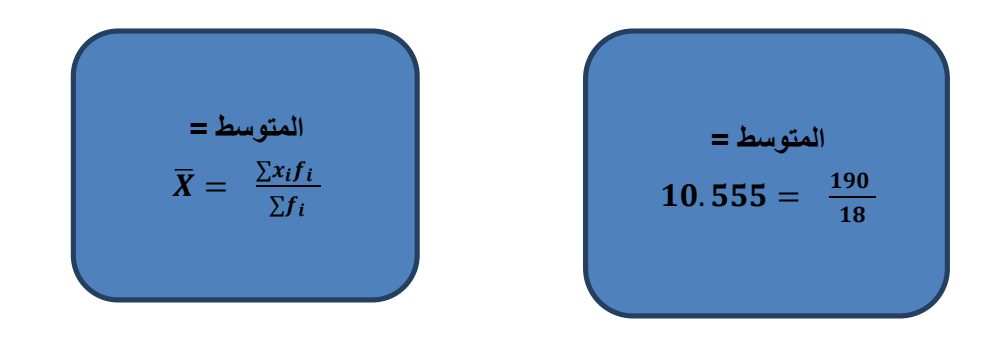

 $\frac{3}{8} - \frac{3}{8} - \frac{3}{8} - \frac{3}{8} - \frac{3}{8} - \frac{3}{8} - \frac{3}{8}$ 

**الجدول التالي يوضح توزيع درجات مجموعة من الطالب في مقرر المحاسبة المالية -:**

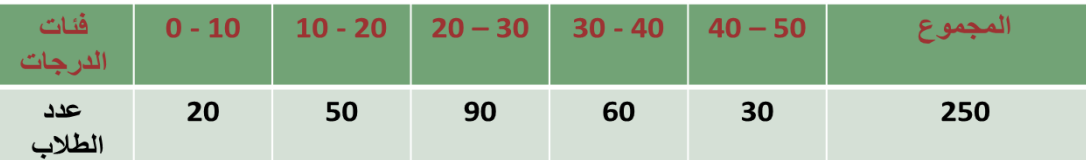

**المطلوب : حساب الوسط الحسابي لدرجات الطالب الحل :**

\n- \n i وجد طول الفنة = الحد الأعلى للقنة الأولى – الحد الأدنى للقنة الأولى
\n- \n i وجد مرکز الفنة الأولى
\n- \n 
$$
x_1 = \frac{10+0}{2} = 5
$$
\n
\n- \n k/فات ال'خري يتم الوصول لها عن طريق إضافة طول الفنة ١٠ على مرکز الفنة ال<sup>ا</sup>فلى
\n

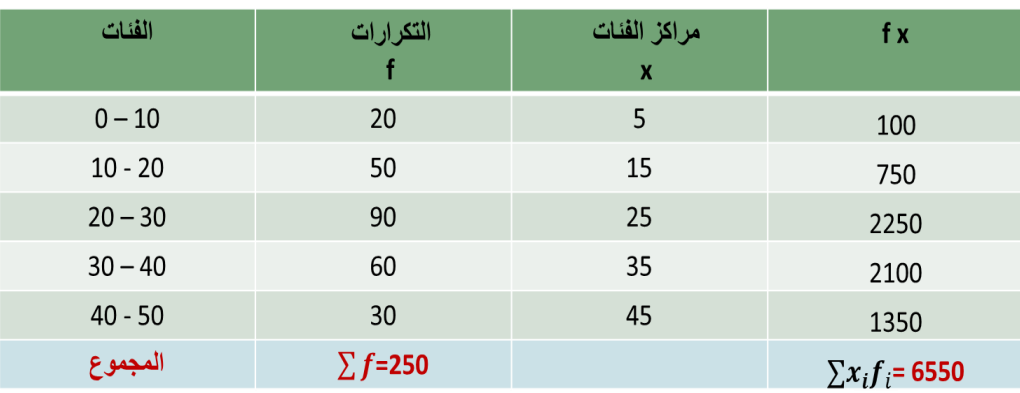

**نحسب المتوسط**

$$
\bar{X} = \frac{\sum x_i f_i}{\sum f_i} = \frac{6550}{250} = 26.2
$$

80

 $\frac{3}{\circ}$   $\frac{3}{\circ}$   $\frac{3}{\circ}$   $\frac{3}{\circ}$ 

 $s - s - s - s - s - s$ 

**الجدول التالي يمثل األجر األسبوعي للعامل باللاير في مائتين محل بمنطقة الرياض-:**

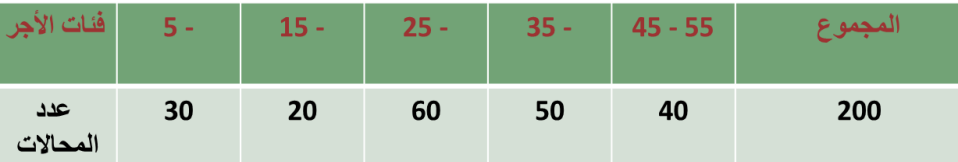

**المطلوب : حساب متوسط االجر األسبوعي للعامل .**

**الحل /**

- **نوجد طول الفئة = الحد األعلى للفئة األولى – الحد األدنى للفئة األولى طول الفئة10 =5 - 15 =**
	- **نوجد مركز الفئة األولى**

$$
x_1 = \frac{15+5}{2} = 10
$$

**مراكز الفئات االخرى يتم الوصول لها عن طريق إضافة طول الفئة 11 على مركز الفئة االولى**

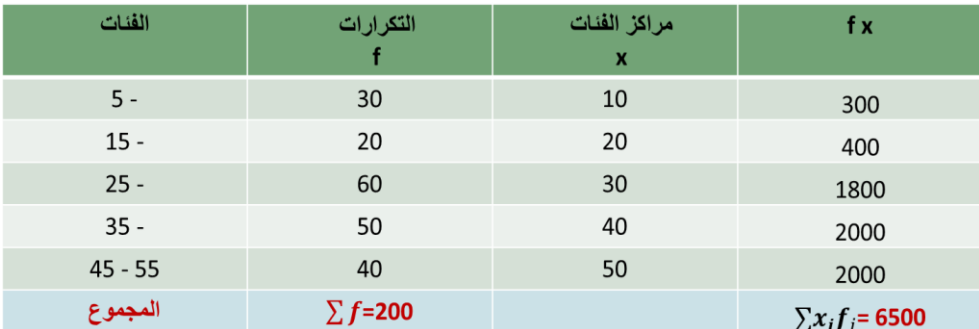

#### **نحسب المتوسط**

 $\bar{X} = \frac{\sum x_i f_i}{\sum f_i}$  $\Sigma f_i$  $=\frac{6550}{350}$  $\frac{3330}{250}$  = **26.2** درجة

81

**مزايا وعيوب الوسط الحسابي-:**

**المزايا** 

- **.1 تدخل جميع القيم في حسابه.**
- **.2 سهولة حسابه والتعامل معه جبريا.ً**

7. يقبر الأساس في مظم عمليات الإحصاع (لاستدلالي.  
1. لا يعتاج في حساب إلى تريب البيات  
1. لا يعتح في حساب إلى تريب البيات  
1. لا يعات جليو، بالب- و. و. و. و. و. و. و. و. و. و. و. و.  
1 - الوسيط  
4. الوميط  
4. الوميط من أليجاده للبيات تقل عنها نصف البياتات (20%) و يزيد عنها النصف الأفر.  
4. لو المقيم المنياد، المعقه لان فيته تعت ميا.  
1. الواصيط من البياتات غيل الميو.ة گن ت<sub>ا</sub> تريب  
1. و.و. موق مالوسيل أي-  
1. و.و. ماقه الوسيط 2. و. و. فاتا تراي.  
1. و.و. موق مالوسيا في ترايات عيات عيات عيت  
1. وزا كان n عد زرو.ي فان الناتج يكون عد غير صحیح و بالتالي الوسيط هو الوسط  
1. ترتبت البياتات عصاعدياً :  
1. ار ترتب البياتات عصاعدياً :  
1. ار ترتب البياتات عصاعدياً :  
1. ار تربب البيات تصاعدياً :  
1. ار تربب البيات تصاعدياً :  
1. ار تربب البيات تصاعدياً :  
1. ار تربيا الوسيط من البياتات ساعدياً :  
1. ار تربيا الوسيا من الميائات تصاعدياً :  
1. ارتسيط من الميلة، ت- الرسيدا = 
$$
1
$$
 1  
1. ارتسيط من الميلة 1. الرسيدا =  $1$  1  
1. ارتسيط من الميلتات تصاعيناً :  
1. ارتبيا موله ملات ملاع

Ľ

ا<sup>ا</sup>حل /  
1 - ترتيب البيانات تصاعدياً :  
10 , 20 , 40 , 50 , 60 , 80  
3.5 = 
$$
\frac{6+1}{2} = \frac{n+1}{2} = \frac{n+1}{2}
$$
  
7- ترتيب الوسيط هو رقم کسري إذاً الوسيط هو متوسط القيمتيٰ النتي موقعهما 7 و ۽  
الوسيط =  $\frac{40+50}{2} = \frac{40}{2}$ 

ب- الوسيط من البيانات المبوية :-  
1- تكوين الجدول التکراري المتجمع المعاه .  
7- ترتيب الوسيط = 
$$
\frac{\sum f}{2} = \frac{1}{2}
$$
7- الوسيط = 
$$
\frac{\sum f}{2} = \frac{1}{2}
$$
12-
$$
\frac{\sum f}{2} = \frac{1}{2} \times \frac{1}{2} \times \frac{1}{2}
$$

**الوسيط من الرسم -:** -1**نوجد الجدول التكراري المتجمع الصاعد -:**

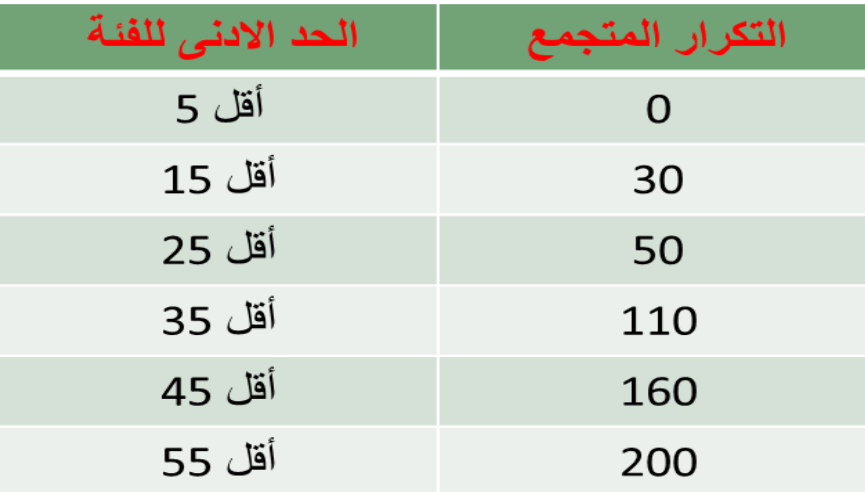

 $\frac{6}{10}$   $\frac{6}{10}$ 

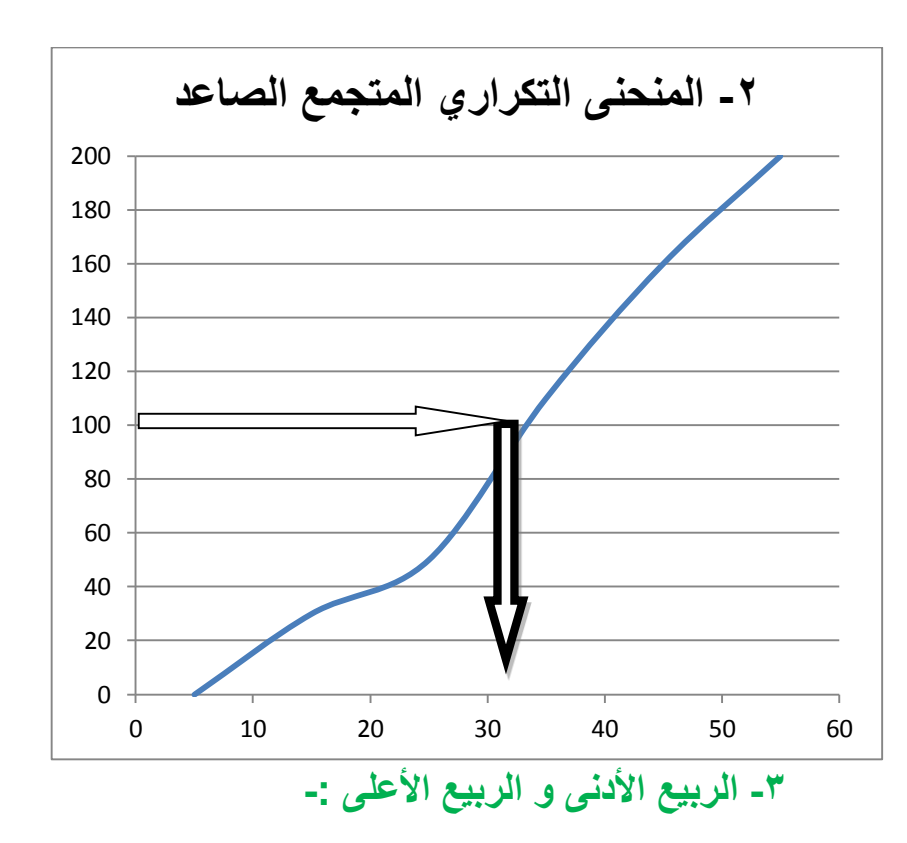

**الربيع األدنى و الربيع األعلى من البيانات المبوبة -: -1الربيع االدنى : هو القيمة العددية التي تقل عنها ربع البيانات )25%( ويزيد عنها .(75%) -2 الربيع االعلى : هو القيمة العددية التي تقل عنها ثالث أربع البيانات )75%(** 

**ويزيد عنها (25%)**

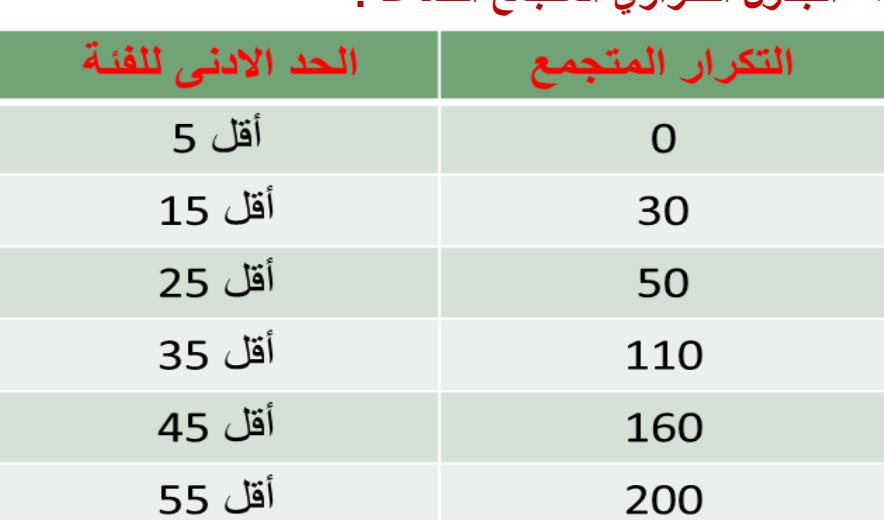

**-1 الجدول التكراري المتجمع الصاعد -:** 

 $-8 - 8 - 8 - 8 - 8 - 8 - 8 - 8 - 8$ 

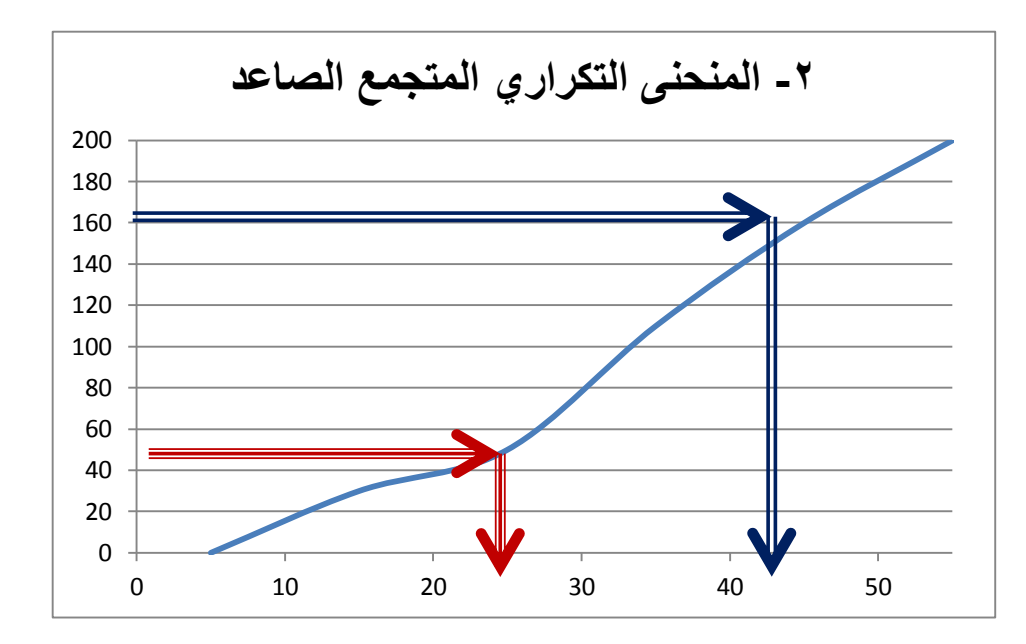

**-2المنوال -: القيمة التي تكررت أكثر من غيرها أي القيمة األكثر شيوعاً أو تكرارا.ً أوالً : البيانات غير المبوبة -:**

**مثال -:**

**الدرجات التالية تمثل نتائج مجموعة من الطالب في مقرر المحاسبة أوجد المنوال لهذه الدرجات ؟**

> **10 , 12 , 14 , 10 , 12 , 15 , 10 المنوال هو 11 و هو القيمة األكثر تكراراً ثانياً المنوال من البيانات المبوبة -: -1 جدول تكراري بسيط )بدون فئات ( -:**

**المنوال هي القيمة التي تقابل أكبر تكرار** 

**مثال -:**

**الجدول التالي يوضح أجور مجموعة من الموظفين خالل العام الماضي المطلوب حساب قيمة منوال االجر ؟**

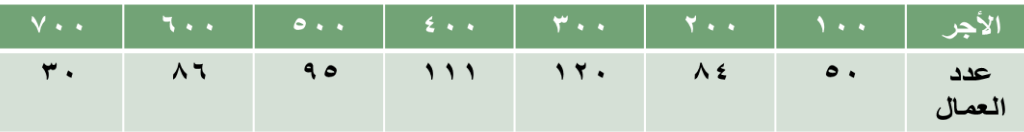

**الحل**

**المنوال = 311 لاير و هي القيمة التي تقابل أكبر تكرار و هو 121 موظف** 

**المنوال من الرسم -:**

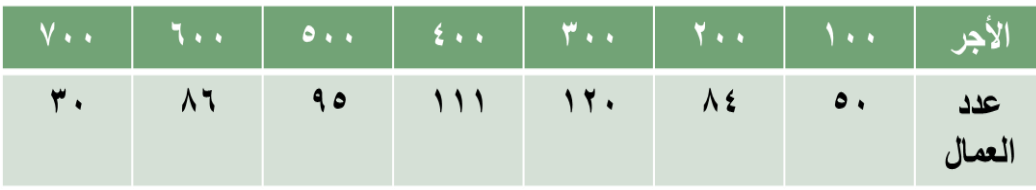

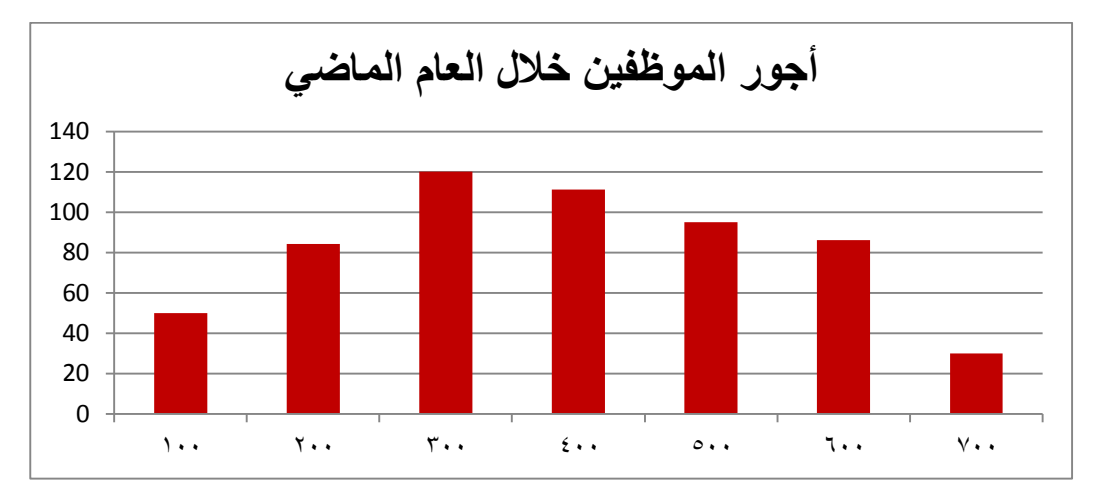

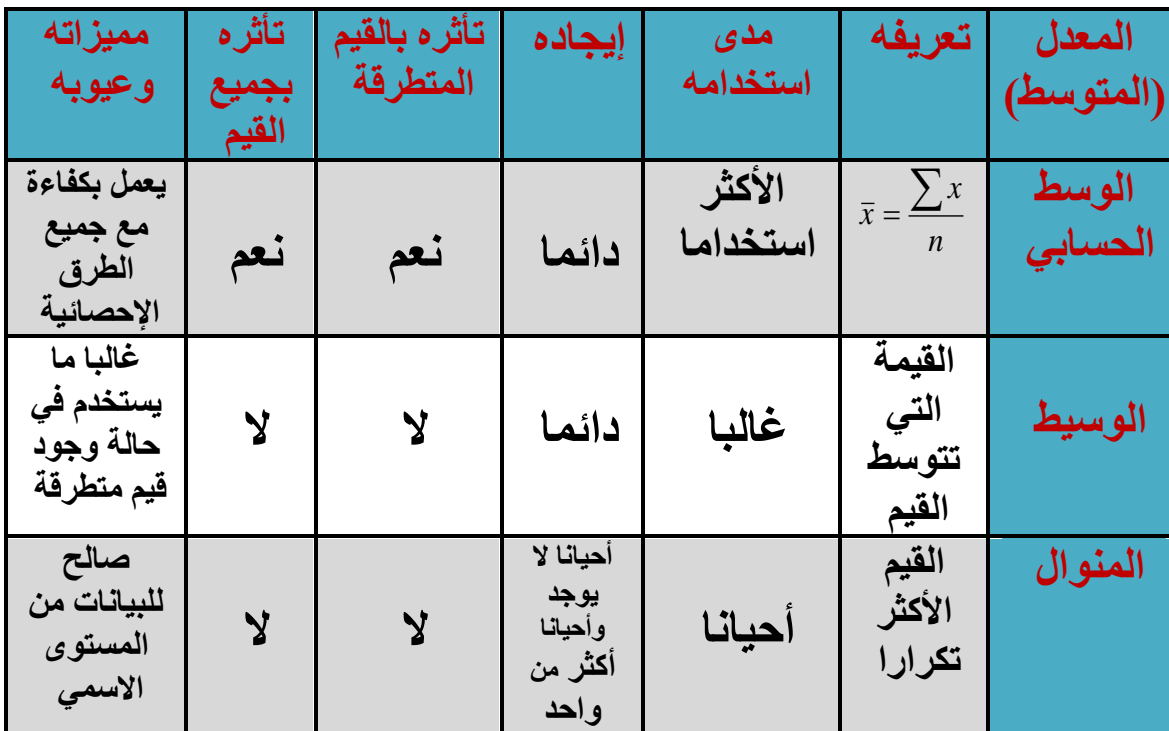

86

Ľ

#### **المحاضره التاسعه**

## **تابع جمع البيانات و ترميزها وعرضها**

**ثالثاً -: مقاييس التشتت -:**

**إن درجة التباعد أو التقارب بين البيانات تسمى تشتتاً , و تستخدم مقاييس التشتت في المقارنة بين مجموعات البيانات من حيث تشتتها.**

**كلما قل تشتت البيانات و كلما اقتربت من متوسطها كلما كانت أقرب للتجانس .**

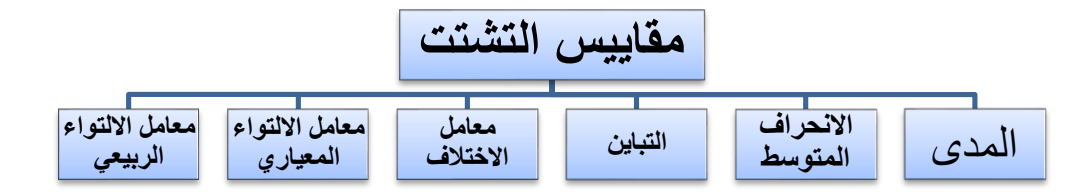

**1 – المدى -:**

**أوالً : البيانات غير المبوبة -:**

**هو الفرق بين أكبر مفردة و أقل مفردة .**

**مثال -:**

**البيانات التالية تمثل أسعار مجموعة من تذاكر الطيران من الرياض إلى القاهرة و المطلوب حساب قيمة المدى ألسعار هذه التذاكر -:**

**1100 , 500 , 675 , 1300 , 968 , 1150** 

**الحل** 

**المدى = 1300 – 500 = 800لاير** 

**مثال -:**

**البيانات التالية توضح درجات مقياس الذكاء لمجموعتين من الطالب و المطلوب المقارنة بين المجموعتين -:**

**المجموعة االولى { 100,110,50,90,130,200,160 } )اكبر مفرده .211 اصغر**  مفرده **۰ (**)

**المجموعة الثانية { 150,160,120,100,170,165,155 } )اكبر مفرده 111واصغر مفرده111(**

#### **الحــــل**

**المدى للمجموعة االولى = 200 - 50 = 150 درجة المدى للمجموعة الثانية = 170 – 100 = 70 درجة إذاً تشتت المجموعة األولى أكبر من المجموعة الثانية ثانياً : المدى من البيانات المبوبة -:**

**المدى = الحد األعلى للفئة االخير – الحد االدنى للفئة االولى** 

**مثال -:**

**الجداول التالية توضح توزيع درجات مجموعة من الطالب في مقررين دراسيين المحاسبة و االحصاء و المطلوب بيان أي من المقررين أكثر تشتتاً ؟**

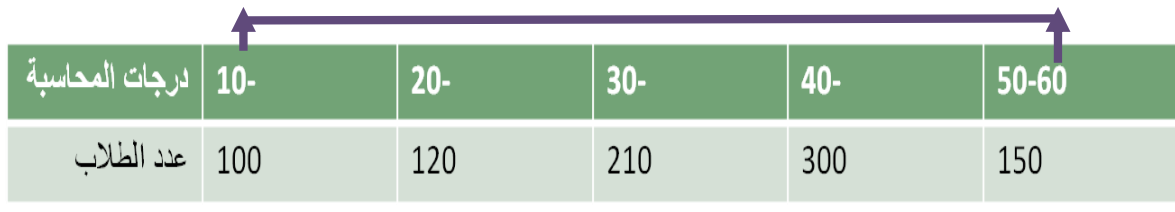

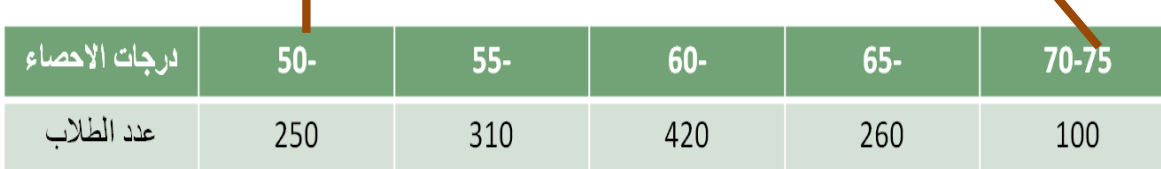

**-1 المدى لدرجات المحاسبة = 60 - 10 = 50 درجة .**

**-2 المدى لدرجات االحصاء =75 - 50 = 25 درجة .**

**إذا درجات المحاسبة أكثر تشتتاً من درجات االحصاء**

**-2 التباين و االنحراف المعياري -:**

**-1التباين :**

**التباين هو متوسط مربعات االنحرافات القيم عن وسطها الحسابي و يرمز له بالرمز**  2

88

**-2االنحراف المعياري:**

 **الجذر التربيعي ويرمز لالنحراف المعياري بالرمز** 

**أوال التباين واالنحراف المعياري من البيانات غير المبوبه :ـ**

**من بيانات المجتمع و n تمثل Xn,.................., 2X <sup>1</sup>,X إذا كانت فإن التباين لهاالمتوسط الحسابي ويحسبان بالعالقه : واالنحراف المعياري** 

$$
\sigma^2 = \frac{\sum x^2}{n} = (\frac{\sum x}{n})^2
$$

$$
\sigma = \sqrt{\sigma^2}
$$

**مثال -:**

**البيانات التالية توضح أجور اليومية مجموعة من العمال باللاير و المطلوب حساب قيمة التباين و االنحراف المعياري ألجور هؤالء العمال -:**

**25 , 30 , 60 , 15 ,50 ,35**

**الحل** 

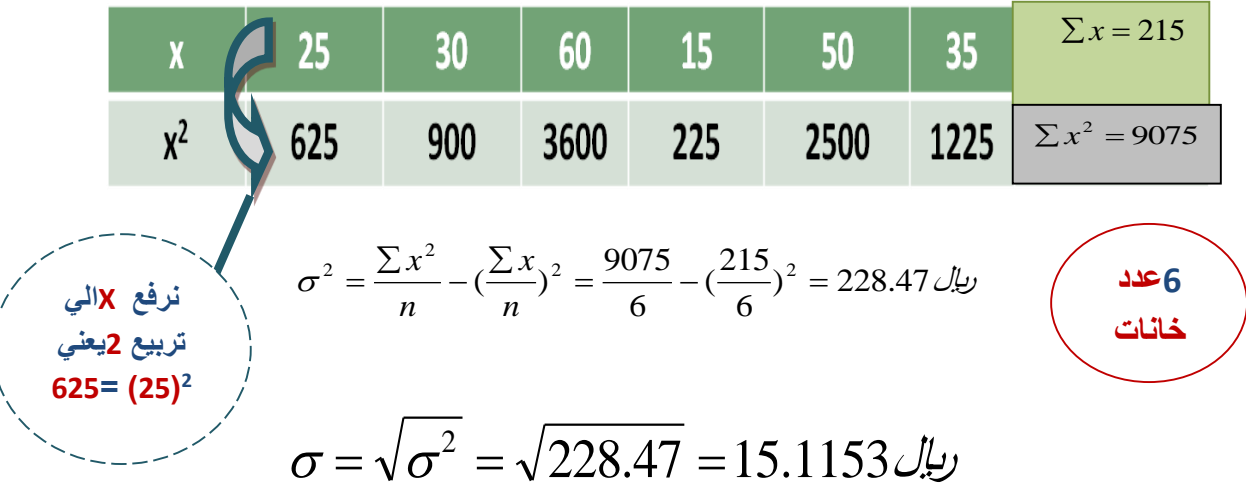

**مثال -:**

**البيانات التالية توضح درجات مجموعة من الطالب في مقرري االحصاء و بحوث العمليات و المطلوب تقرير أي من درجات المقررين تعتبر أكثر تشتتاً -:**

89

**درجات االحصاء { ,45 20 , 40 18, , 13 }**

**درجات بحوث العمليات { ,48 ,30 28 , 40 , 35 }**

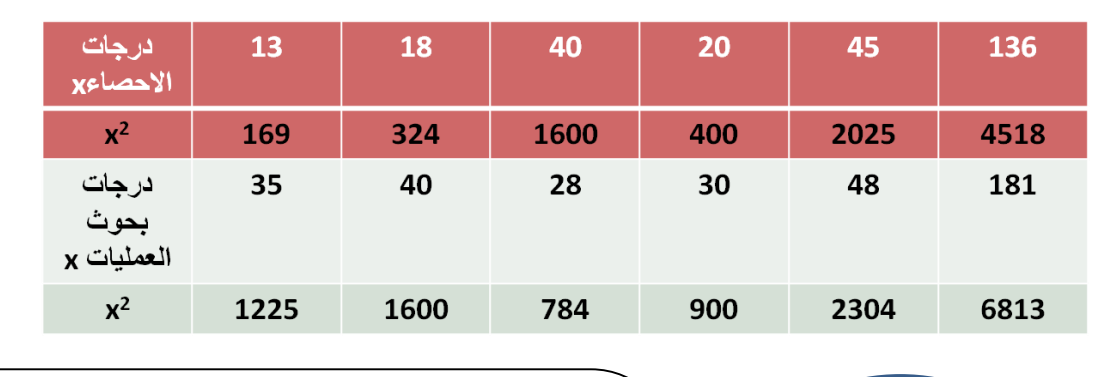

$$
\sigma^{2} = \frac{\sum x^{2}}{n} - (\frac{\sum x}{n})^{2} = \frac{4518}{5} - (\frac{136}{5})^{2} = 163.76
$$
\n
$$
\sigma = \sqrt{\sigma^{2}} = \sqrt{163.76} = 12,7974
$$
\n
$$
\sigma^{2} = \frac{\sum x^{2}}{n} - (\frac{\sum x}{n})^{2} = \frac{6813}{5} - (\frac{181}{5})^{2} = 52.16
$$
\n
$$
\sigma^{2} = \sqrt{\sigma^{2}} = \sqrt{52.16} = 7.222
$$
\n
$$
\sigma^{2} = \sqrt{\sigma^{2}} = \sqrt{52.16} = 7.222
$$

**ثانيا-: التباين واالنحراف المعياري من البيانات المبوبه :**

**اذا كانت البيانات الظاهرة , مبوبه في جدول توزيع تكراري , فإن االنحراف المعياري يحسب بتطبيق المعادله التاليه -:**

$$
\sigma^2 = \frac{\sum fx^2}{\sum f} - (\frac{\sum fx}{\sum f})^2
$$

$$
\sigma = \sqrt{\sigma^2}
$$

**مثال :**

**الجدول التالي يتضمن فئات االنفاق الشهري لألسرة و المطلوب حساب االنحراف المعياري و التباين -:**

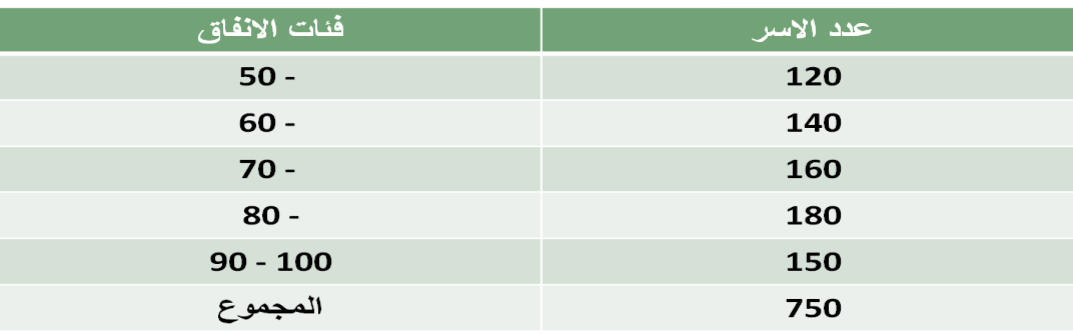

 $90$ 

 $-8 - 8 - 8 - 8 - 8$ 

 $-8 - 8 - 8$ 

 $\frac{3}{20} - \frac{3}{20} - \frac{3}{20} - \frac{3}{20} - \frac{3}{20} - \frac{3}{20}$ 

 $\frac{3}{2}-\frac{3}{2}-\frac{3}{2}-\frac{3}{2}-\frac{3}{2}-\frac{3}{2}$ 

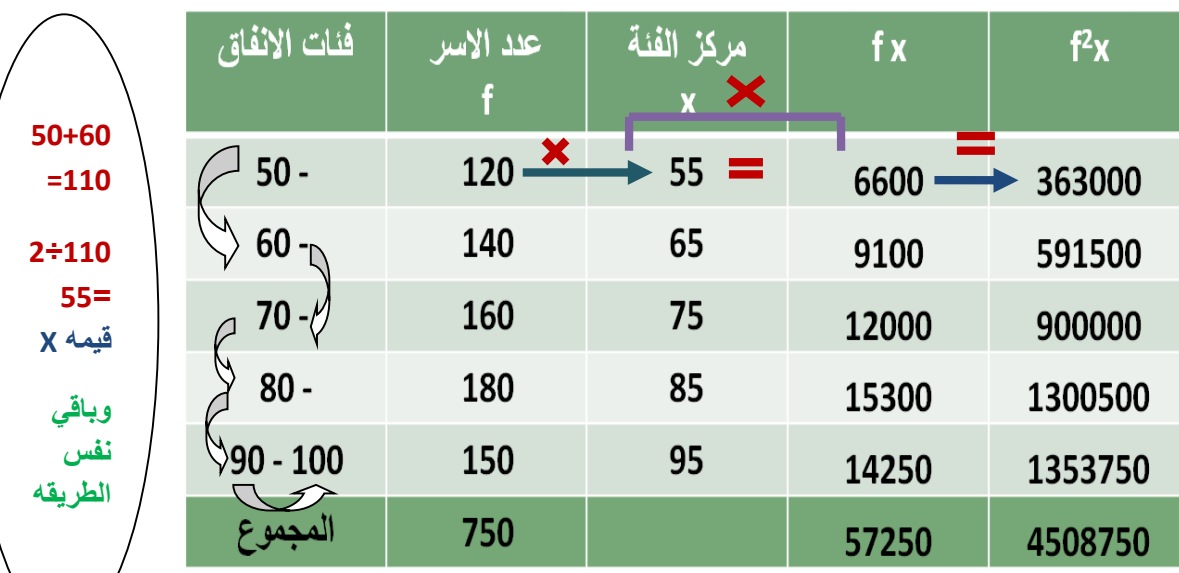

$$
\sigma^2 = \frac{\sum fx^2}{\sum f} - (\frac{\sum fx}{\sum f})^2 = \frac{4508750}{750} - (\frac{57250}{750})^2 = 184,8889
$$

$$
\sigma = \sqrt{\sigma^2} = 13{,}5974
$$

**الجدول التالي يتضمن فئات االجر الشهري لمجموعة من العاملين و المطلوب حساب االنحراف المعياري والتباين -:**

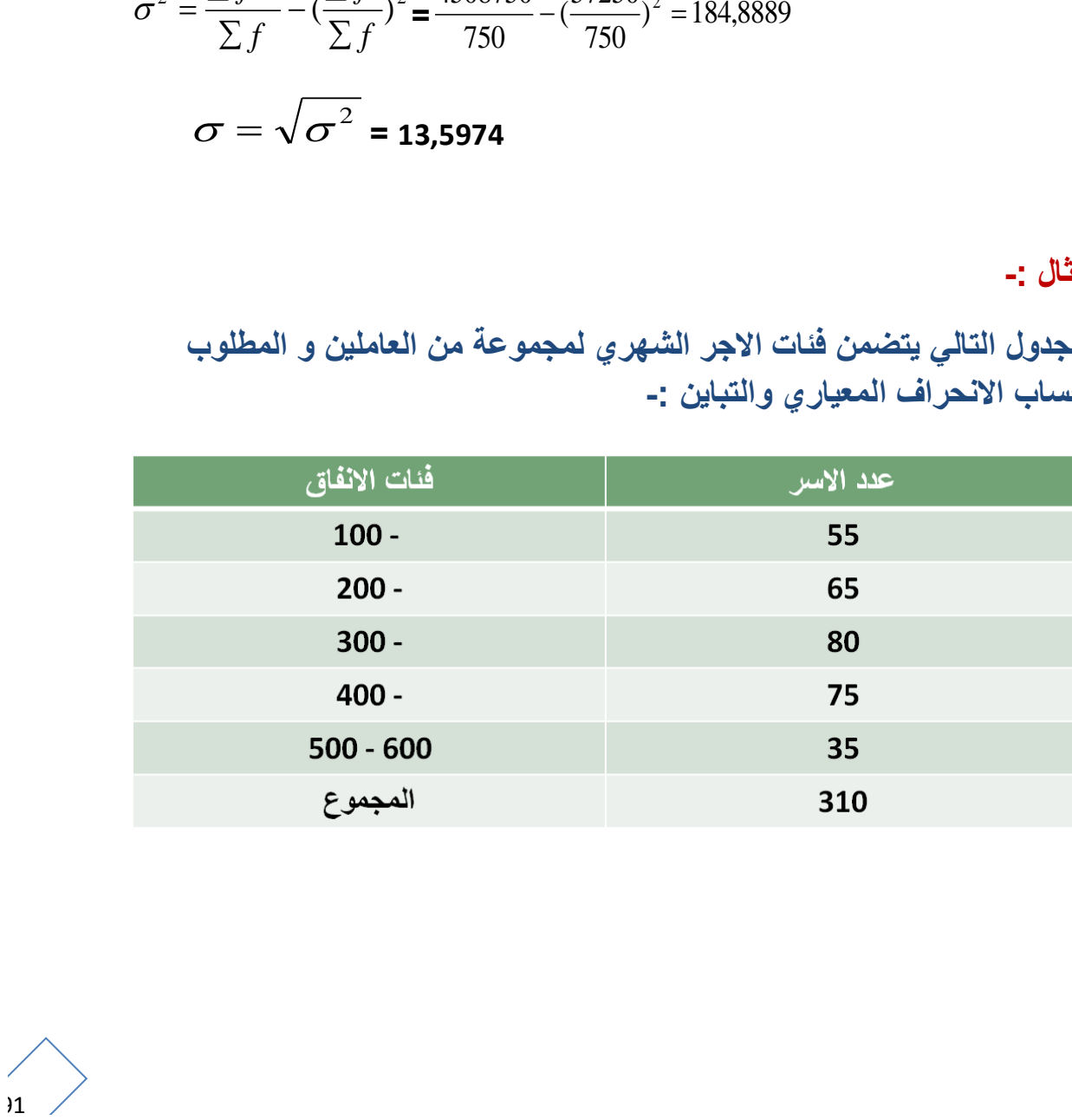

 $\frac{3}{6} - \frac{3}{60} - \frac{3}{6} = \frac{3}{6}$ 

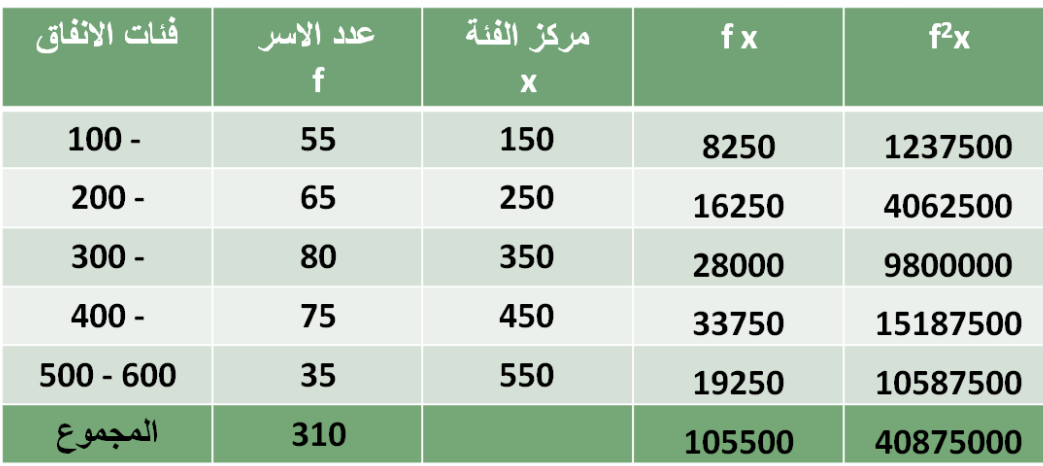

$$
\sigma^2 = \frac{\sum fx^2}{\sum f} - (\frac{\sum fx}{\sum f})^2 = \frac{40875000}{310} - (\frac{105500}{310})^2 = 16035,38
$$

$$
\sigma = \sqrt{\sigma^2} = \textbf{126,6309}
$$

#### **-3 معامل االختالف المعياري -:**

هو معامل نسبي يستخدم للمقارنه بين تشتت ظاهرتين اواكثرمختلفتين في وحدة القياس اوفي القيمه المتوسطة لهما . والظاهرة التي معامل في اختلافتها أكبر تكون اكثر تشتتنأ من الاخري ويرمز لها (C.V.(X

$$
C.V=\frac{\sigma}{x}\times100
$$

### مثال -:

في دراسة لمستوى أداء طالب التعليم عن بعد في مقررين وهما مقرر المحاسبة و االحصاء تم تجميع البيانات التالية -:

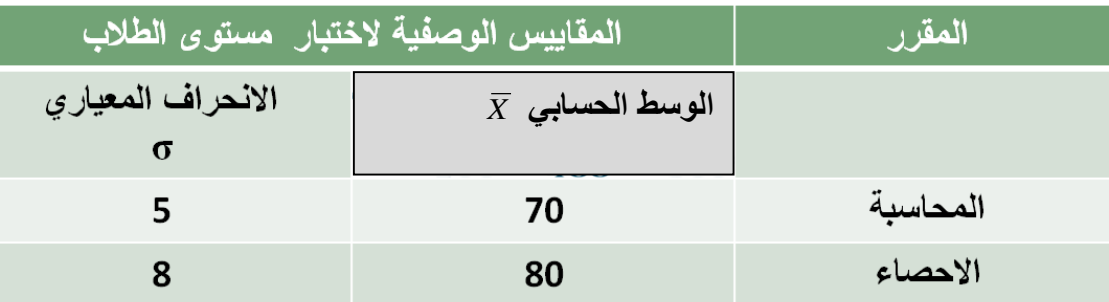

 $\frac{3}{6}-\frac{3}{6}-\frac{3}{6}=\frac{3}{6}-\frac{3}{6}-\frac{3}{6}-\frac{3}{6}=\frac{3}{6}-\frac{3}{6}=\frac{3}{6}=\frac{3}{6}=\frac{3}{6}=\frac{3}{6}=\frac{3}{6}=\frac{3}{6}=\frac{3}{6}=\frac{3}{6}=\frac{3}{6}=\frac{3}{6}=\frac{3}{6}=\frac{3}{6}=\frac{3}{6}=\frac{3}{6}=\frac{3}{6}=\frac{3}{6}=\frac{3}{6}=\frac{3}{6}=\frac{3}{6}=\frac{3}{6}=\frac{3}{6}=\frac{3}{6}=\frac{$ 

# المطلوب : أي من المقررين أكثر تشتتاً ؟ الحل /

100 *x*  $C.V=\frac{\sigma}{2}$ 

C.V 1=
$$
\frac{5}{70} \times 100 = 7.143\%
$$

 $\times$  100 = 10% 80 C.V 2= $\frac{8}{25}$ 

بما أن معامل االختالف لدرجات الطالب في مقرر االحصاء أكبر من معامل االختالف بالنسبه لدرجات الطالب في مقرر المحاسبة فيمكن القول أن التشتت النسبي لدرجات االحصاء أكبر من من المحاسبة أي أن الدرجات المحاسبه اكثر تجانسا من درجات االحصاء .

### **معامل االلتواء -:**

هو درجة بُعد المنحنى التكراري عن التماثل. ويقصد بالتماثل أنه إذا أسقطنا عموداً من قمة المنحنى التكراري وقسمه إلى قسمين منطبقين يكـون التوزيع متماثلاً. والعكس فيكون التوزيع غير متماثل أي ملتو إما إلى جهة اليمين أو إلى جهة اليسار**.**

**معامل االلتواء =** صفر يعنى أن المنحنى االعتدالي متماثل أي إذا قسمنا هذا المنحنى قسمين فإنهما يكونا متماثالن تماما، ويسمى لذلك توزيع اعتدالي. أما إذا انحرف المنحنى نحو القيم الكبيرة (جهة اليمين) فيوصف بأنه موجب الالتواء، وإذا انحرف نحو القيم الصغيرة (جهة اليسار( فيوصف بأنه سالب االلتواء.

يمكن الاستفادة من هذا التعريف في ناحيتين:

- معرفة نوع االلتواء موجب أو سالب على حسب اإلشارة.
- المقارنة بين توزيعين تكرارين . المجموعة التي لها معامل التواء أكبر يكون توزيعها ملتوياً أكثر .

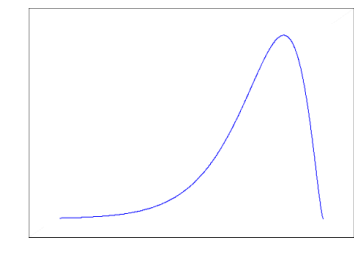

النوزبع غير متماثل

وملتو من جهة اليسار

معامل الالتواء = قيمة سالبة

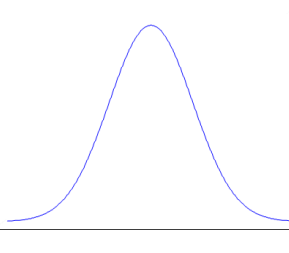

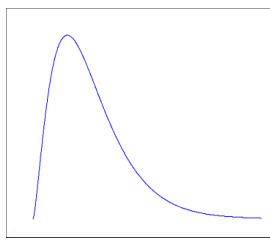

التوزيع متماثل  $0 = 0$  معامل الالتواء

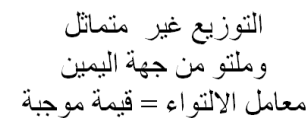

#### **-1 معامل االلتواء المعياري -:**

**معامل االلتواء المعياري**= **3) الوسط الحسابي – الوسط ( االنحراف المعياري**

**الناتج -:**

**-1 صفر أو يقترب من الصفر إذا فالتوزيع معتدل أو متماثل أو طبيعي . -2 موجب إذا التوزيع ملتوي جهة اليمين . -3 سالب إذا التوزيع ملتوي جهة اليسار .** 

**مثال-:**

**اذا كان متوسط درجات الطالب في مقرر االحصاء 85 درجه وذلك بانحراف معياري قدره 11 درجات فإذا علمت أن قيمه وسيط الدرجات لهذا المقرر هو 81 درجه المطلوب حساب معامل االلتواء المعياري لدرجات الطالب في هذا المقرر ؟**

**معامل االلتواء المعياري**= **3) الوسط الحسابي – الوسط (**

 **االنحراف المعياري**  $\frac{(85-80)}{10} = 1.5$ 10  $=\frac{3\times(85-80)}{10}$ 

**حيث ان الناتج قيمته موجبة إذا فهذا التوزيع ملتوي جهه اليمين .**

**بنسبه لمعامل االلتواء لربيع االعلى و االدني غير مطالبين فيه**

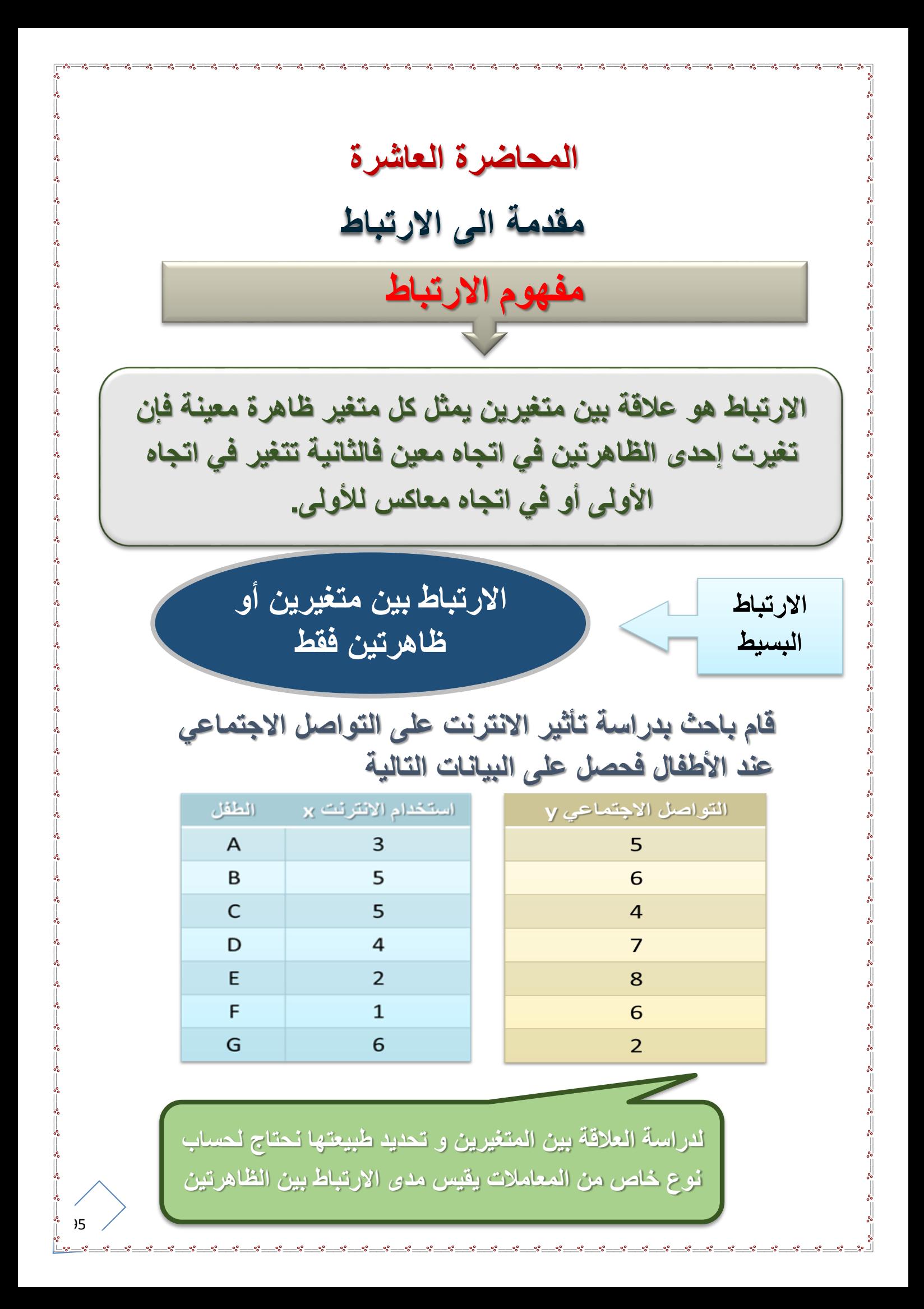

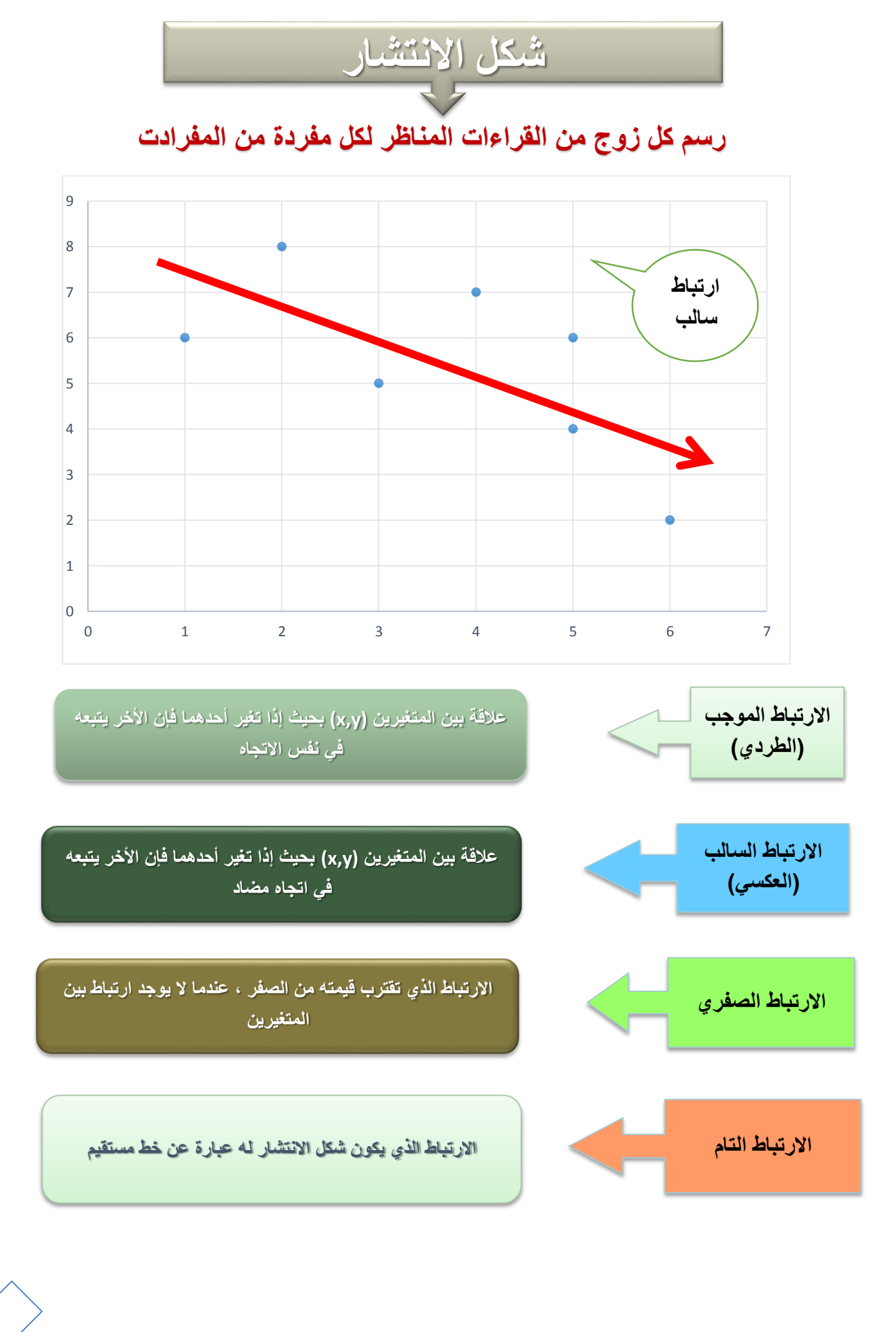

 $\frac{3}{2} - \frac{3}{2} - \frac{3}{2} - \frac{3}{2} - \frac{3}{2} - \frac{3}{2} - \frac{3}{2}$ 

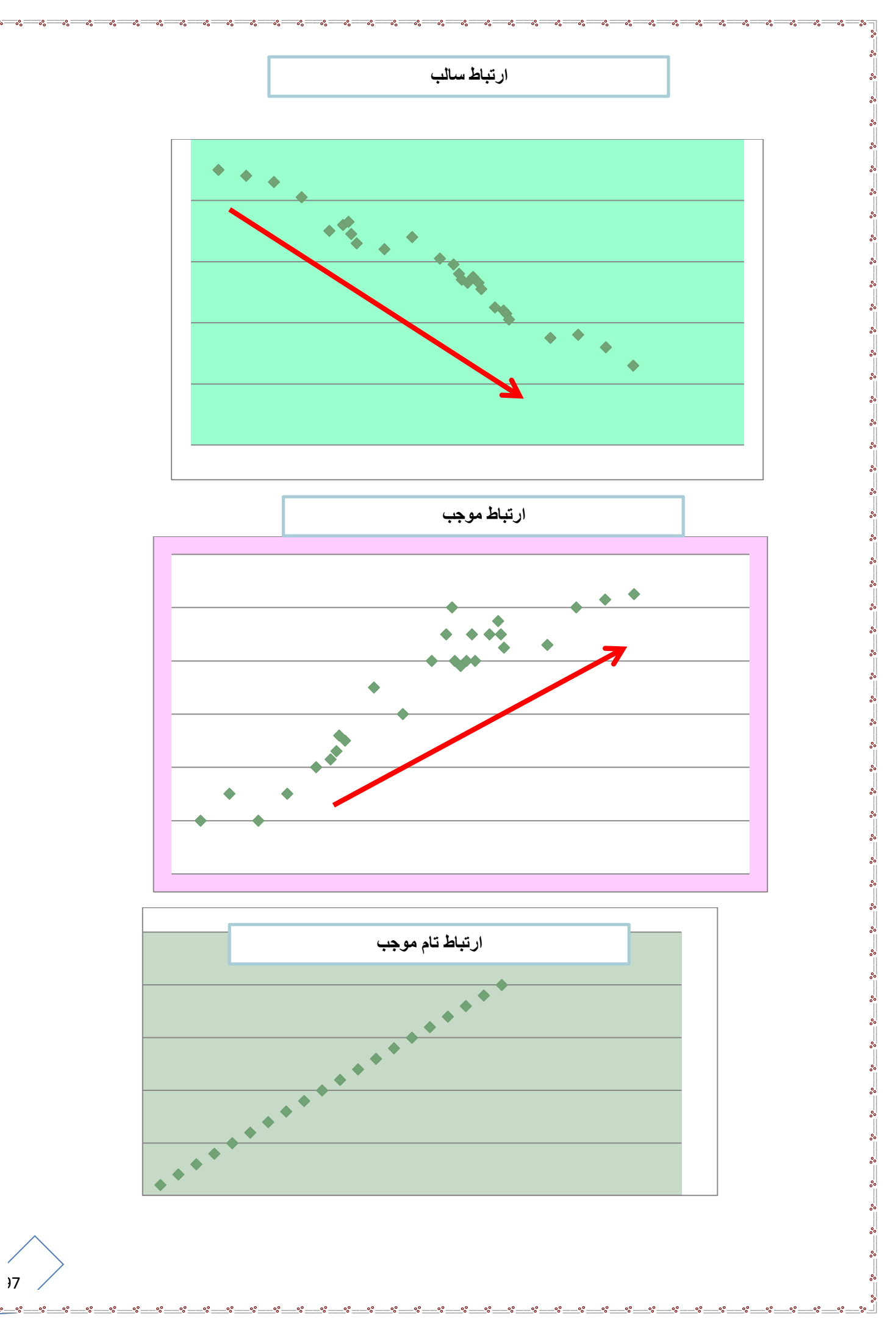

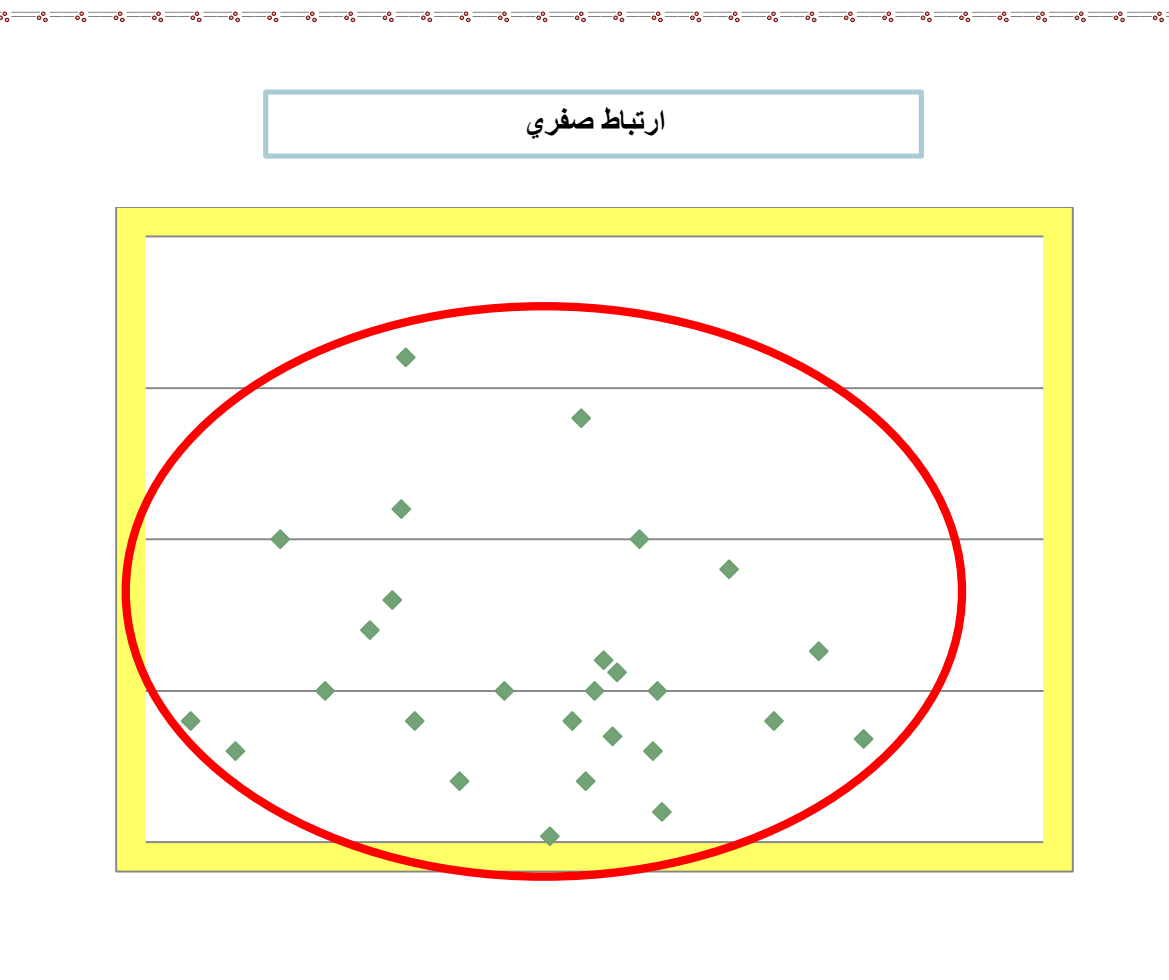

# قياس الارتباط **تستخدم معامالت االرتباط لقياس درجة االرتباط بين متغيرين**

معامل الارتباط

**مقياس رقمي يقيس قوة و نوع االرتباط بين متغيرين.**

**و يرمز له بالرمز** 

الحظ أن ...

 $-1 \le r \le +1$ . • **االشارة الموجبة تدل على أن االرتباط طردي.** • **االشارة السالبة تدل على أن االرتباط عكسي.** •

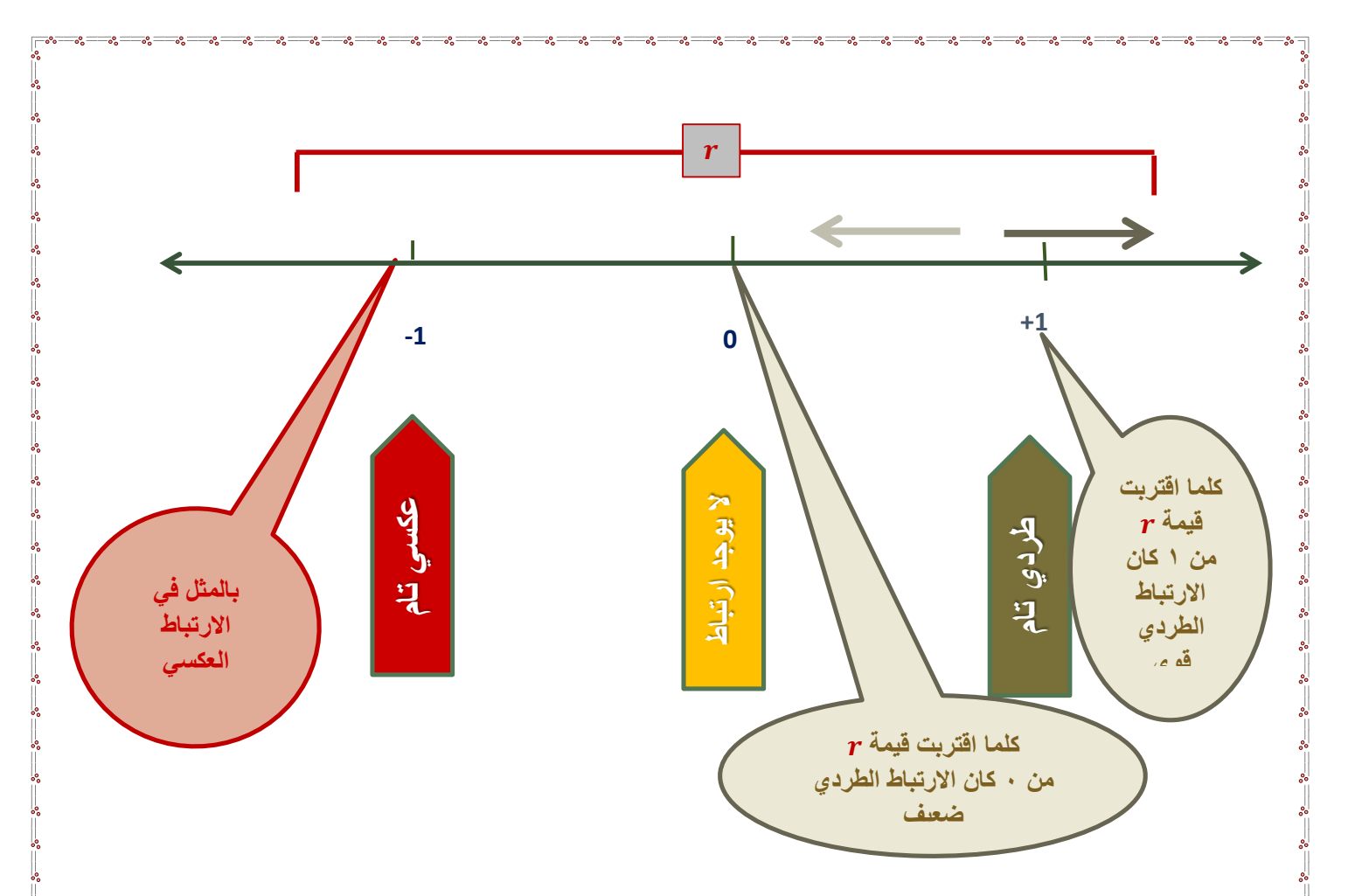

## **الجدول التالي قاعدة لتفسير معامل االرتباط**

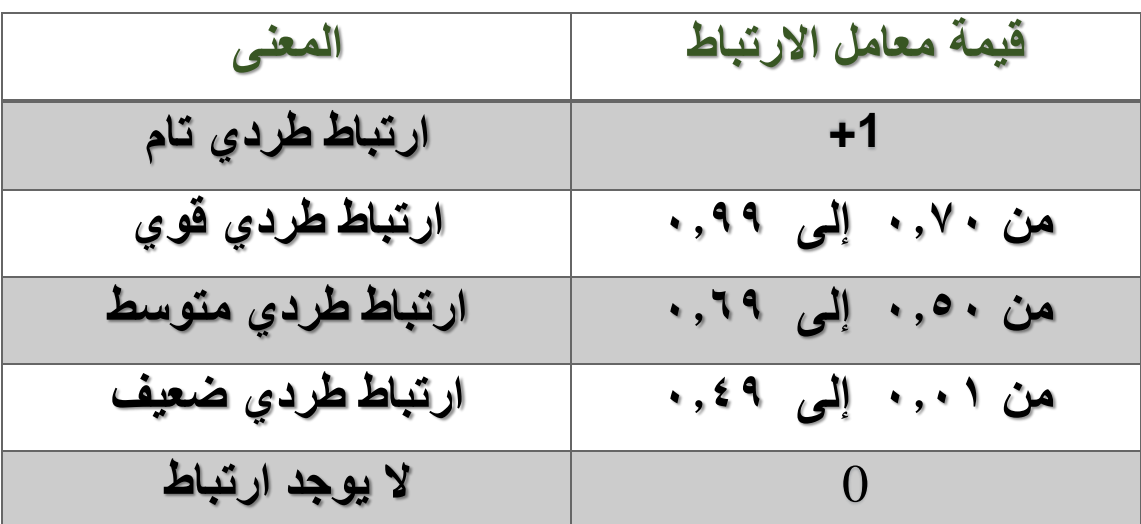

## **يمكن تفسير االرتباط العكسي بنفس الطريقة مع المعامالت السالبة**

**معامل بيرسون العزومي لالرتباط الخطي**

$$
Y, X
$$
 (d) 
$$
Y, X
$$
 (d) 
$$
Y, X
$$
 (e) 
$$
Y, Y
$$
 (f) 
$$
Y_{ij} = \sum_{i=1}^{n} (X_i - \overline{X})(Y_i - \overline{Y})
$$

$$
T_p = \frac{\sum_{i=1}^{n} (X_i - \overline{X})(Y_i - \overline{Y})}{(n-1)S_XS_Y}
$$

$$
X, \overline{Y}
$$
 (g) 
$$
Y_{ij} = \sum_{i=1}^{n} (X_i - \overline{X})(Y_i - \overline{Y})
$$
 (h) 
$$
S_X, S_Y
$$
 (i) 
$$
S_X, S_Y
$$
 (j) 
$$
S_X, S_Y
$$
 (k) 
$$
S_X - \overline{S_Y}
$$
 (l) 
$$
S_X - \overline{S_Y}
$$
 (m) 
$$
S_X - \overline{S_Y}
$$
 (o) 
$$
S_X - \overline{S_Y}
$$
 (o) 
$$
S_X - \overline{S_Y}
$$
 (l) 
$$
S_X - \overline{S_Y}
$$
 (m) 
$$
S_X - \overline{S_Y}
$$
 (o) 
$$
S_X - \overline{S_Y}
$$
 (o) 
$$
S_X - \overline{S_Y}
$$
 (o) 
$$
S_X - \overline{S_Y}
$$
 (l) 
$$
S_X - \overline{S_Y}
$$
 (m) 
$$
S_X - \overline{S_Y}
$$
 (o) 
$$
S_X - \overline{S_Y}
$$
 (o) 
$$
S_X - \overline{S_Y}
$$
 (o) 
$$
S_X - \overline{S_Y}
$$
 (l) 
$$
S_X - \overline{S_Y}
$$
 (m) 
$$
S_X - \overline{S_Y}
$$
 (o) 
$$
S_X - \overline{S_Y}
$$
 (o) 
$$
S_X - \overline{S_Y}
$$
 (l) 
$$
S_X - \overline{S_Y}
$$
 (m) 
$$
S_X - \overline{S_Y}
$$
 (o) 
$$
S_X - \overline{S_Y}
$$
 (o) 
$$
S_X - \overline{S_Y}
$$
 (o) 
$$
S_X - \over
$$

مثال: **سجلت درجات الطالب في مقرري الرياضيات و اإلحصاء كما في الجدول التالي**

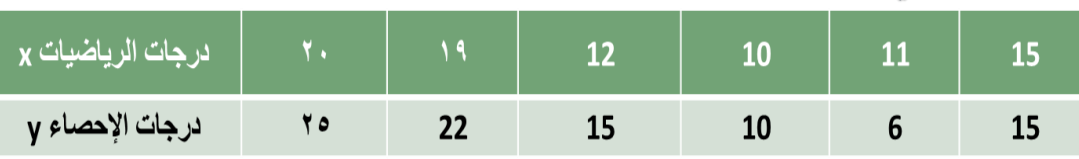

**ادرس وجود عالقة ارتباط بين درجات الطالب في المقررين**

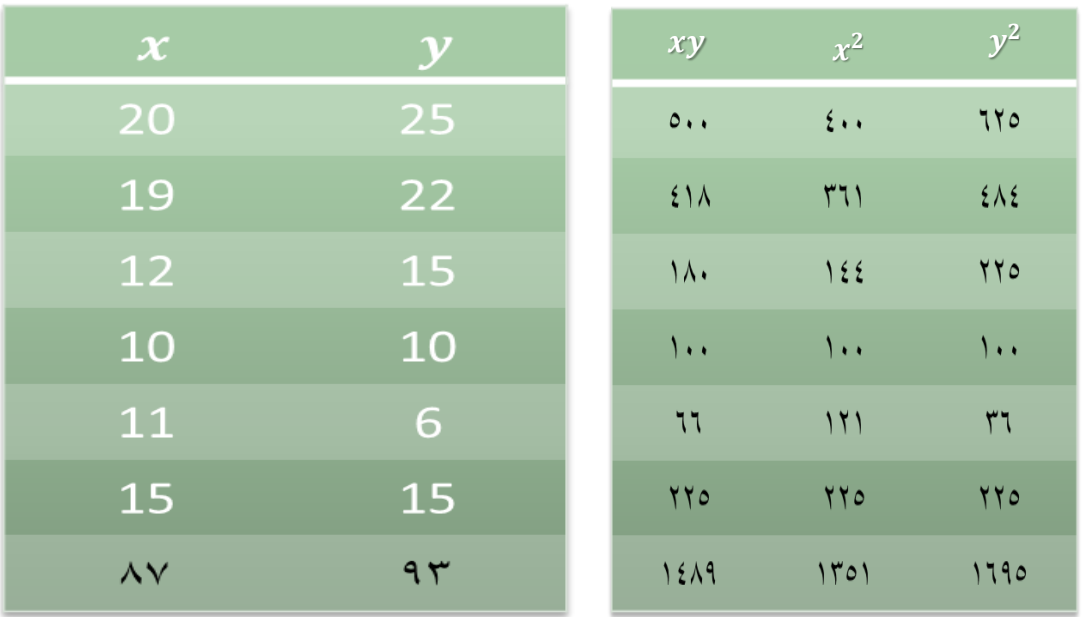

 $r_p = \frac{n \sum xy - (\sum x)(\sum y)}$  $\left| \int \left| n \sum x^2 - (\sum x)^2 \right| \left| n \sum y^2 - (\sum y)^2 \right| \right|$ =  $6(1489) - (87)(93)$  $\left| \frac{(6 \times 1351) - (87)^2}{(6 \times 1695) - (93)^2} \right|$  $=\frac{8934-8091}{\sqrt{12426}-1601404}$  $\frac{8934-8091}{\sqrt{[8106-7569][10170-8649]}} = \frac{843}{\sqrt{537\times1}}$  $\frac{843}{\sqrt{537\times1521}} = \frac{843}{903.75}$  $\frac{643}{903.757} = 0.933$ **يوجد ارتباط طردي قوي بين درجات الطالب في الرياضيات و اإلحصاء**

مثال : لدراسة العالقة بين الدخل x و االستهالك y بمئات الرياالت في مدينة ما ، أخذت عينة من الأسر فأعطت النتائج التالية:

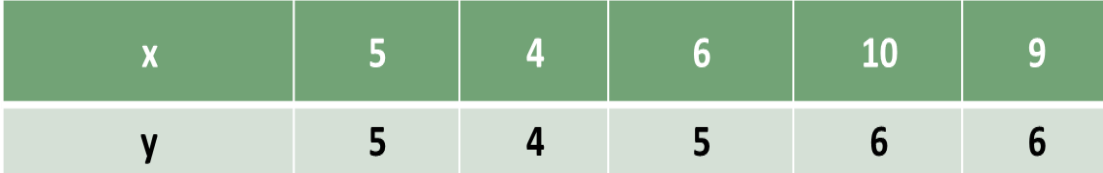

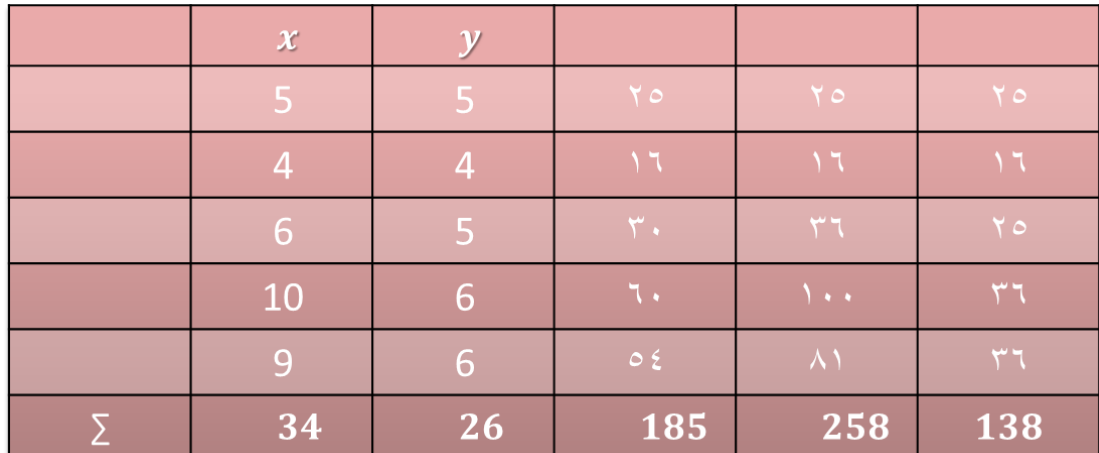

## **احسب معامل بيرسون لالرتباط الخطي.**

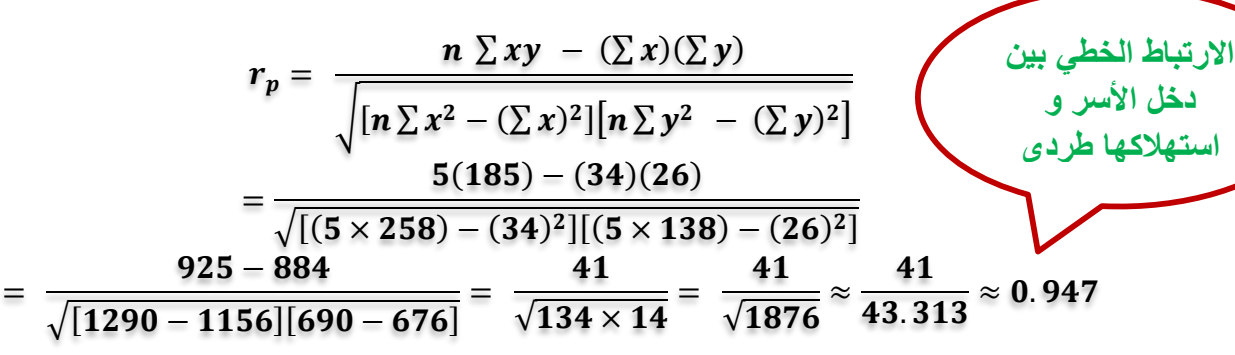

**لدراسة العالقة بين تقدير الطالب في اإلحصاء و تقديره في الرياضيات , اخترنا أربع طالب و كانت تقديراتهم كالتالي:**

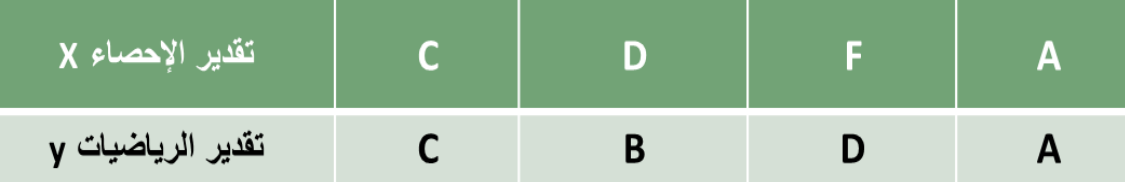

**هل يمكن حساب معامل بيرسون**؟ **ال يمكن ألن المتغيرات ليست كمية**

# **معامل سبيرمان الرتباط الرتب يستخدم لقياس االرتباط بين المتغيرين إذا كان كالهما قابل للترتيب حيث يتم فيه استبدال البيانات بإعطائها رتب محددة إذا كان المتغير x له الرتب و المتغير Y له الرتب .**  $d = R_x - R_y$  و كان **فإن معامل سبيرمان الرتباط الرتب يعطى بالعالقة:**  $r_S = 1 - \frac{6 \sum d^2}{n(n^2 - 1)}$  $n(n^2-1)$

مثال: **أوجد معامل االرتباط بين تقدير الطالب في اإلحصاء و تقديرها في الرياضيات كما هو موضح في الجدول**

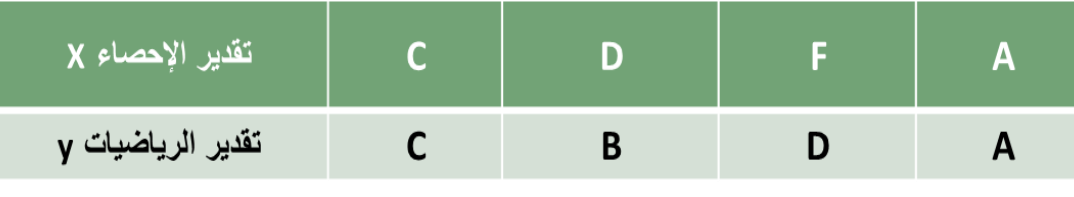

## **نكون الجدول**

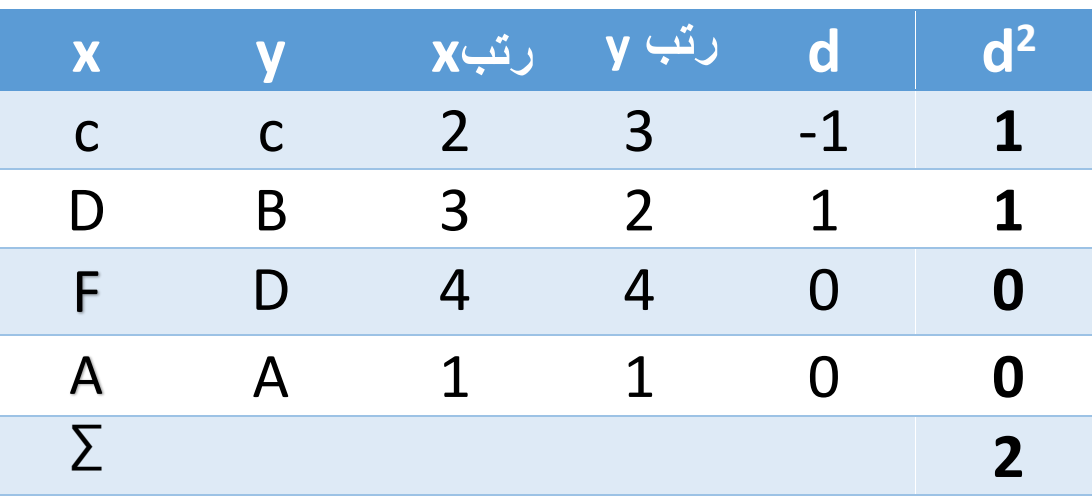

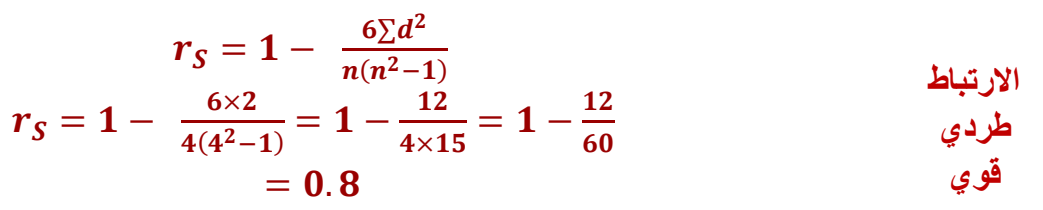

**يمكن اعادة حل المثال السابق باستخدام معامل سبيرمان**

مثال: **سجلت درجات الطالب في مقرري الرياضيات و اإلحصاء كما في الجدول التالي**

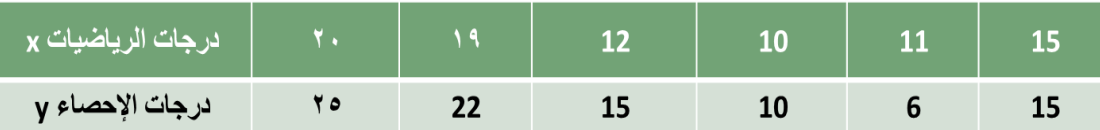

**ادرس وجود عالقة ارتباط بين درجات الطالب في المقررين. نعطي كل درجة رتبة بعد ترتيبها تصاعدياً أو تنازلياً**

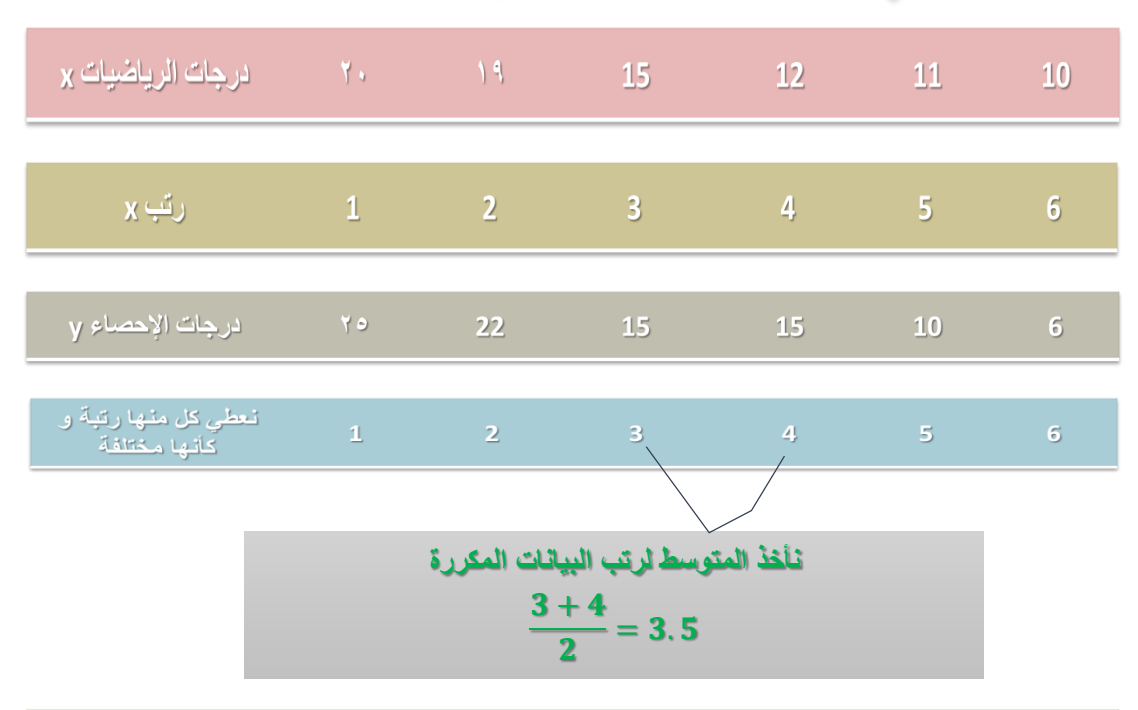

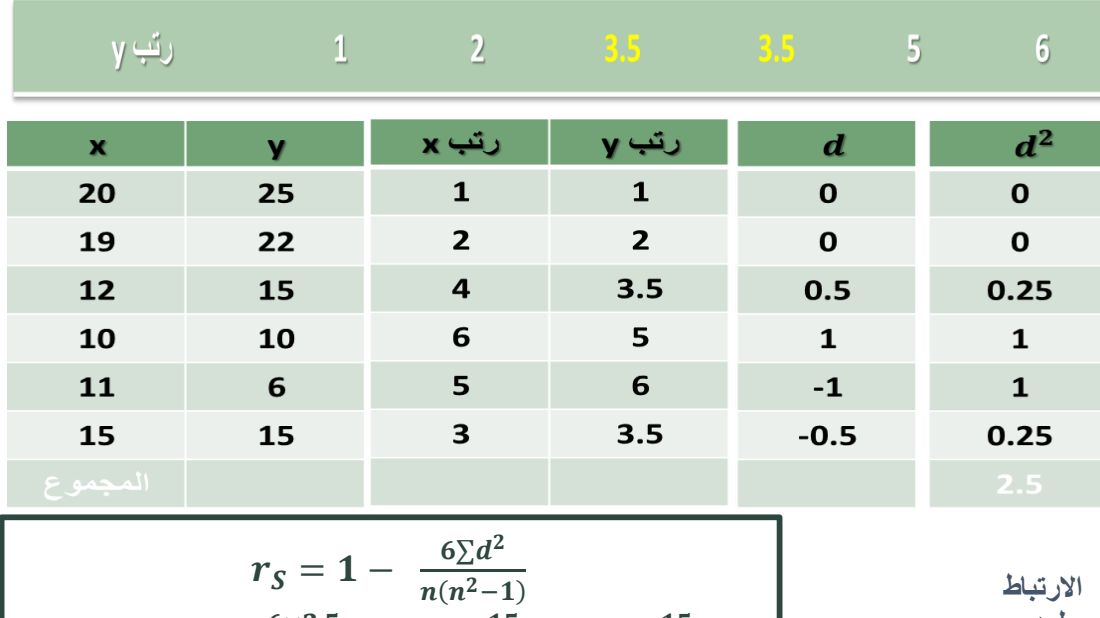

 $r_S = 1 - \frac{6 \times 2.5}{6(6^2 - 1)}$  $\frac{6\times2.5}{6(6^2-1)}=1-\frac{15}{6\times3}$  $\frac{15}{6\times35} = 1 - \frac{15}{210}$ 210  $= 0.928 \approx 0.93$ **طردي قوي**

103

 $s = -8$   $s = -8$ 

 $\sim$   $\sim$   $\sim$   $\sim$   $\sim$   $\sim$   $\sim$ 

مثال: **في دراسة لمعرفة العالقة بين عدد حقول النفط المكتشفة و طول األنابيب بالكيلومتر الناقلة للنفط خالل عدة سنوات , سجلت 6 قراءات . و المطلوب ايجاد معامل االرتباط.**

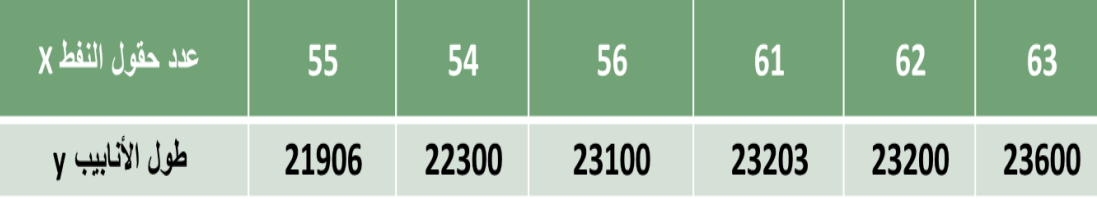

**يمكن استخدام معامل بيرسون ألن المتغيرين كميين و لكن لوجود أرقام كبيرة نستخدم معامل سبيرمان**

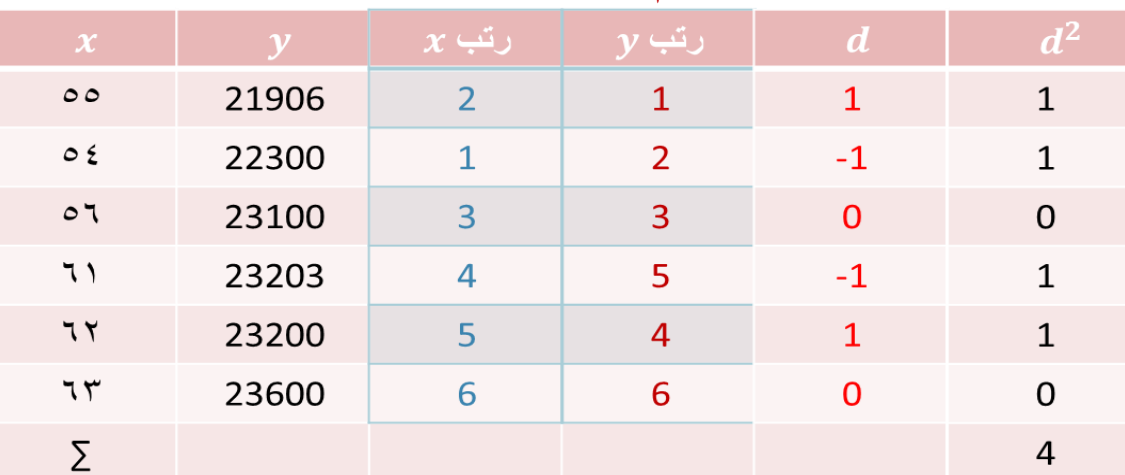

$$
r_{S} = 1 - \frac{6 \sum d^{2}}{n(n^{2}-1)}
$$
\n
$$
r_{S} = 1 - \frac{6 \times 4}{6(6^{2}-1)} = 1 - \frac{24}{6 \times 35} =
$$
\n
$$
1 - \frac{24}{210}
$$
\n
$$
= 1 - 0.114 = 0.886
$$

#### **مالحظات على معامل سبيرمان:**

- **• يمكن استخدامه للبيانات الكمية أو للبيانات الوصفية الترتيبية.**
	- **• يتميز بسهولة حسابه.**
- **• من عيوبه إهماله للفروق بين األعداد عند حساب الرتب و بالتالي فهو أقل دقة.**
- **• يصعب حسابه للبيانات الكمية إذا كانت كبيرة العدد و لذا يفضل استخدامه إذا كانت البيانات الكمية أقل من 31.**

## **3 - معامل االقتران )فاي(**

**معامل اقتران "فاى" يستخدم لقياس العالقة بين متغيرين اسميين كل منهما ثنائي**  التقسيم، كالنوع (ذكر/أنث*ى) و*الإصابة بالمرض (مصاب/غير مصاب) والتدخين **)مدخن/غير مدخن(...الخ.**

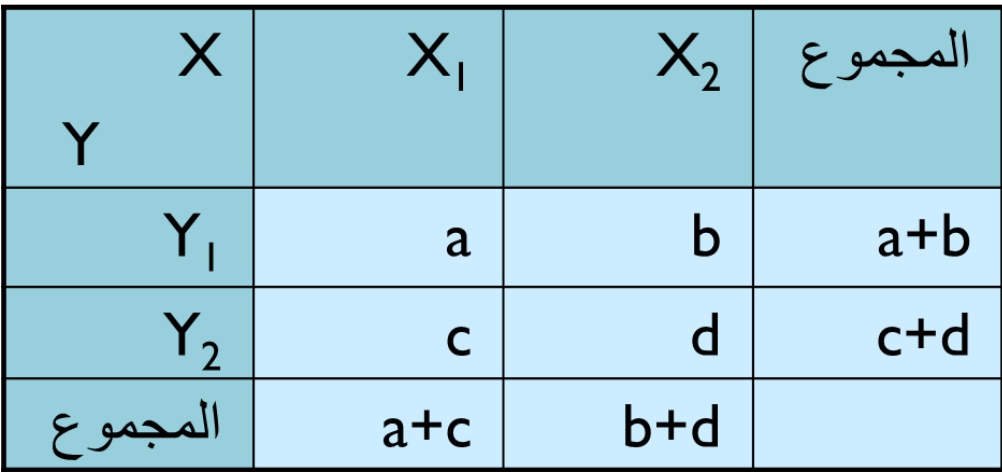

**معامل فاي لالقتران يعطى في الصورة التالية :**

$$
r_{\phi} = \frac{ad - bc}{\sqrt{(a+b)(c+d)(a+c)(b+d)}}
$$

**مثال :**

**أوجد قيمة معامل االقتران بين النوع x( ذكر/ أنثى( واإلصابة بمرض االكتئاب Y )مصاب/ غير مصاب( حسب البيانات التالية :**

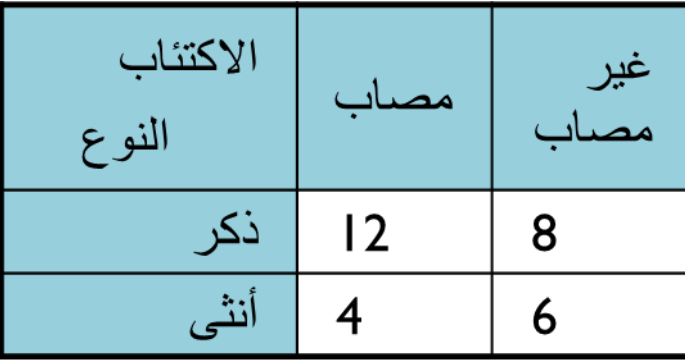

| it- $2$ | it- $2$ |
|---------|---------|
| it- $2$ | it- $2$ |
| it- $2$ | it- $2$ |
| it- $2$ | it- $2$ |
| it- $2$ | it- $2$ |
| it- $2$ | it- $2$ |
| it- $2$ | it- $2$ |
| it- $2$ | it- $2$ |
| it- $2$ | it- $2$ |
| it- $2$ | it- $2$ |
| it- $2$ | it- $2$ |
| it- $2$ | it- $2$ |
| it- $2$ | it- $2$ |
| it- $2$ | it- $2$ |
| it- $2$ | it- $2$ |
| it- $2$ | it- $2$ |
| it- $2$ | it- $2$ |
| it- $2$ | it- $2$ |
| it- $2$ | it- $2$ |
| it- $2$ | it- $2$ |
| it- $2$ | it- $2$ |
| it- $2$ | it- $$  |

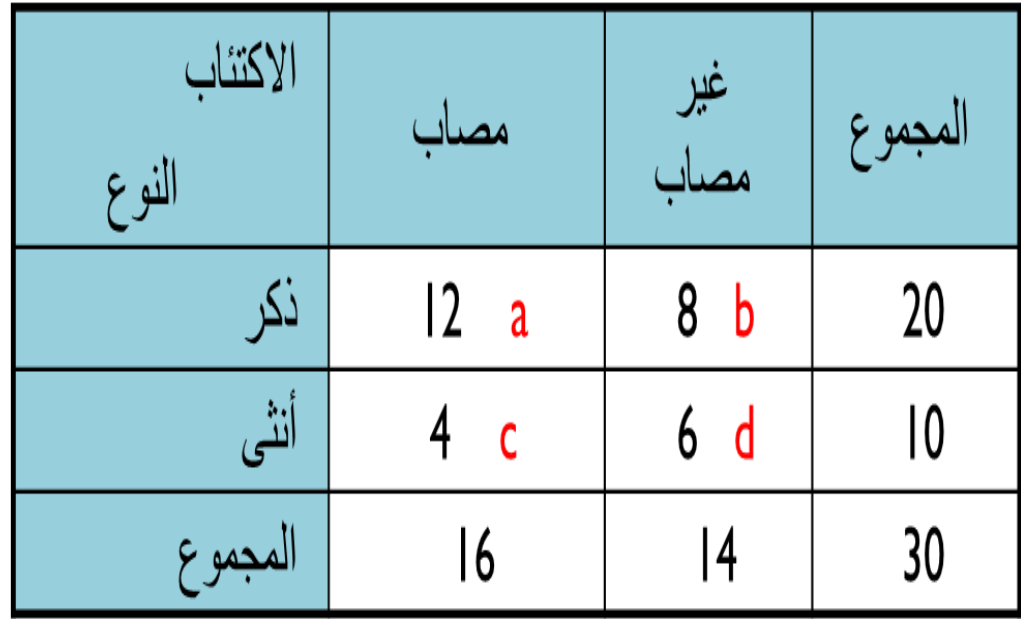

$$
r_{\phi} = \frac{(ad) - (bc)}{\sqrt{(a+b)(c+d)(a+c)(b+d)}} = \frac{(12 \times 6) - (8 \times 4)}{\sqrt{20 \times 10 \times 16 \times 14}}
$$

$$
= \frac{72 - 32}{\sqrt{44800}} = \frac{40}{211.66} \approx 0.19
$$

**أي أنه توجد عالقة ضعيفة بين النوع واإلصابة بمرض االكتئاب** .

 $-80 - 80$ 

**المحاضرة الحاديه عشر**

## **مقدمة الى االنحدار**

االنحدار: • واالنحدار هو أسلوب يمكن بواسطته تقدير قيمة أحد المتغيرين بمعلومية قيمة المتغير الآخر عن طريق معادلة االنحدار

 $\hat{y} = a + bx$ 

• االنحدار الخطي البسيط : فكلمة " بسيط " تعني أن المتغير التابع Y يعتمد على متغير مستقل واحد وهو X وكلمة " خطي" تعني أن العالقة بين المتغيرين (Y , X (عالقة خطية.

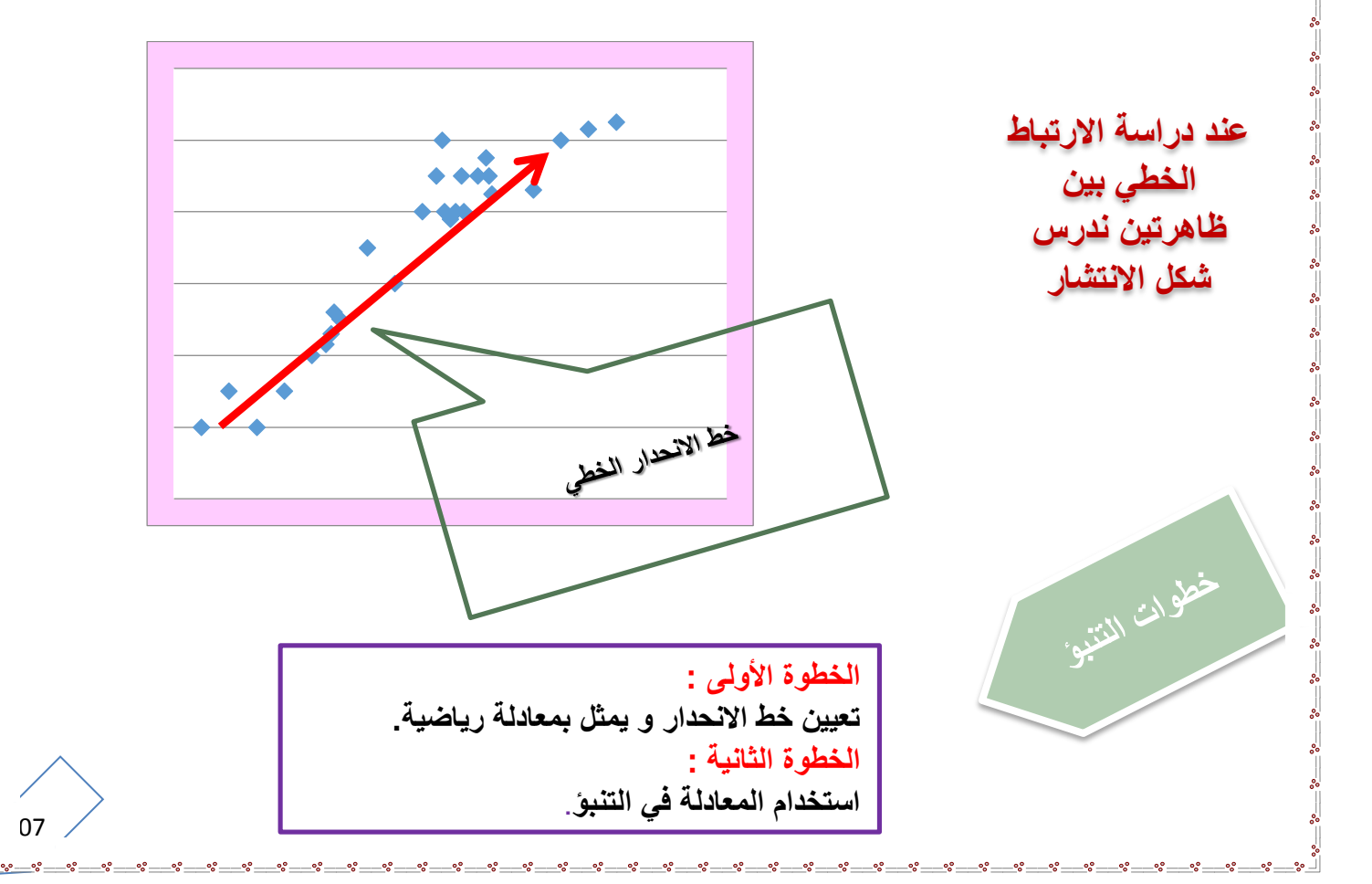

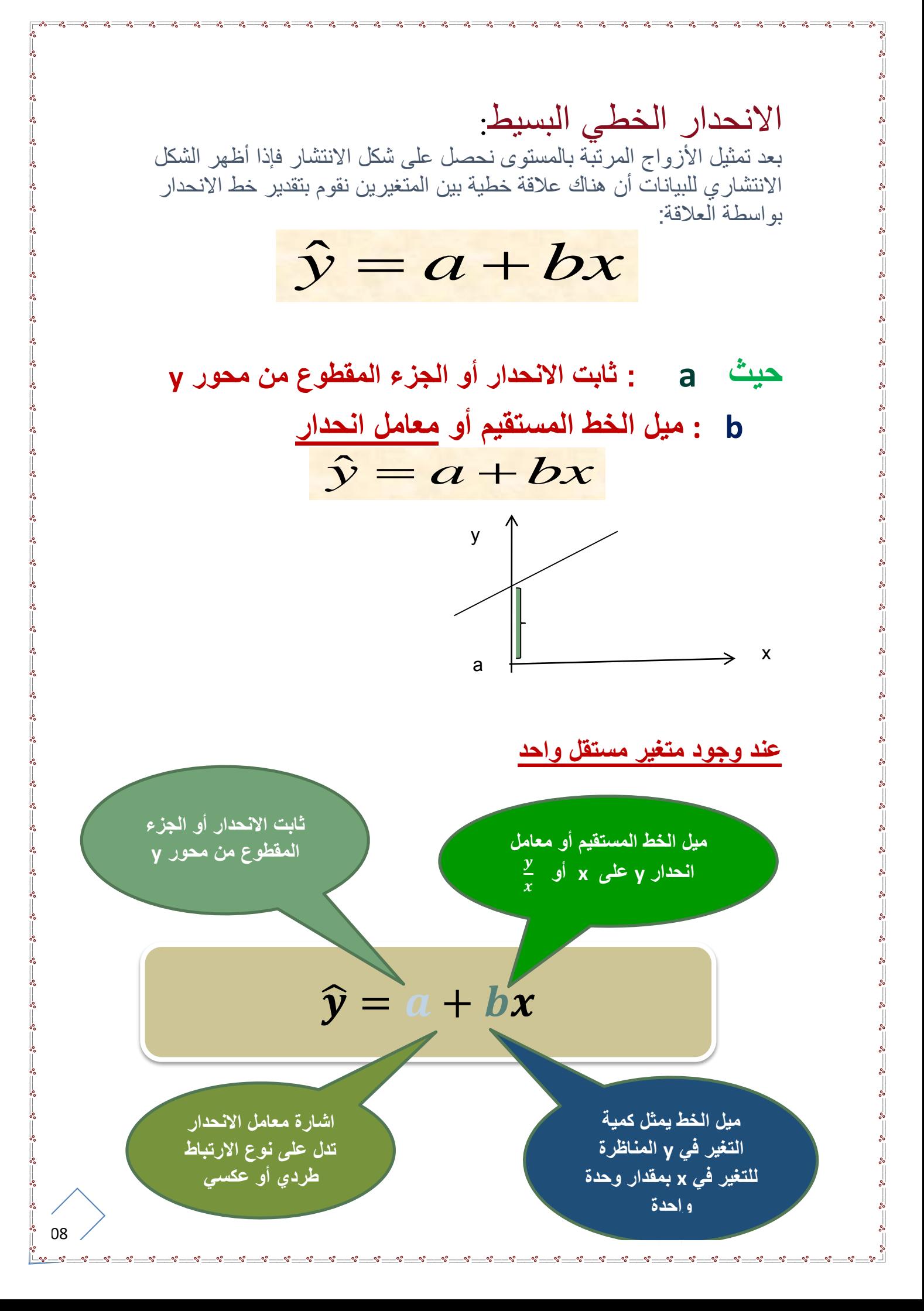
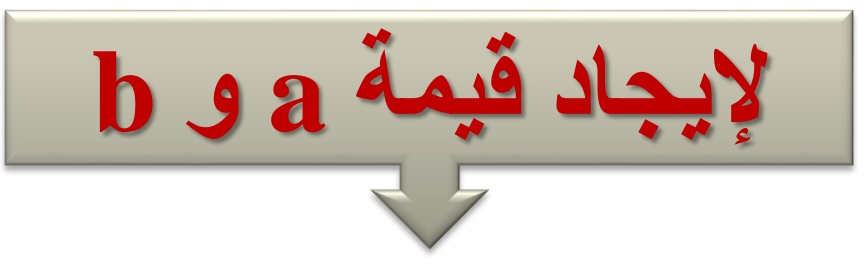

$$
b = \frac{n\sum xy - (\sum x)(\sum y)}{n\sum x^2 - (\sum x)^2}
$$

$$
a = \frac{\sum y - b\sum x}{n}
$$

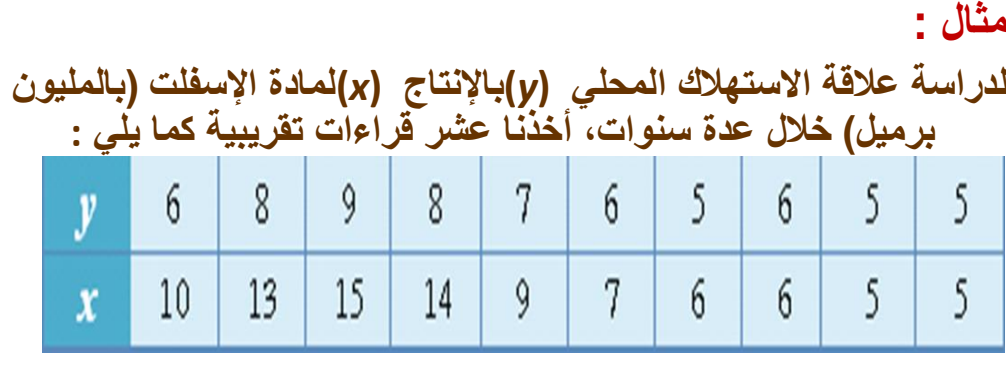

**أوجد**ي **معادلة االنحدار الخطي البسيط, وتوقعي قيمة االستهالك عندما يصل إنتاج 16 مليون برميل .** • **الحل :**

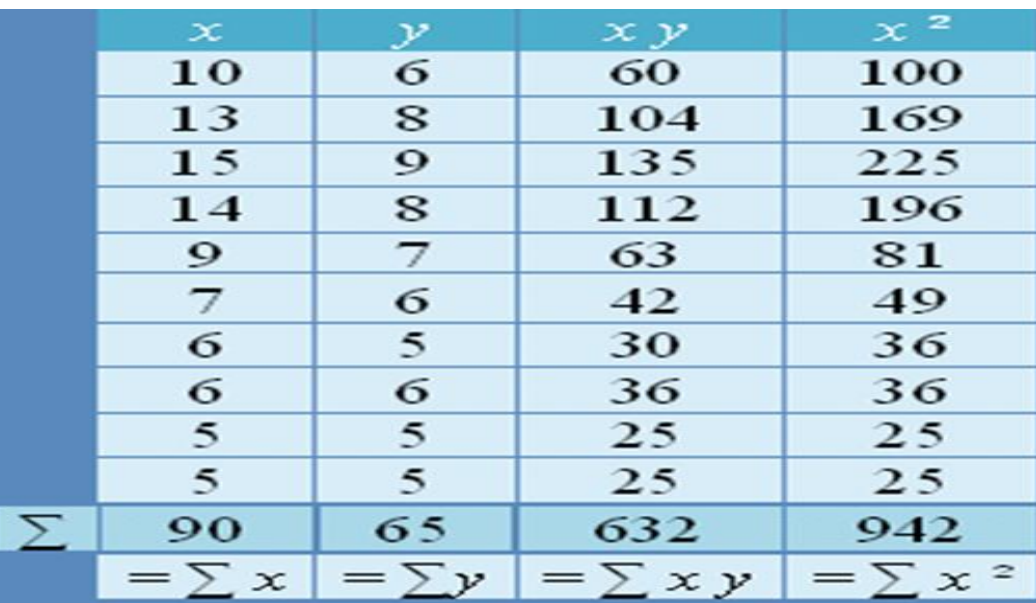

109

 $-80 - 80$ 

$$
b = \frac{n \sum xy - (\sum x)(\sum y)}{n \sum x^2 - (\sum x)^2} = \frac{6320 - (90)(65)}{9420 - 90^2} = \frac{6320 - 5850}{9420 - 8100} = \frac{470}{1320} = 0.36
$$
  

$$
a = \frac{\sum y - b \sum x}{n} = \frac{65 - (0.36 \times 90)}{10} = 3.26
$$
  

$$
\hat{y} = 3.26 + 0.36x
$$
  

$$
\hat{y} = 3.26 + 0.36x
$$
  

$$
\cdot \text{ gusing } \text{R} \text{ using the following equation:}
$$
  

$$
x = 16
$$

 $= 3.26 + (0.36 \times 16) = 9.02$  $\hat{y} = a + bx$ 

**أي أن االستهالك قد يصل إلى 9.02 مليون برميل خالل السنة.**

مثال : **سجلت درجات الطالب في مقرري الرياضيات و اإلحصاء كما في الجدول التالي**

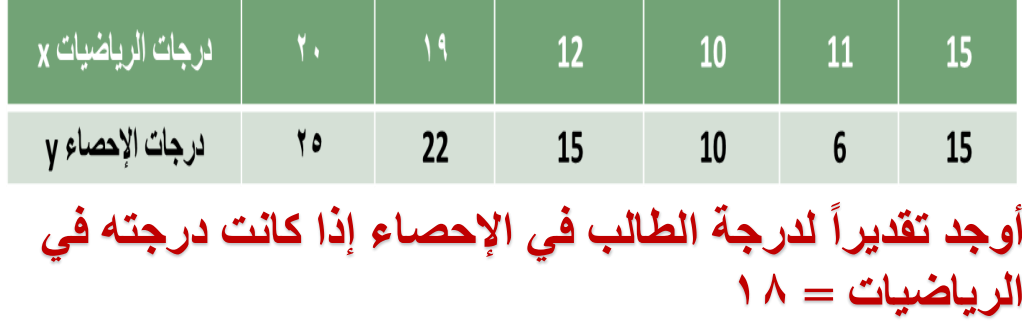

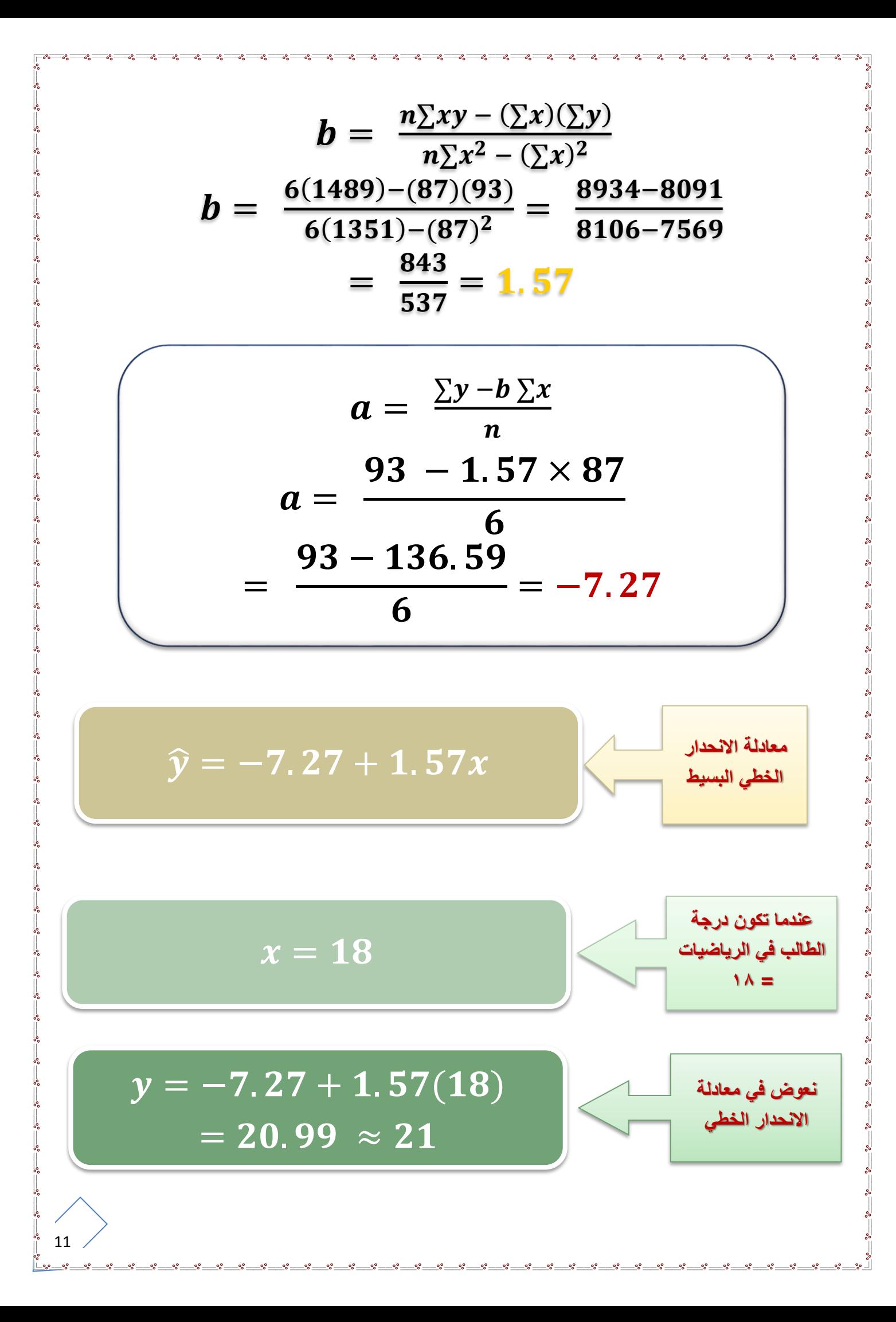

**مثال: أخذت عينة عشوائية مؤلفة من 12 زوج (y,x( فأعطت النتائج التالية:**

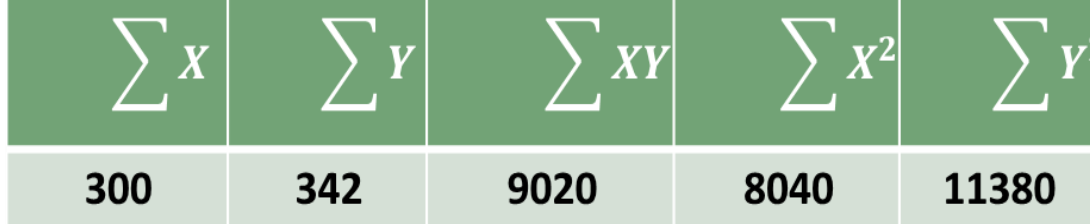

- **• أوجد خط االنحدار للعالقة.**
- **• أوجد قيمة تقديرية لـ Y إذا كانت 30=X**

$$
b = \frac{n \sum xy - (\sum x)(\sum y)}{n \sum x^2 - (\sum x)^2}
$$
  
= 
$$
\frac{12(9020) - (300)(342)}{12(8040) - (300)^2}
$$
  

$$
0,87 = \frac{5640}{6480}
$$
  

$$
a = \frac{\sum y - b \sum x}{n}
$$
  
6.75=
$$
\frac{342 - 0.87(300)}{12}
$$
  

$$
\hat{y} = a + bx
$$
  

$$
\hat{y} = 6.75 + 0.87(30)
$$
  
32.85=  

$$
((a^2 - a^2) - a^2)
$$
  

$$
y = 6.75 + 0.87(30)
$$

12